# **Cours Fortran 95**

Patrick CORDE et Hervé DELOUIS

29 mai 2001

Version 6.7

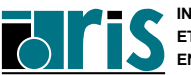

L,

Constitué à partir des transparents du cours Fortran 95 de l'IDRIS, ce manuel ne traite que des nouveautés importantes apportées par les normes 90 et 95. Il suppose donc une bonne connaissance préalable de Fortran 77. Pour une étude exhaustive, consulter les manuels référencés aux paragraphes 1.9 et 1.10. Une version HTML de ce support, avec des notes de cours repérées par le signe <\*>, est disponible sur le serveur Web de l'IDRIS. Cf. http://www.idris.fr/data/cours/lang/f90/F90\_cours.html

Patrick CORDE <corde@idris.fr> Hervé DELOUIS <delouis@idris.fr>

 $(C)$  Institut du Développement et des Ressources en Informatique Scientifique (C.N.R.S.) Boîte postale 167 – 91403 ORSAY CEDEX

30 mai 2001

Reproduction totale de ce document interdite sans autorisation des auteurs.

Reproduction partielle autorisée pour l'usage du copiste.

I001 260p

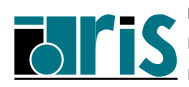

# **Table des matières**

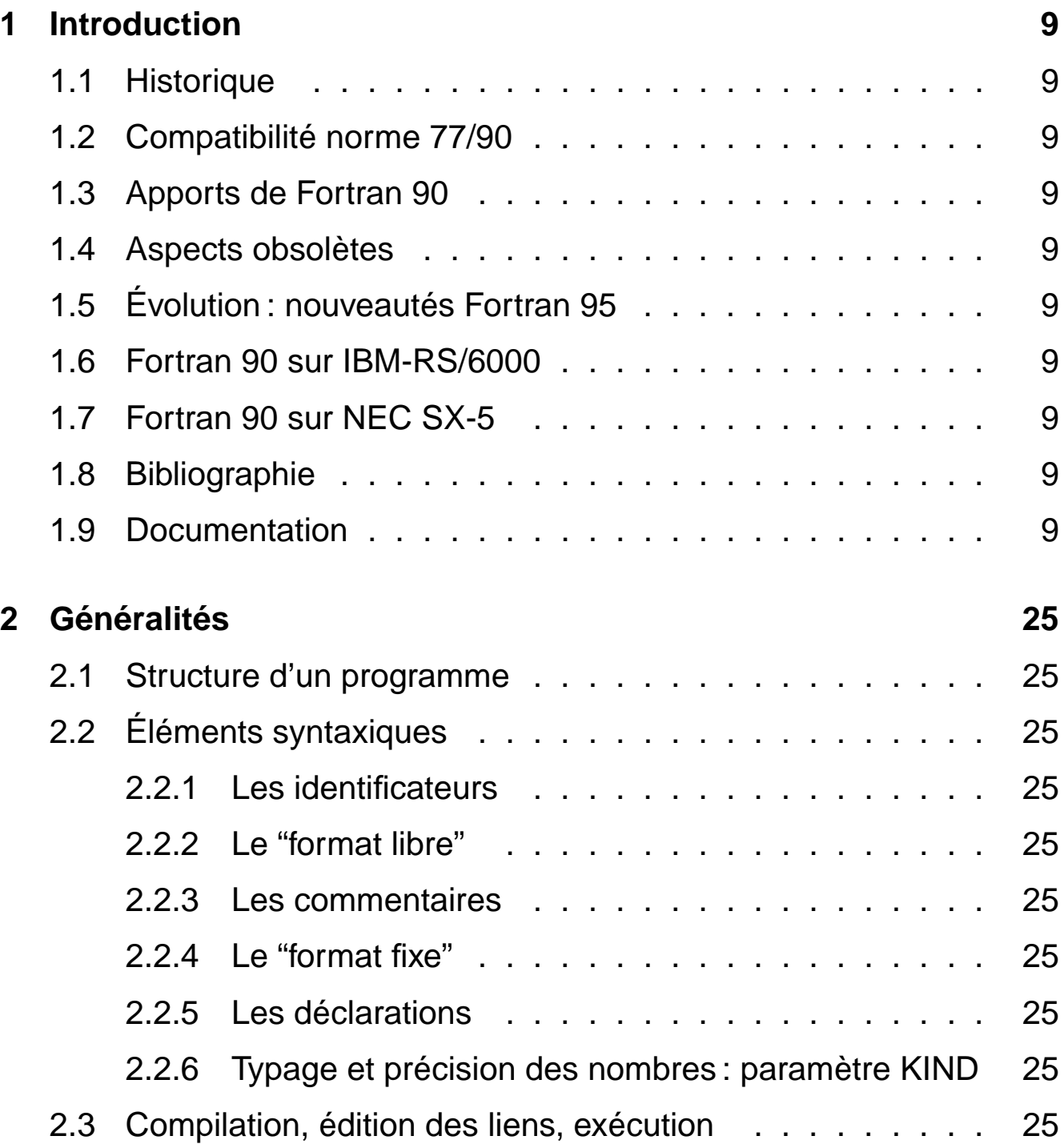

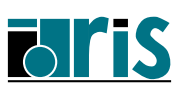

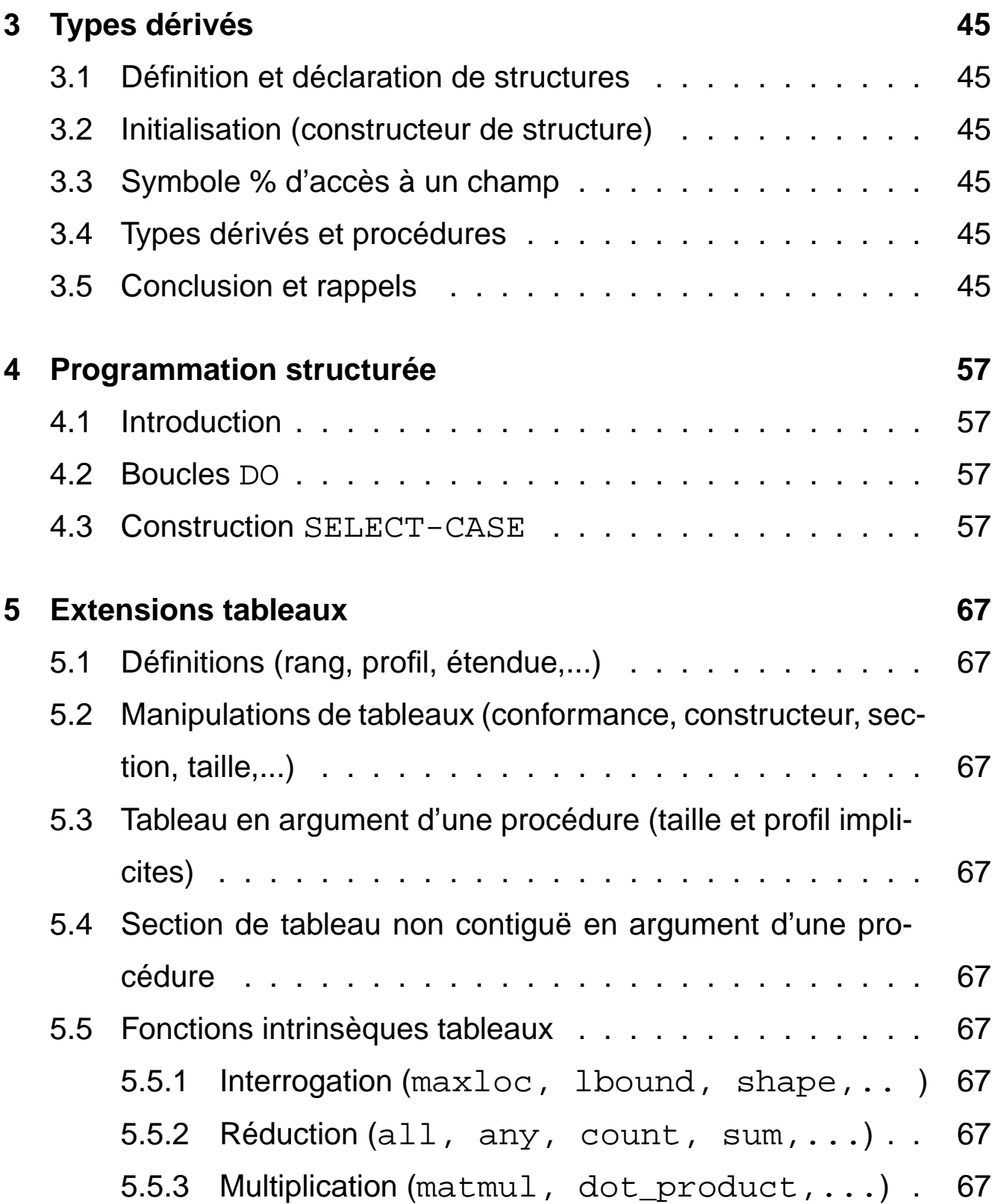

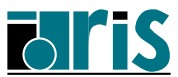

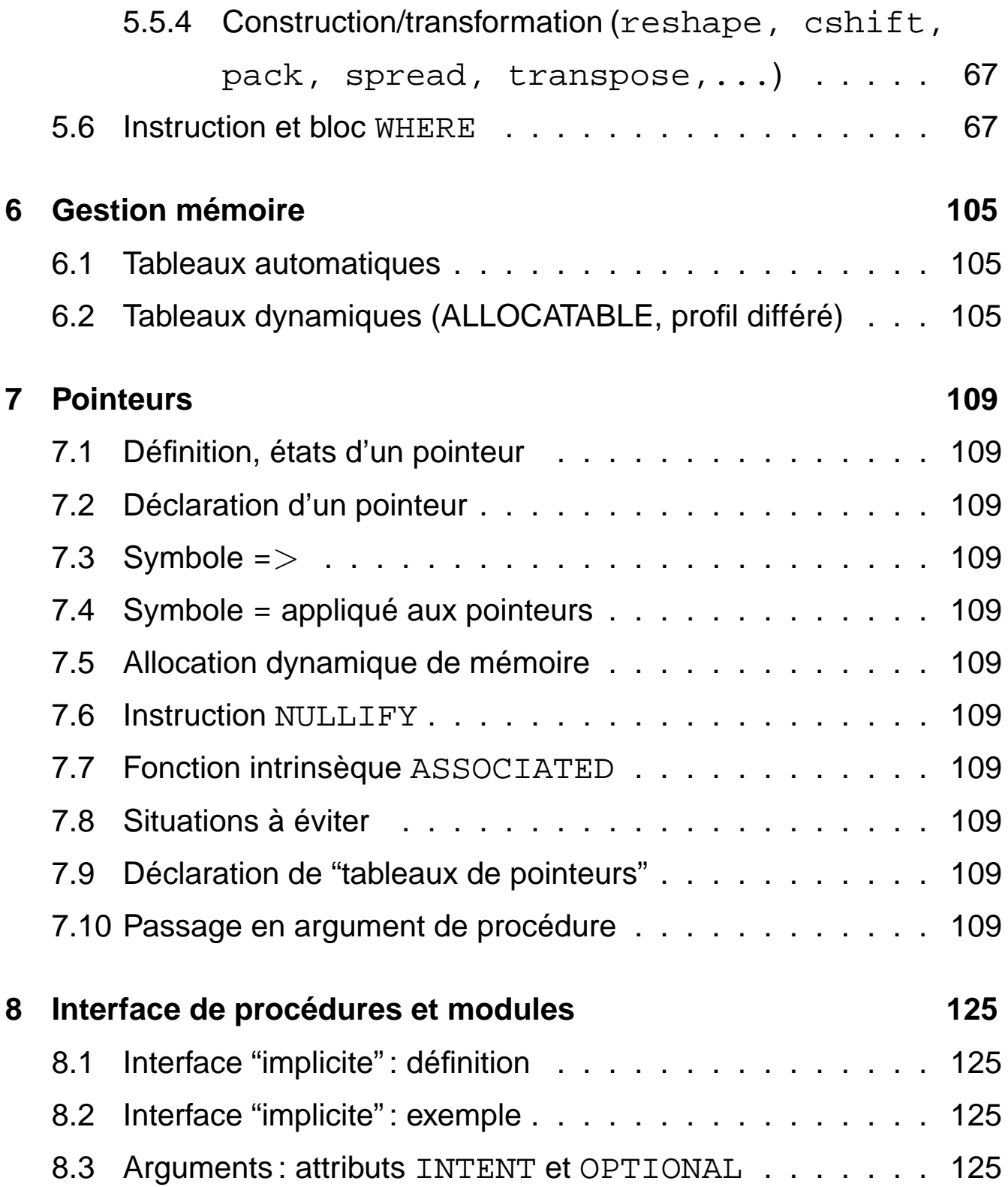

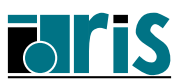

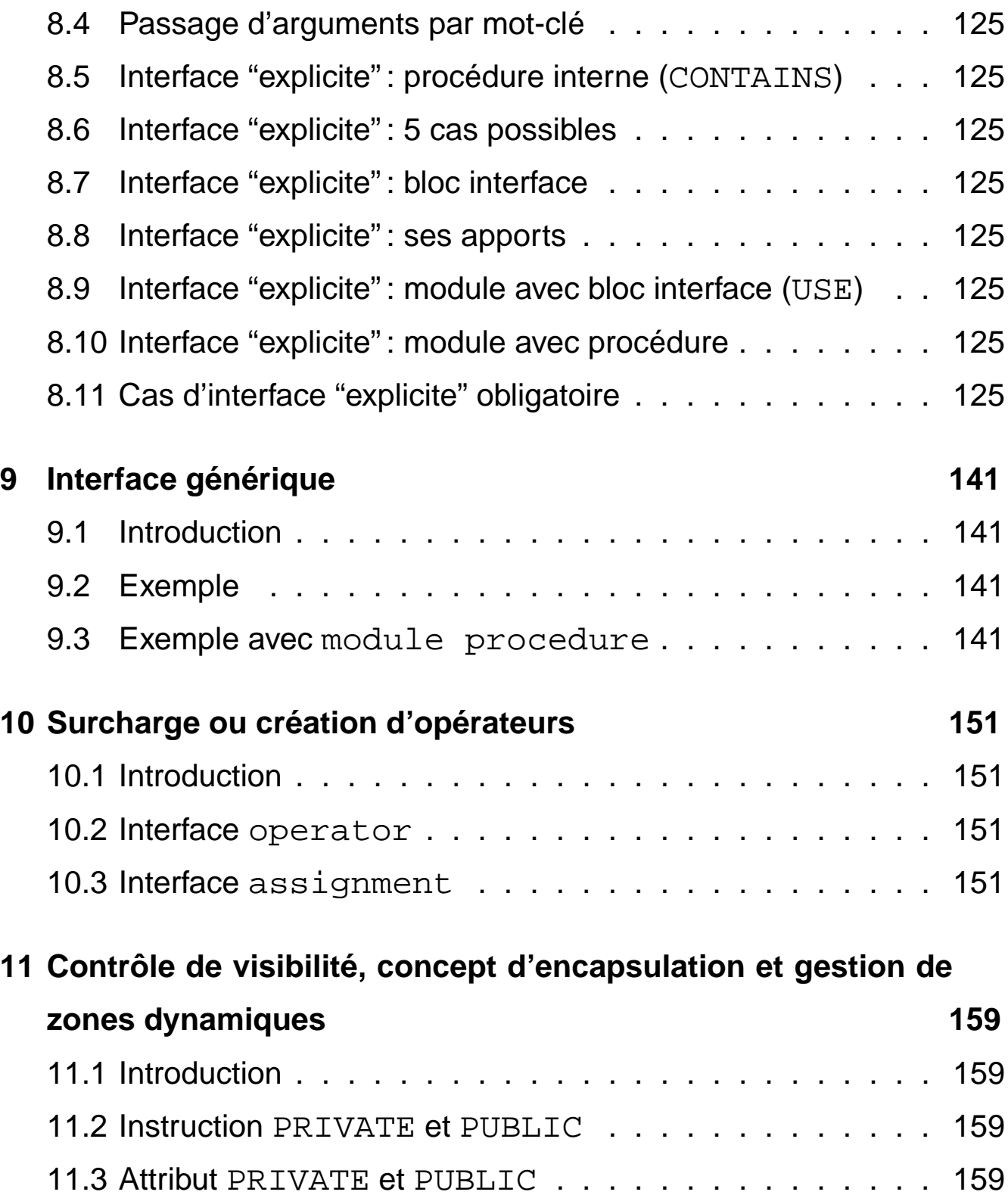

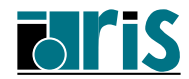

 $\overline{a}$ 

**CNRS – 30 mai 2001**

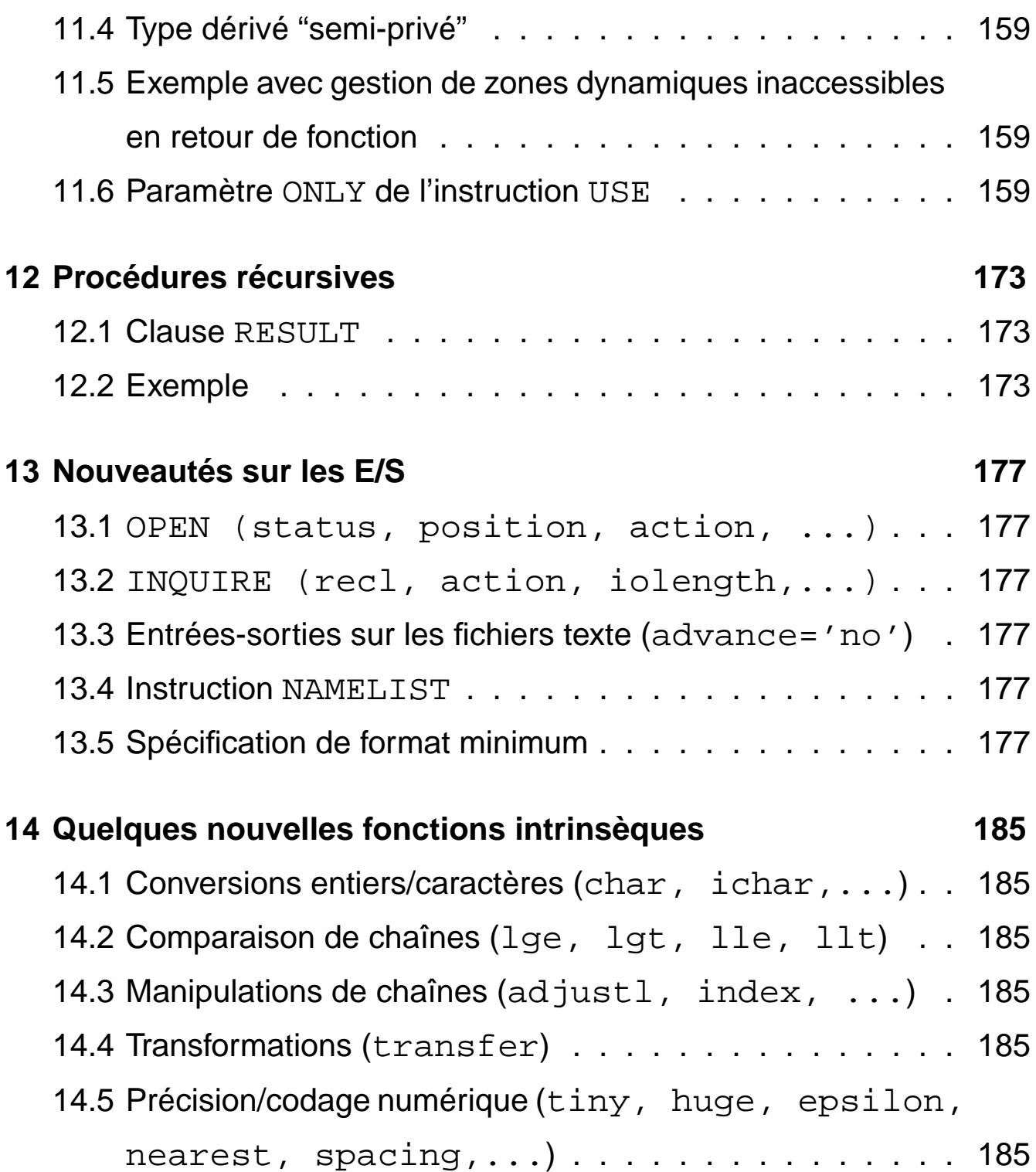

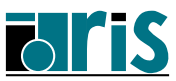

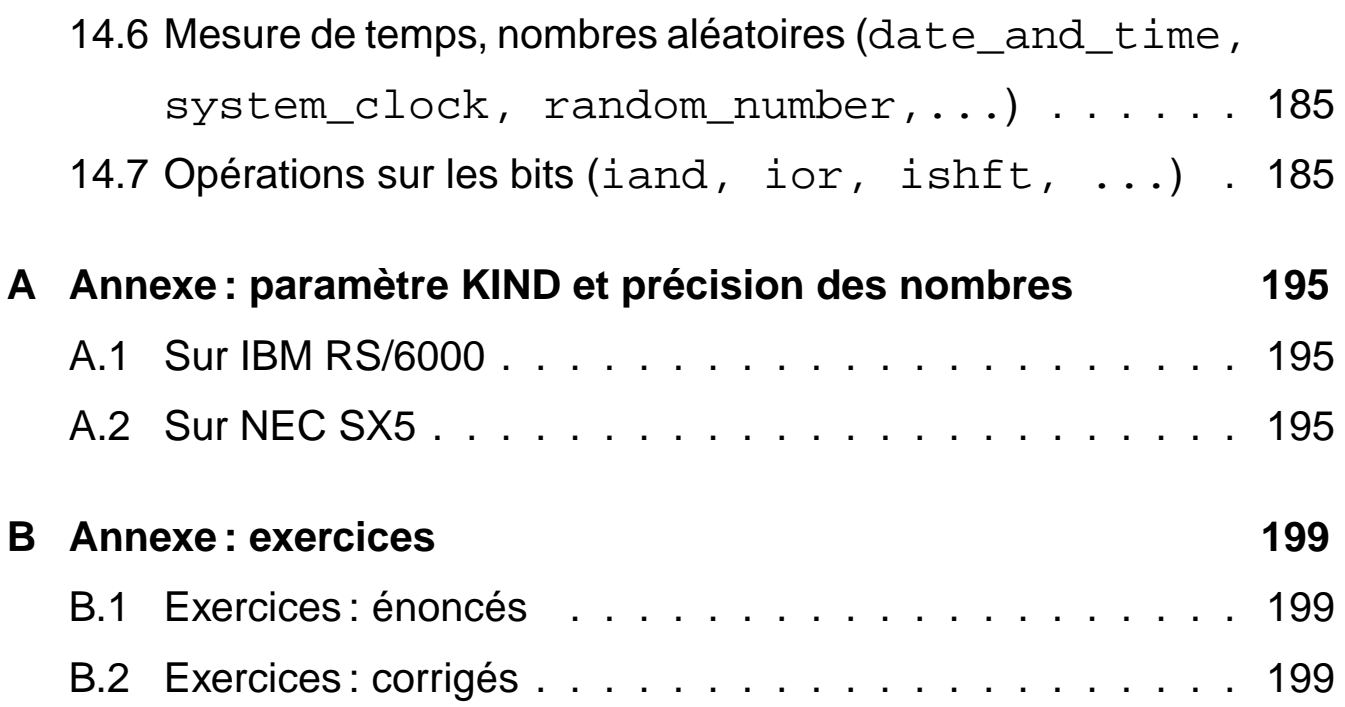

**CNRS – 30 mai 2001**

 $\overline{a}$ 

# **1 Introduction**

- **1.1 Historique**
- **1.2 Compatibilité norme 77/90**
- **1.3 Apports de Fortran 90**
- **1.4 Aspects obsolètes**
- **1.5 Évolution : nouveautés Fortran 95**
- **1.6 Fortran 90 sur IBM-RS/6000**
- **1.7 Fortran 90 sur NEC SX-5**
- **1.8 Bibliographie**
- **1.9 Documentation**

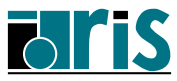

- *•* Code machine (notation numérique en octal).
- *•* Assembleurs de codes mnémoniques.
- *•* 1954–Projet création du premier langage symbolique par John Backus d'IBM =*⇒* **FORTRAN** (Mathematical **FOR**mula **TRAN**slating System) :
	- 1. Efficacité du code généré (performance).
	- 2. Langage quasi naturel pour scientifiques (productivité, maintenance, lisibilité).
- *•* 1957–Livraison des premiers compilateurs.
- *•* 1958–**Fortran II** (IBM) =*⇒* sous-programmes compilables de façon indépendante.
- *•* Généralisation aux autres constructeurs mais :
	- divergences des extensions =*⇒* nécessité de **normalisation**,
	- ASA American Standards Association (=*⇒* ANSI American Nat. Standards Institute). Comité chargé du développement d'une norme Fortran  $\implies$  1966.

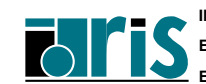

- 1966–**Fortran 66** (Fortran IV). Première norme.
- *•* Évolution par extensions divergentes. . .
- *•* 1977–**Fortran 77** (Fortran V). Quasi compatible : aucune itération des boucles nulles =*⇒* DO I=1,0
	- Nouveautés principales :
		- type caractère,
		- IF-THEN-ELSE,
		- E/S accès direct et OPEN.
- *•* Travail des comités X3J3/ANSI et WG5/ISO pour moderniser Fortran 77 :
	- Standardisation : inclusion d'extensions.
	- Développement : nouveaux concepts déjà exploités par langages plus récents APL, Algol, PASCAL, Ada,. . .
	- Performances en calcul scientifique
	- Totalement compatible avec Fortran 77
- *•* 1991/1992–Norme ISO et ANSI =*⇒* **Fortran 90**
- *•* 1994 Premiers compilateurs Fortran 90 Cray et IBM.
- *•* 1999 sur Cray T3E puis IBM RS/6000 =*⇒* **Fortran 95**

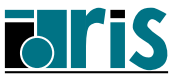

- *•* La norme 77 est totalement incluse dans la norme 90.
- *•* Quelques comportements différents :
	- beaucoup plus de fonctions/sous-progr. intrinsèques =*⇒* risque d'homonimie avec procédures externes Fortran 77 et donc de résultats différents ! =*⇒* EXTERNAL recommandé pour les procédures externes non intrinsèques,
	- attribut SAVE automatiquement donné aux variables initialisées par l'instruction DATA (en Fortran 77 c'était "constructeur dépendant"),
	- E/S En lecture avec format, si Input list > Record length :
		- *✄* OK en Fortran 90 car au niveau de l'open, PAD="YES" pris par défaut.
		- *✄* Erreur en Fortran 77 !

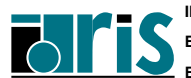

- *•* Procédures internes (CONTAINS), **modules** (USE).
- "Format libre", identificateurs, déclarations,  $[1]$ ,  $\&$ ,  $\overline{i}$ .
- *•* Précision des nombres : KIND =*⇒* portabilité.
- *•* Objets de types dérivés.
- *•* DO-END DO, SELECT CASE, WHERE.
- *•* Extensions tableaux : profil, conformance, manipulation, fonctions.
- *•* Allocation dynamique de mémoire (ALLOCATE).
- *•* Pointeurs.
- *•* Arguments : OPTIONAL, INTENT, PRESENT. Passage par mot-clé.
- *•* Bloc interface, interface générique, surcharge d'opérateurs.
- *•* Procédures récursives.
- *•* Nouvelles fonctions intrinsèques.
- 1. IF arithmétique : IF (ITEST) 10,11,12 =*⇒* IF--THEN--ELSE IF--ELSE--ENDIF
- 2. Branchement au END IF depuis l'extérieur ((H.N.95)) =*⇒* se brancher à l'instruction suivante.
- 3. Boucles DO pilotées par réels : DO 10 I=1., 5.7, 1.3  $((H.N.95))$
- 4. Partage d'une instruction de fin de boucle :

$$
\begin{array}{ll}\n\text{DO} & 1 \quad \text{I=1, N} \\
\text{DO} & 1 \quad \text{J=1, N} \\
\text{A}(I,J) = \text{A}(I,J) + \text{C}(J,I) \\
1 & \text{CONTINUE}\n\end{array}
$$

=*⇒* autant de CONTINUE que de boucles.

- 5. Fins de boucles autres que CONTINUE ou END DO
- 6. ASSIGN et le GO TO assigné : ((H.N.95))

ASSIGN 10 TO intvar ....

ASSIGN 20 TO intvar

....

GO TO intvar

=*⇒* SELECT CASE ou IF/THEN/ELSE

((H.N.95)) : aspects devenant **Hors Norme 95**.

7. ASSIGN d'une étiquette de FORMAT: ((H.N.95))

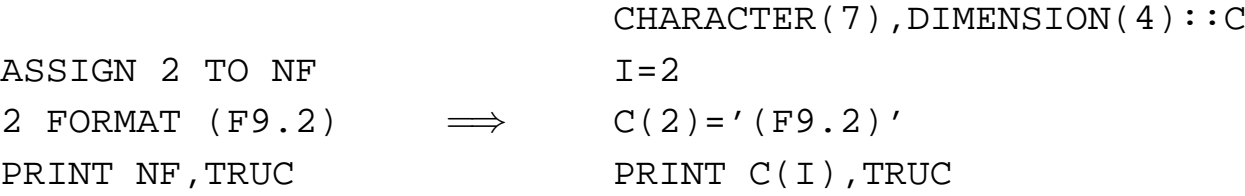

8. RETURN multiples

CALL SP1(X,Y,\*10,\*20) .. 10 ......... .. 20 ......... .. SUBROUTINE SP1(X1,Y1,\*,\*) .. .. RETURN 1 .. RETURN 2 ..

=*⇒* SELECT CASE sur la valeur d'un argument retourné

9. PAUSE 'Montez la bande 102423 SVP' ((H.N.95)) =*⇒* READ qui attend les données

10. FORMAT(9H A éviter) ((H.N.95))

=*⇒* Constante littérale : FORMAT(' Recommandé')

((H.N.95)) : aspects devenant **Hors Norme 95**.

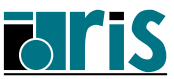

## <sup>16</sup> **1.4 – Introduction : aspects obsolètes**

#### **Aspects obsolètes introduits par Fortran 95** :

- 1. Le "format fixe" du source =*⇒* "format libre".
- 2. Le GO TO calculé (GO TO (10,11,12,...), int\_expr) =*⇒* select case.
- 3. L'instruction DATA placée **au sein** des instructions exécutables =*⇒* **avant** les instructions exécutables.
- 4. Statement functions  $(\sin \text{deg}(x)=\sin(x*3.14/180.))$ =*⇒* procédures internes.
- 5. Le type CHARACTER\*... dans les déclarations =*⇒* CHARACTER(LEN=...)
- 6. Le type CHARACTER(LEN=\*) de longueur implicite en retour d'une fonction

=*⇒* CHARACTER(LEN=len(str)).

# **1.5 – Introduction : évolution**

Le processus de normalisation (comité X3H5 de l'ANSI) se poursuit ; notamment des extensions seront proposées pour machines parallèles à mémoire distribuée (HPFF : Hight Performance Fortran Forum) et pour machines multiprocesseurs à mémoire partagée (OpenMP-2).

#### **Principales nouveautés de la norme 95**

- FORALL  $(i=1:n, i=1:m, y(i,j)/=0.)$  $x(i, j) = 1.7y(i, j)$ (cf. Annexe H3 page 254).
- *•* Les attributs PURE et ELEMENTAL pour des procédures sans effet de bord et pour le second des arguments muets élémentaires mais appel possible avec arguments de type tableaux (cf. Annexe H page 249).
- *•* Fonction intrinsèque NULL() pour forcer un pointeur à l'état nul y compris lors de sa déclaration (cf. chap. 7.1 page 110).
- *•* Libération automatique des tableaux dynamiques locaux n'ayant pas l'attribut SAVE (cf. chap. 6.2 page 107).
- *•* Valeur initiale par défaut pour les composantes d'un type dérivé (cf. chap. 3.1 page 46).
- Fonction intrinsèque CPU TIME (cf. chap. 14.6 page 191).
- *•* Bloc WHERE : imbrication possible (cf. chap. 5.6 page 102).
- *•* Expressions d'initialisation étendues (cf. Annexe E page 243).
- *•* MAXLOC/MINLOC : ajout argument dim (cf. Chap. 5.5.1 page 82).
- *•* Suppressions (cf. page 14)... et nouveaux aspects obsolètes.

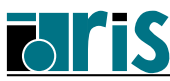

## **1.6 – Introduction Fortran 90 sur IBM-RS/6000**

- *•* Appel du système de compilation
	- **f77** : compatibilité maximale avec anciennes versions =*⇒*

(-qfixed)

- **f90**/**f95** : conformance Fortran 90/95 =*⇒* (-qfree)
- *•* Quelques options :
	- -qlanglvl=77std/95std/95pure/extended
	- -qsource/nosource, -qlistopt
	- -C =*⇒* bounds checking
	- -O1/2/3/4 =*⇒* Optimisation de niveau 1/2/3/4
	- -Q =*⇒* insertion automatique (inlining)
	- -qfixed ou -qfree
	- -qdbg ou -g =*⇒* débogueur symbolique **dbx**
	- -Wl,opt-loader =*⇒* **ld**
- *•* Directives par @PROCESS

Action prioritaire sur les options de la ligne de commande.

Pour plus d'informations :

- http://www.idris.fr/su/Scalaire

Vous y trouverez des FAQ, des supports de cours, la documentation IBM et toute information utile sur l'exploitation des machines scalaires de l'IDRIS.

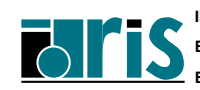

## **1.7 – Introduction Fortran 90 sur NEC SX-5**

- *•* Appel du système de compilation :
	- f90 prog.f : pour compiler sur SX-5 en "format fixe",
	- f90 prog.f90 : pour compiler sur SX-5 en "format libre",
	- sxf90 prog.f90 : pour compiler sur la frontale avec le cross-compiler en "format libre".
- *•* Quelques options :
	- -R5 =*⇒* listage indenté avec infos sur vectorisation
	- -eC =*⇒* débordements de tableaux
	- -Pi line=80 nest=2 =*⇒* insertion automatique (inlining)
	- -Wf"-L summary" =*⇒* liste des options activées
- Directives par: ! CDIR

Action prioritaire sur les options de la ligne de commande.

- *•* Bibliothèques mathématiques :
	- LAPACK, BLAS, EISPACK, ScaLAPACK, ASL, Mpack, ...
	- NAG, IMSL.
- *•* Outils d'analyse, de débogage et de conversion :
	- Psuite

Pour plus d'informations :

- http://www.idris.fr/nec

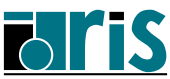

#### **Bibliographie :**

- *•* ABERTI C., Fortran 90, Initiation à partir de Fortran 77, Série Informatique, 1992, (144 pages), ISBN 2-909615-00-6.
- *•* ADAMS, BRAINERD, MARTIN, SMITH et WAGENER, Fortran 95 Handbook, MIT PRESS, 1997, (711 pages), ISBN 0-262-51096-0.
- *•* BRAINERD, GOLDBERG, ADAMS, Programmer's guide to Fortran 90, 3 e édit. UNICOMP, 1996, (408 pages), ISBN 0-07-000248-7.
- *•* CHAMBERLAND Luc, Fortran 90 : A Reference Guide, Prentice Hall, ISBN 0-13-397332-8.
- *•* DELANNOY Claude, Programmer en Fortran 90 Guide complet, Eyrolles, 1997, (413 pages), ISBN 2-212-08982-1.
- DUBESSET M., VIGNES J., Les spécificités du Fortran 90, Éditions Technip, 1993, (400 pages), ISBN 2-7108-0652-5.
- *•* ELLIS, PHILLIPS, LAHEY, Fortran 90 Programming, Addisson-Wesley, 1994, (825 pages), ISBN 0-201-54446-6.
- *•* HAHN B.D., Fortran 90 for the Scientist & Engineers, Edward Arnold, London, 1994, (360 pages), ISBN 0-340-60034-9.
- *•* KERRIGAN James F., Migrating to Fortran 90, O'REILLY & Associates Inc., 1994, (389 pages), ISBN 1-56592-049-X.
- *•* LIGNELET P., Fortran 90 : approche par la pratique, Éditions Studio Image (série informatique), 1993, ISBN 2-909615-01-4.
- *•* LIGNELET P., Manuel complet du langage Fortran 90 et Fortran 95, calcul intensif et génie logiciel, Col. Mesures physiques,MASSON, 1996, (320pages), ISBN 2-225-85229-4.
- *•* LIGNELET P., Structures de données et leurs algorithmes avec Fortran 90 et Fortran 95, MASSON, 1996, (360pages), ISBN 2-225-85373-8.

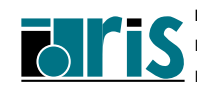

*•* METCALF M., REID J.,

- Fortran 90 explained, Science Publications, Oxford, 1994, (294 pages), ISBN 0-19-853772-7.

Traduction française par PICHON B. et CAILLAT M., Fortran 90: les concepts fondamentaux, Éditions AFNOR, 1993, ISBN 2-12-486513-7.

- Fortran 90/95 explained, Oxford University Press, 1996, (345 pages), ISBN 0-19-851888-9.

- MORGAN and SCHOENFELDER, Programming in Fortran 90, Alfred Waller Ltd., 1993, ISBN 1-872474-06-3.
- *•* OLAGNON Michel, Traitement de données numériques avec Fortran 90, MASSON, 1996, (364 pages), ISBN 2-225-85259-6.
- *•* REDWINE Cooper, Upgrading to Fortran 90, Springer, 1995, ISBN 0-387-97995-6.
- *•* INTERNATIONAL STANDARD ISO/IEC 1539-1:1997(E) Information technology - Progr. languages - Fortran - Part1: Base language. Disponible auprès de l'AFNOR.

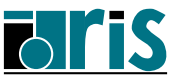

*•* Documentation IBM RS/6000 :

– XL Fortran 6.1 Language Reference

– XL Fortran 6.1 USER's Guide

– ESSL - Engineering and Scientific Subroutine Library Guide

Disponibles sur le serveur Web IDRIS à l'URL :

www.idris.fr/data/doc\_fournisseur/ibm/index-ibmdoc.html

*•* Documentation IDRIS RS/6000 :

- descriptif matériel et logiciel,
- supports de cours,
- FAQ,
- etc.

Disponibles sur le serveur Web IDRIS à l'URL :

http://www.idris.fr/su/Scalaire

- Documentation NEC SX-5
	- Fortran 90/SX Language Reference Manual G1AF06E-7
	- Fortran 90/SX User's Guide G1AF07E-8
	- Fortran 90/SX Multitasking User's Guide G1AF08E-7
	- SUPER-UX PSUITE User's Guide G1AF26E-5
	- SUPER-UX OpenGL Programmer's Guide G1AF24E-1A
	- SUPER-UX DBX User's Guide G1AF19E-5
	- Serveur Web IDRIS :
		- documentation NEC en ligne (accès restreint) : www.idris.fr/users/doc\_nec-users/glblcont.html
		- support de cours "Portage de codes sur NEC SX-5" : http://www.idris.fr/su/divers/SX5\_p.html
		- FAQ : http://www.idris.fr/faqs/nec.html
- *•* Documentation générale
	- Support de cours Fortran 95 IDRIS
		- =*⇒* http://www.idris.fr/data/cours/lang/f90/
	- Fortran Market Index
		- =*⇒* http://www.swcp.com/~walt/

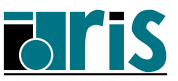

**CNRS – 30 mai 2001**

### **Cours Fortran 95 2 – Généralités : plan** 25

# **2 Généralités**

- **2.1 Structure d'un programme**
- **2.2 Éléments syntaxiques**
- **2.2.1 Les identificateurs**
- **2.2.2 Le "format libre"**
- **2.2.3 Les commentaires**
- **2.2.4 Le "format fixe"**
- **2.2.5 Les déclarations**
- **2.2.6 Typage et précision des nombres : paramètre KIND**
- **2.3 Compilation, édition des liens, exécution**

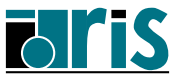

## **2.1 – Généralités Structure d'un programme**

#### **PROGRAMME**

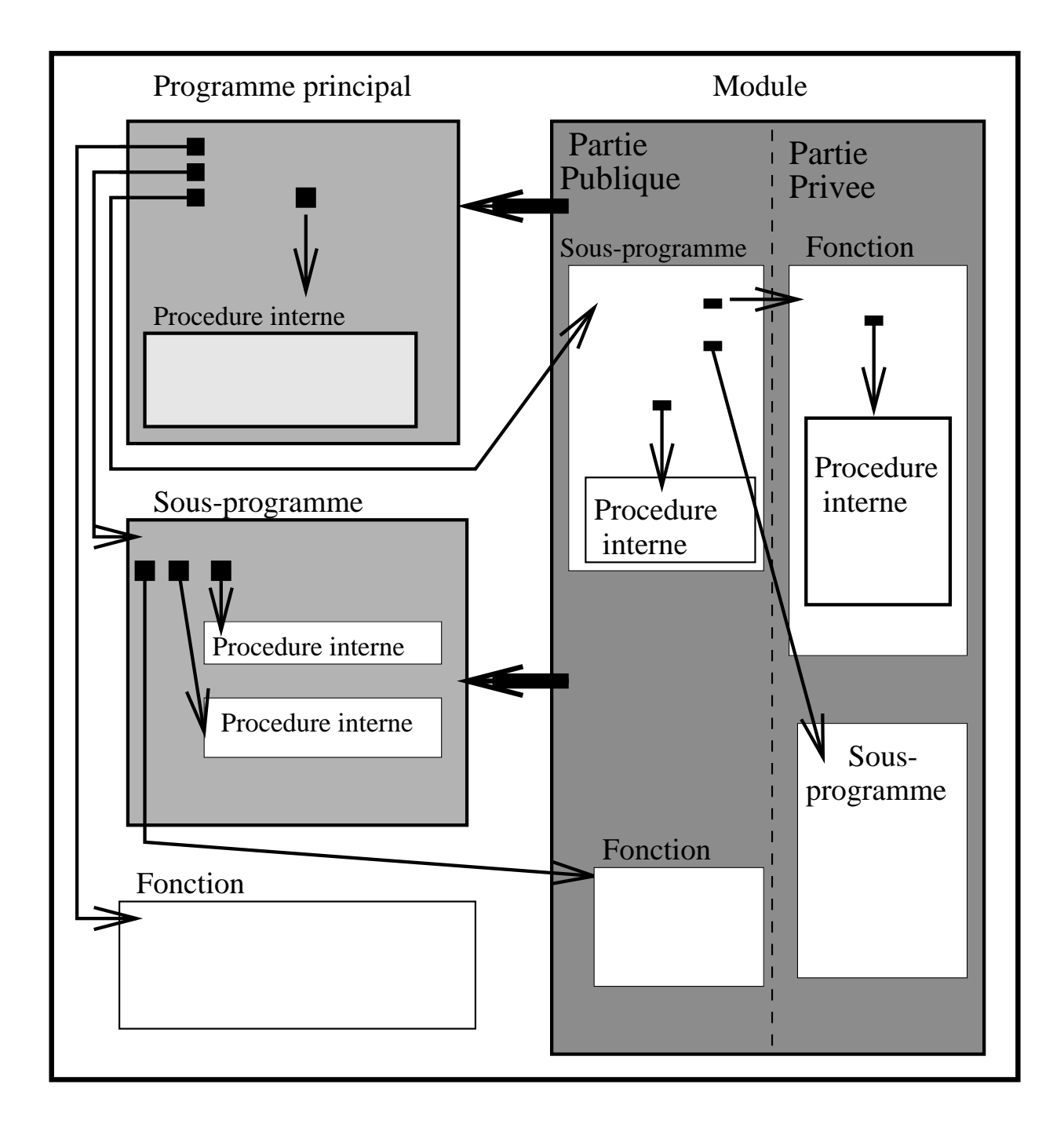

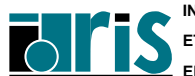

26

**Fortran 95**

## **2.2.1 – Généralités : syntaxe Les identificateurs** 27

Un identificateur est formé d'une suite de caractères choisis parmi les **lettres** (non accentuées), les **chiffres** et le **blanc souligné**. Le premier d'entre eux doit être obligatoirement une lettre.

La longueur d'un identificateur est limitée à 31 caractères

On ne distingue pas les **majuscules** des **minuscules**.

Attention : en "format libre", les blancs sont significatifs.

### **Exemples d'identificateurs :**

- *•* compteur
- *•* Compteur
- *•* fin\_de\_fichier
- *•* montant\_annee\_1993

En **Fortran 95** il existe un certain nombre de **mots-clés** (real, integer, if, logical, do, ...), mais qui ne sont pas réservés comme dans la plupart des autres langages. On peut donc, dans l'absolu, les utiliser comme identificateurs personnels. Cependant, pour permettre une bonne lisibilité du programme on évitera de le faire.

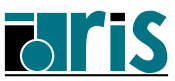

Dans le mode "**format libre**" les lignes peuvent être de longueur quelconque à concurrence de **132** caractères.

Il est également possible de coder plusieurs instructions sur une même ligne en les séparant avec le caractère **;** .

### **Exemple :**

print \*, ' Entrez une valeur :'; read \*,n

Une instruction peut être codée sur plusieurs lignes : on utilisera alors le caractère **&** .

### **Exemple :**

print \*, 'Montant HT :', montant\_ht, & TVA :', tva , & 'Montant TTC :', montant\_ttc

Lors de la coupure d'une chaîne de caractères la suite de la chaîne doit obligatoirement être précédée du caractère &.

# **Exemple :** print \*, 'Entrez un nombre entier & &compris entre 100 & 199'

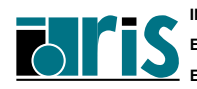

## **2.2.3 – Généralités : syntaxe Les commentaires** 29

Le caractère **!** rencontré sur une ligne indique que ce qui suit est un commentaire. On peut évidemment écrire une ligne complète de commentaires : il suffit pour cela que le 1<sup>er</sup> caractère non blanc soit le caractère **!**

### **Exemple :**

if (n < 100 .or. n > 199) ! Test cas d'erreur . . . . ! On lit l'exposant read \*,x ! On lit la base read \*,y if (y <= 0) then ! Test cas d'erreur print \*,' La base doit être un nombre >0' else z = y\*\*x ! On calcule la puissance end if

**Notez** la nouvelle syntaxe possible des opérateurs logiques :

```
.LE. --><= .LT. -->< .EQ. -->>==.GE. -->>= .GT. -->> .NE. -->/=Les opérateurs . AND., . OR., . NOT. ainsi que . EQV. et . NEQV.
n'ont pas d'équivalents nouveaux.
```
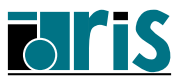

Par contre, il n'est pas possible d'insérer un commentaire entre deux instructions situées sur une même ligne. Dans ce cas la 2<sup>e</sup> instruction ferait partie du commentaire.

#### **Exemple :**

 $i=0$  ! initialisation  $i$   $j = i + 1$ 

#### **Attention** :

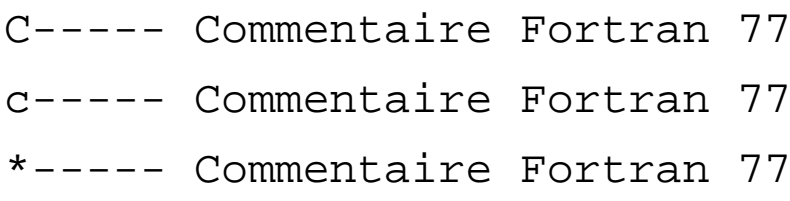

ne sont pas des commentaires Fortran 90 en "**format libre**" et génèrent des erreurs de compilation.

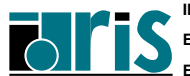

Le "**format fixe**" de **Fortran 95** correspond à l'ancien format du **Fortran**

**77** avec deux extensions :

- *•* plusieurs instructions possibles sur une même ligne,
- *•* nouvelle forme de commentaire introduite par le caractère **!** .

Son principal intérêt est d'assurer la compatibilité avec **Fortran 77**.

C'est un aspect obsolète du langage !

#### **Structure d'une ligne en "format fixe" :**

- zone étiquette (colonnes 1 à 5)
- *•* zone instruction (colonnes 7 à 72)
- colonne suite (colonne 6)

Les lignes qui commencent par **C, c, \*** ou **!** en colonne 1 sont des commentaires.

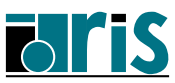

**Forme générale d'une déclaration**

**type[, liste\_attributs ::] liste\_objets**

#### **Différents types :**

- *•* **real**
- *•* **integer**
- *•* **double precision**
- *•* **complex**
- *•* **character**
- *•* **logical**
- *•* **type**

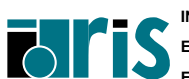

## **2.2.5 – Généralités : syntaxe Les déclarations**  $33$

#### **Différents attributs :**

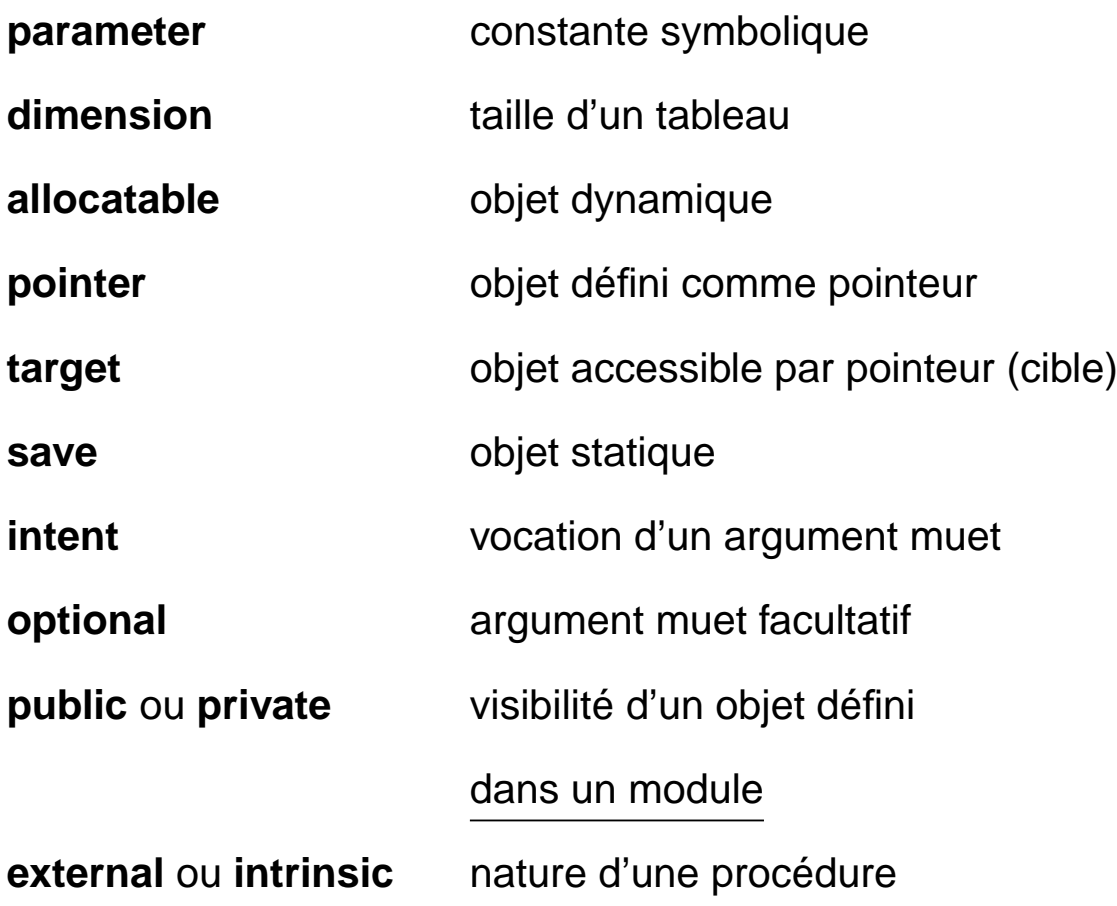

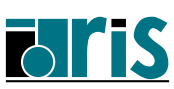

### **2.2.5 – Généralités : syntaxe Les déclarations**

#### **Exemples de déclarations :**

integer nbre, cumul real x, y, z integer, save :: compteur integer, parameter  $:: n = 5$ double precision a(100) double precision, dimension(100) :: a complex, dimension( $-2:4$ ,  $0:5$ ) :: c real, dimension(:), pointer :: ptr real, pointer :: ptr(:) ! non recommandé

On peut donner le type et les différents attributs d'un objet sur plusieurs instructions (non recommandé) :

#### **Exemple :**

```
integer tab
dimension tab(10)
target tab
```
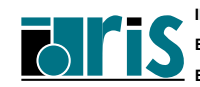

Il est possible d'initialiser un objet au moment de sa déclaration. C'est d'ailleurs obligatoire si cet objet a l'attribut parameter.

#### **Exemples :**

```
character(len=4), dimension(5) :: notes = \&(/ 'do# ','re ','mi ','fa# ','sol#' /)
integer,dimension(3)::t entiers=( / 1, 5, 9 /)
```
**Attention** : en **Fortran 77** toute variable initialisée (via l'instruction DATA) n'est permanente que si l'attribut save a été spécifié pour cette variable, ou bien si la compilation a été faite en mode **static**.

Par contre, en **Fortran 90** toute variable initialisée est permanente ; elle reçoit l'attribut save implicitement.

**Typage par défaut** : mêmes règles qu'en **Fortran 77**

- il est vivement recommandé d'utiliser l'instruction IMPLICIT NONE
- *•* types prédéfinis (ou intrinsèques) : REAL, INTEGER, COMPLEX, LOGICAL, CHARACTER
- *•* types-dérivés définis par le développeur.

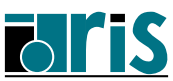

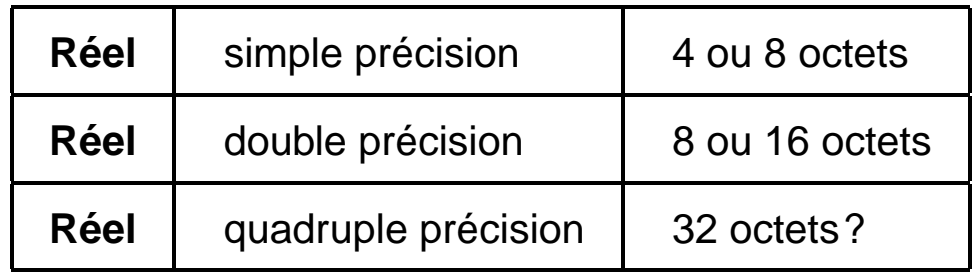

Les types prédéfinis en **Fortran 90** sont en fait des noms génériques renfermant chacun un certain nombre de **variantes** ou **sous-types** que l'on peut sélectionner à l'aide du paramètre KIND lors de la déclaration des objets.

Ce paramètre est un **mot-clé** à valeur entière. Cette valeur désigne la **variante** souhaitée pour un **type** donné.

Les différentes valeurs du paramètre KIND sont dépendantes du système utilisé. Elles correspondent, en général, au nombre d'octets désirés pour coder l'objet déclaré.

En ce qui concerne les chaînes de caractères, cette valeur peut indiquer le nombre d'octets utilisés pour coder **chaque** caractère :

- *•* 2 octets seront nécessaires pour coder les idéogrammes des alphabets chinois ou japonais,
- *•* 1 seul octet suffit pour coder les caractères de notre alphabet.

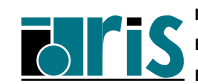
#### **Exemples :**

*•* real(kind=8) x

Réel double précision sur IBM RS/6000 ou NEC SX5 et simple précision sur Cray T3E.

C'est l'équivalent du real\*8 souvent utilisé en Fortran 77.

*•* integer(kind=2), target, save :: i

équivalent de l'extension integer\*2 en Fortran 77.

À chaque type correspond une **variante** par défaut, sélectionnée en l'absence du paramètre KIND : c'est par exemple, la simple précision pour les réels.

(=*⇒* Voir tableau des sous-types sur IBM RS/6000 et NEC SX5 en annexe A page 196)

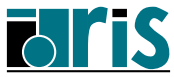

On a la possibilité d'indiquer le **sous-type** désiré lors de l'écriture des constantes.

Il suffira, pour cela, de les suffixer (pour les constantes numériques) ou de les préfixer (pour les constantes chaînes de caractères) par la valeur du **sous-type** voulu en utilisant le caractère \_ comme séparateur.

### **Exemples de constantes numériques :**

23564\_4 12.879765433245\_8 ou ce qui est plus portable : integer, parameter  $:$  short = 2, long = 8 1234 short 12.879765433245\_long

## **Exemples de constantes chaînes de caractères :**

```
1_'wolfy'
2_"wolfy"
integer(kind=short), parameter :: kanji = 2
kanji_"wolfy"
```
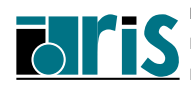

#### **Fonction intrinsèque** KIND

Cette fonction renvoie une valeur entière qui correspond au **sous-type** de l'argument spécifié.

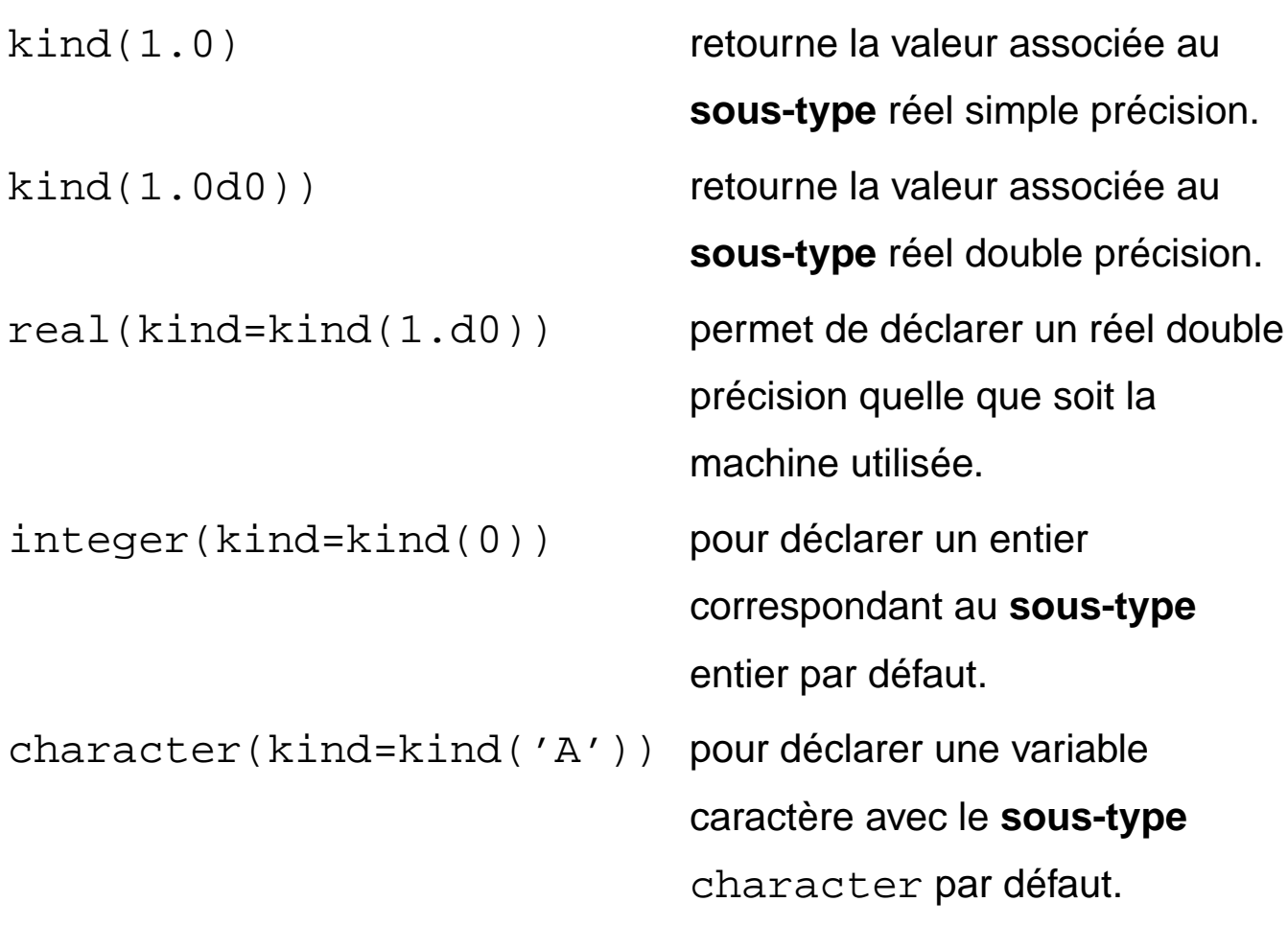

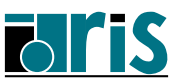

#### **Fonction intrinsèque** SELECTED INT KIND(r)

Cette fonction reçoit un nombre entier **r** en argument et retourne une valeur qui correspond au **sous-type** permettant de représenter les entiers **n** tels que :

 $-10^{r} < n < 10^{r}$ 

Elle retourne **-1** si aucun **sous-type** ne répond à la demande.

#### **Fonction intrinsèque** SELECTED REAL KIND(p,r)

Cette fonction admet deux arguments **p** et **r** indiquant respectivement la **précision** (nombre de chiffres décimaux significatifs) et l'**étendue** (range) désirées. Elle retourne une valeur entière (kind) qui correspond au **sous-type** permettant de représenter les **réels x** répondant à la demande avec :

$$
10^{-r} < |x| < 10^r
$$

Les arguments **p** et **r** sont optionnels, toutefois l'un des deux doit obligatoirement être fourni.

Cette fonction retourne **-1** si la **précision** demandée n'est pas disponible, **-2** si l'**étendue** désirée n'est pas disponible, et **-3** si ni la **précision** ni l'**étendue** ne sont disponibles.

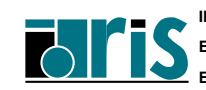

### **Exemple :**

```
integer, parameter : prec = &
                     selected real kind(p=9, r=50)
integer, parameter :: iprec = &selected int kind(r=2)integer(kind=iprec) :: k=1_iprec
real(kind=prec), save :: xreal(prec), save :: y
x = 12.765 prec
  . . . .
```
Autres exemples d'appel :

```
selected_int_kind(30) ! Impossible ! -> -1
selected real kind(8)
selected real kind(9, 99)
selected real kind(r=50)
```
À noter que la **précision** et l'**étendue** peuvent être évaluées en utilisant les fonctions PRECISION et RANGE vues ci-après.

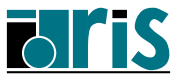

### **Fonctions intrinsèques RANGE et PRECISION**

Pour le **sous-type** de l'argument entier ou réel fourni, la fonction RANGE retourne la valeur entière maximale de l'exposant décimal **r** telle que tout entier ou réel satisfaisant :

 $|$  entier  $|$  < 10<sup>*r*</sup>

10*<sup>−</sup><sup>r</sup> <|* réel *|<* 10*<sup>r</sup>*

est représentable.

La fonction PRECISION retourne la précision décimale (nombre maximum de chiffres significatifs décimaux — mantisse) pour le **sous-type** de l'argument réel fourni.

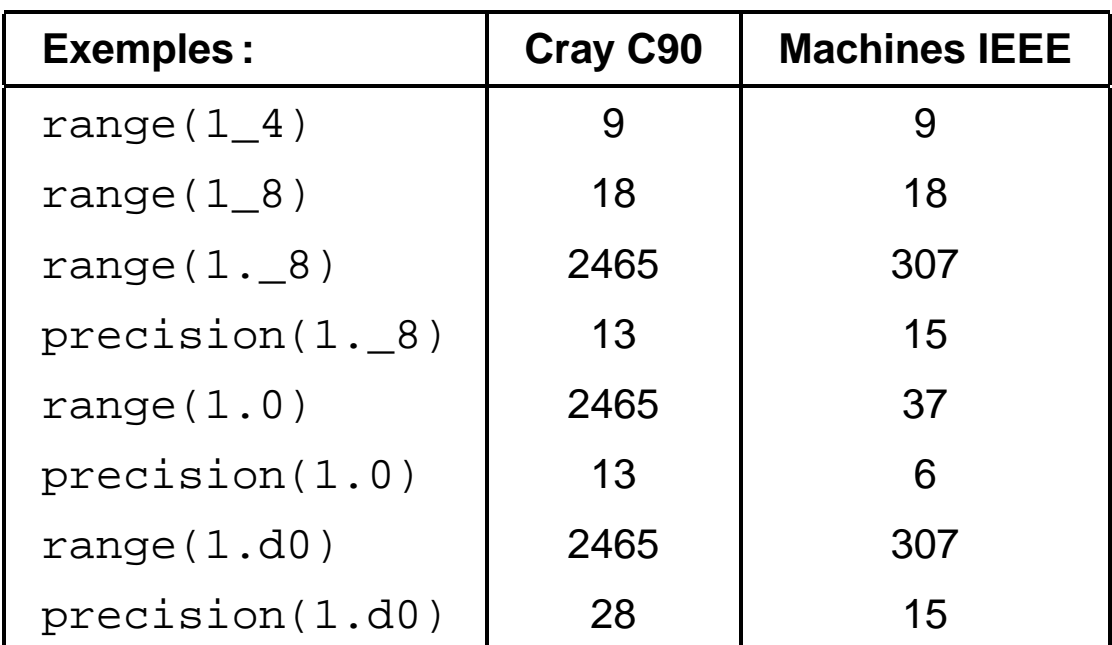

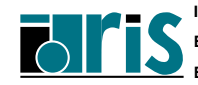

### **Sur NEC SX-5 et IBM RS/6000**

- *•* Le compilateur crée pour chaque fichier source :
	- un fichier objet de même nom suffixé par .o,
	- autant de fichiers *nom module*. mod qu'il y a de modules (sur IBM RS/6000, la commande what permet de savoir, entre autres, de quel fichier source ils sont issus).
- *•* Si un module fait appel (USE) à d'autres modules, ces derniers doivent avoir été précédemment compilés.

————————————————————————————–

1. Compilation préalable (sur RS6000) des sources contenant les modules :

f90 -c -qsource mod1.f90 mod2.f90

2. Compil./link de prog.f utilisant ces modules:

f90 prog.f90 mod1.o mod2.o

les fichiers .mod (contenant la partie descripteur) sont automatiquement trouvés s'ils se trouvent dans le répertoire courant ou dans celui du source. L'option -I permet de spécifier d'autres répertoires de recherche prioritaires.

3. Exécution : a.out

**Note** : il est recommandé d'utiliser le cross-compilateur NEC sxf90 sur la frontale (Rhodes à l'IDRIS) du SX5 pour les étapes 1 et 2.

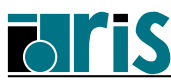

# <sup>44</sup> **Cours Fortran 95**

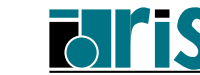

**INSTITUT DU DÉVELOPPEMENT ET DES RESSOURCES EN INFORMATIQUE SCIENTIFIQUE**

**CNRS – 30 mai 2001**

**Fortran 95**

- **3 Types dérivés**
- **3.1 Définition et déclaration de structures**
- **3.2 Initialisation (constructeur de structure)**
- **3.3 Symbole % d'accès à un champ**
- **3.4 Types dérivés et procédures**
- **3.5 Conclusion et rappels**

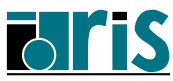

- *•* **Tableau** : objet regroupant des données de même type repérées par un/des indices numériques.
- *•* Nécessité de définir un objet composite (**structure de données**) regroupant des données (**champs** ou **composantes**) hétérogènes. Chaque champ est identifié par son nom. Sa déclaration nécessite la définition préalable du **type dérivé** étendant les types prédéfinis.

**Exemple** : manipuler des couleurs en composantes additives RVB . . .

1. Définition du type dérivé COULEUR :

```
type COULEUR
  character(len=16) :: nom
  real,dimension(3) :: compos
end type COULEUR
```
**Norme 95** : possibilité d'initialisation des champs.

2. Déclaration du tableau TABRVB des 3 couleurs de base et initialisation :

```
type(COULEUR),dimension(3),parameter :: &
  TABRVB=(/ &
  couleur('rouge', (/ 1.,0.,0. /)), &
  couleur('vert ', (/ 0.,1.,0. /)), &
  couleur('bleu ', (/ 0.,0.,1. /)) /)
```
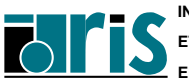

#### Dans l'expression

```
(/ couleur('rouge', (/ 1.,0.,0. /) ),&...
```
bien distinguer :

- 1. Notion de constructeur de structure (Structure Constructor) : fonction (ici couleur) de même nom que le type dérivé ayant pour arguments les valeurs à placer dans les divers champs. Automatiquement créée, elle permet l'initialisation ou l'affectation globale d'une structure de données.
- 2. Notion de constructeur de tableau (Array Constructor) : agrégat vectoriel (séquence de valeurs scalaires sur une seule dimension) délimité par les caractères  $|( \ / |$ et  $| \ / )$  permettant l'initialisation ou l'affectation globale d'un tableau de rang 1.

```
real,dimension(3) :: TJ
type(couleur),dimension(5) :: TC
TC(1)=couleur('gris force', (' 0.2,0.2,0.2 TC(2)=couleur('gris_clair', (/ 0.8,0.8,0.8 /))
TJ=(/ 1.0, 1.0, 0.0 / )TC(3)=couleur('jaune',TJ)
```
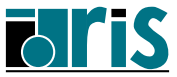

## **3.3 – Types dérivés : symbole % d'accès à un champ**

- *•* TC =*⇒* tableau de structures de données de type dérivé COULEUR.
- $TC(2)$  et TABRVB(3)  $\Longrightarrow$  structures de type COULEUR.
- $TC(1)$   $\text{\$nom} \Longrightarrow \text{champ nom}$  ("gris\_fonce") de  $TC(1)$ .
- *•* TC(1)%compos =*⇒* tableau de 3 réels contenant les composantes RVB de la teinte gris\_fonce.
- *•* TC(2)%compos(2) =*⇒* réel : composante verte du gris clair.
- *•* TC%compos(2) =*⇒* tableau de 5 réels : composantes vertes. **Attention** : dans le cas où l'opérande de gauche est un tableau (ici TC), l'opérande de droite ne doit pas avoir l'attribut pointer !
- *•* TC%compos =*⇒* INCORRECT !! car au moins une des deux entités encadrant le % doit être un scalaire (rang nul) sachant qu'une structure est considérée comme un scalaire. Dans ce cas, TC et compos sont des tableaux de rang 1.
- *•* Voici une nouvelle définition de la couleur jaune (Rouge + Vert) :

```
TC(4)=couleur('jaune', \left( / &
 tabrvb(1)%compos(1) + tabrvb(2)%compos(1), &tabrvb(1)%compos(2) + tabrvb(2)%compos(2), &
 tabrvb(1)%compos(3) + tabrvb(2)%compos(3) /)
```
ou plus simplement :

```
TC(4) = couleur('jaune', \&tabrvb(1)%compos + tabrvb(2)%compos)
```
# **3.4 Types dérivés et procédures**  $49$

Une structure de données peut être transmise en argument d'une procédure et une fonction peut retourner un résultat de type dérivé.

Si le type dérivé n'est pas "**visible**" (par use association depuis un module ou par host association depuis la procédure hôte), il doit être défini à la fois (situation à éviter) dans l'appelé et l'appelant. Les deux définitions doivent alors :

- *•* posséder tous les deux l'attribut SEQUENCE (pour assurer un stockage des champs dans le même ordre et suivant les mêmes alignements en mémoire),
- *•* être identiques. Le nom du type et celui de la structure peuvent différer mais pas le nom et la nature des champs.

```
type(COULEUR) :: demi_teinte
..........
TC(5)=demi_t..........
function demi_teinte(col_in)
implicit none
!-----------------------------------------------
type COLOR !<--- au lieu de COULEUR
  SEQUENCE !<--- ne pas oublier dans l'appelant
  character(len=16) :: nom
  real,dimension(3) :: compos
end type COLOR
!-----------------------------------------------
type(COLOR) :: col_in, demi_teinte
demi teinte%nom=trim(col in%nom)//' demi'
demi teinte%compos=col in%compos/2.
end function demi_teinte
```
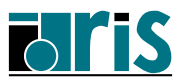

```
program geom3d
  implicit none
 integer :: i
 type VECTEUR
   real :: x,y,z
 end type VECTEUR
 type CHAMP_VECTEURS ! >>>> Types imbriqués
   integer :: n ! Nb. de vecteurs
   type(VECTEUR),dimension(20) :: vect !taille
 end type CHAMP_VECTEURS | Imax.
!-------------------------Déclarations --------
 type(VECTEUR) :: u,v,w
 type(CHAMP_VECTEURS) :: champ
 real :: ps
!----------------------------------------------
 u=vecteur(1.,0.,0.) !>>> Construct. struct.
 w=u !>>> Affectation
! champ=u !>>> ERREUR
! if(u==v) then !>>> ERREUR
   ........
 ps=prod_sca(u,v)
 champ%n=20
 champ%vect=( \vee u, v, (w, i=1, 18) ) | \rightarrow \rightarrow Construct.
  ......... ! tableau
contains
  function prod sca(a,b)
   type(VECTEUR) :: a,b
   real :: prod_sca
   prod_sca=a%x*b%x + a%y*b%y + a%z*b%z
 end function prod_sca
end program geom3d
```
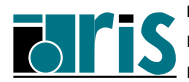

**CNRS – 30 mai 2001**

Exemple de définition d'un type dérivé MATRICE et d'une fonction som mat réalisant la somme de deux structures de ce type : program testmat implicit none type MATRICE  $integer :: N, M : \n>>> \nMatrice ( N x M )$ real,dimension(:,:),allocatable:: A !-Erreur ! end type MATRICE !-----------------------Déclarations -------- type(MATRICE) :: MAT1, MAT2, MAT3 integer :: NL,NC !-------------------------------------------- read \*, NL, NC MAT1%N=NL; MAT1%M=NC; allocate(MAT1%A(NL,NC)) MAT2%N=NL; MAT2%M=NC; allocate(MAT2%A(NL,NC)) read \*, MAT1%A, MAT2%A MAT3 = som\_mat(MAT1, MAT2) contains function som mat(mat1,mat2) type(MATRICE),intent(in) :: mat1, mat2 type(MATRICE) :: som\_mat if(mat1%M /= mat2%M .or. mat1%N /= mat2%N)then stop 'ERREUR: profils différents' else som\_mat%N=mat1%N ; som\_mat%M=mat1%M allocate(som mat%A(mat1%N, mat1%M)) som  $matsA = mat1&A + mat2&A$ end if end function som\_mat end program testmat

**Attention :** attribut ALLOCATABLE =*⇒* solution via pointeur et allocation dynamique (cf. remarque en fin de chapitre).

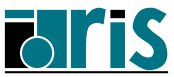

Pour faciliter la manipulation des structures de données (objets de type dérivé) nous verrons qu'il est possible par exemple :

- *•* de définir d'autres fonctions de manipulation de matrices (addition, soustraction, multiplication, inversion, etc.).
- *•* d'encapsuler le type et les fonctions opérant dessus dans un **module** séparé pour pouvoir y accéder plus facilement et plus sûrement dans toutes les unités de programme en ayant besoin,
- *•* de définir des opérateurs génériques plus naturels en surchargeant les opérateurs **+** , **-** , **\*** ou même de nouveaux tels que . TRANSP.  $|$  (pour une expression du type B=X+ (. TRANSP. A), en les associant aux fonctions correspondantes (interface OPERATOR),
- *•* de redéfinir le symbole d'affectation **=** pour créer une matrice à partir d'un vecteur ou obtenir sa taille (interface ASSIGNMENT),
- *•* de cacher (PRIVATE) les composantes internes d'une structure.

Sans être un vrai langage orienté objet, Fortran 90 fournit ainsi des extensions objet bien utiles pour le confort et la fiabilité. Les notions manquantes de classe (hiérarchie de types dérivés extensibles avec héritage) et de polymorphisme dynamique applicable aux objets et aux méthodes/opérateurs relatifs à une classe font partie des propositions de la future norme **Fortran 2000**.

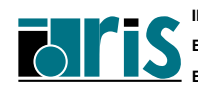

## **Rappels :**

- *•* chaque champ peut être constitué d'éléments de type intrinsèque (real, integer, logical, character, etc.) ou d'un autre type dérivé imbriqué,
- *•* l'attribut PARAMETER est interdit au niveau d'un champ,
- *•* l'initialisation d'un champ n'est possible qu'en Fortran 95,
- *•* l'attribut ALLOCATABLE est interdit au niveau d'un champ, mais un tableau de structures peut avoir l'attribut ALLOCATABLE pour être alloué dynamiquement,
- *•* un objet de type dérivé est considéré comme un **scalaire** mais :
	- un champ peut avoir l'attribut DIMENSION,
	- on peut construire des tableaux de structures de données.
- l'attribut SEQUENCE pour un type dérivé est obligatoire si une structure de ce type est passée en argument d'une procédure externe au sein de laquelle une re-définition du type est nécessaire.
- *•* un champ peut avoir l'attribut POINTER mais pas TARGET.

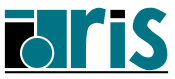

**L'attribut pointer** appliqué au champ d'une structure permet :

- la déclaration de *tableaux* de pointeurs via un tableau de structures contenant un champ unique ayant l'attribut pointer cf. paragraphe "Tableaux de pointeurs" du chapitre 7 page 121 ;
- la gestion de *listes chaînées* basées sur des types derivés tels :

```
type cell
  real,dimension(4) :: xcharacter(len=10) :: str
  type(cell),pointer :: p
end type cell
```
cf. exemple simple en annexe F et le corrigé de l'exercice 8 en annexe B ;

- *•* l'allocation dynamique de mémoire appliquée à un champ de structure (l'attribut allocatable y étant interdit) cf. paragraphe Allocation dynamique de mémoire du chapitre 7 Pointeurs et l'exemple du chapitre 10 Surcharge d'opérateurs.
- *•* À noter : lors de l'affectation entre 2 structures (de même type), le compilateur réalise effectivement des affectations entre les composantes. Pour celles ayant l'attribut pointer cela revient à réaliser une association.

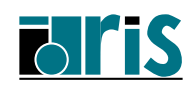

Pages réservées pour vos notes personnelles...

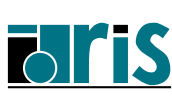

# <sup>56</sup> **Cours Fortran 95**

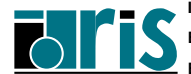

**INSTITUT DU DÉVELOPPEMENT ET DES RESSOURCES EN INFORMATIQUE SCIENTIFIQUE**

## **Cours Fortran 95 4 – Programmation structurée : plan** 57

## **4 Programmation structurée**

- **4.1 Introduction**
- **4.2 Boucles** DO
- **4.3 Construction** SELECT-CASE

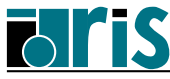

## **4.1 – Programmation structurée Introduction**

#### Structure habituelle d'un programme en blocs :

- IF (expression logique) THEN bloc1 ELSE IF (expression logique) THEN bloc2 ELSE bloc3
- END IF

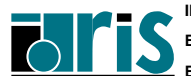

#### **Forme générale** :

[étiquette:] DO [contrôle de boucle] bloc END DO [étiquette]

#### **1 re forme :**

[étiquette:] DO variable = expr1, expr2[,expr3] bloc END DO [étiquette]

Nombre d'itérations :

$$
max\left(\frac{expr_2 - expr_1 + expr_3}{expr_3}, 0\right)
$$

$$
\begin{aligned}\n\text{DO} I=1, \text{N} \\
\text{C}(I) &= \text{SUM}(A(I,:)*B(:,I)) \\
\text{END DO}\n\end{aligned}
$$

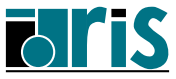

**2 e forme :**

DO WHILE (condition)

bloc

END DO

```
read(unit=11,iostat=eof)a, b, c
DO WHILE(eof == 0). . . .
   . . . .
   read(unit=11, iostat=eof)a, b, c
END DO
```
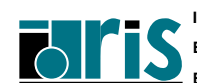

## **4.2 – Programmation structurée Boucles DO** 61

### **3 e forme :**

Ce sont des boucles DO sans contrôle de boucle.

Pour en sortir  $\implies$  instruction conditionnelle avec instruction EXIT dans le corps de la boucle.

```
DO
   séquence 1
   IF (condition ) EXIT
   séquence 2
END DO
```
**Exemple :**

do

```
read(*, *) nombre
   if (nombre == 0) EXIT
   somme = somme + nombre
end do
```
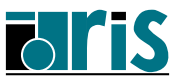

### **Bouclage anticipé** =*⇒* **instruction CYCLE**

Elle permet d'abandonner le traitement de l'itération courante et de passer à l'itération suivante.

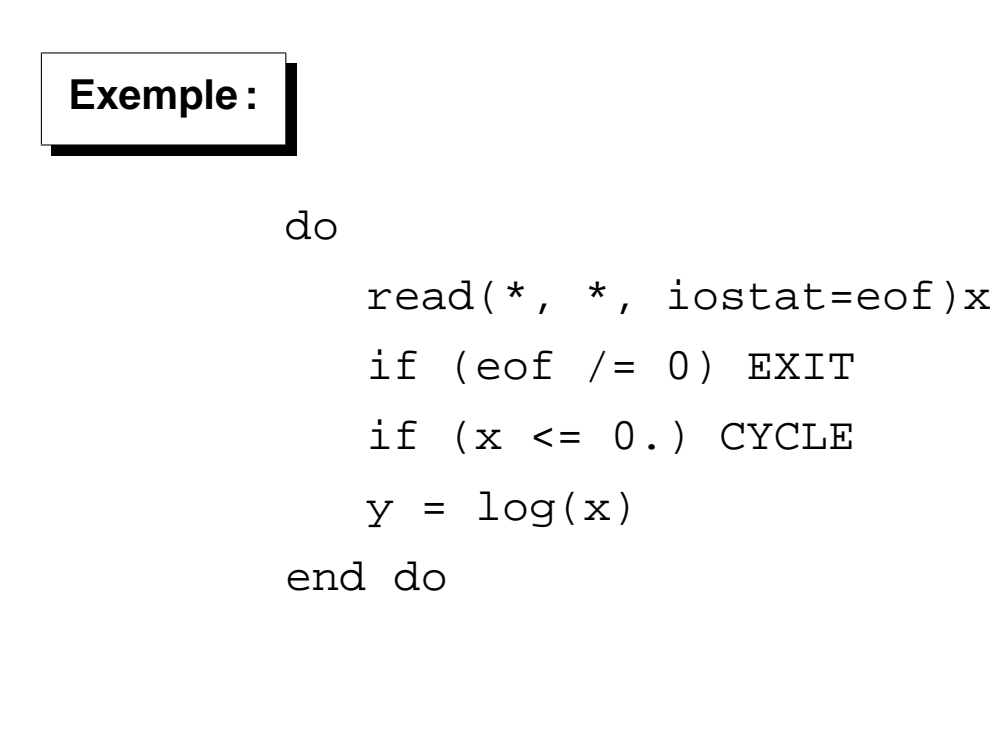

**CNRS – 30 mai 2001**

## **4.2 – Programmation structurée Boucles DO** 63

#### Instructions EXIT et CYCLE dans des boucles imbriquées

=*⇒* Utilisation de boucles étiquetées.

#### **Exemple 1 :**

```
implicit none
       integer :: i, l, m
       real, dimension(10) :: tab
       real :: som, som_max
       real :: res
       som = 0.0som max=1382.
EXTER: do l = 1, nread *, m, tab(1:m)
        do i = 1, m
          call calcul(tab(i), res)
          if (res < 0.) CYCLE
          som = som + resif (som > som_max) EXIT EXTER
        end do
       end do EXTER
```
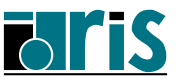

## **Exemple 2 :**

B1: do  $i = 1, n$ do  $j = 1$ , m call  $sp(i+j, r)$ if  $(r < 0.)$  CYCLE B1 end do end do B1

## **4.3 – Programmation structurée Construction SELECT-CASE**

"Aiguillage" : équivalent du CASE de PASCAL et du SWITCH de C.

```
integer :: mois, nb_jours
logical :: annee_bissext
     ........
SELECT CASE(mois)
  CASE(4, 6, 9, 11)
    nb_jours = 30
  CASE(1, 3, 5, 7:8, 10, 12)
    nb_jours = 31
  CASE(2)
     !----------------------------------
     fevrier: select case(annee_bissext)
        case(.true.)
          nb_jours = 29
        case(.false.)
          nb jours = 28end select fevrier
     !----------------------------------
  CASE DEFAULT
    print *, ' Numéro de mois invalide'
END SELECT
```
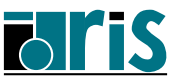

# <sup>66</sup> **Cours Fortran 95**

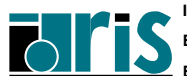

**INSTITUT DU DÉVELOPPEMENT ET DES RESSOURCES EN INFORMATIQUE SCIENTIFIQUE**

**CNRS – 30 mai 2001**

## **5 Extensions tableaux**

- **5.1 Définitions (rang, profil, étendue,...)**
- **5.2 Manipulations de tableaux (conformance, constructeur, section, taille,...)**
- **5.3 Tableau en argument d'une procédure (taille et profil implicites)**
- **5.4 Section de tableau non contiguë en argument d'une procédure**
- **5.5 Fonctions intrinsèques tableaux**
- **5.5.1 Interrogation (**maxloc, lbound, shape,.. **)**
- **5.5.2 Réduction (**all, any, count, sum,...**)**
- **5.5.3 Multiplication (**matmul, dot**\_**product,...**)**
- **5.5.4 Construction/transformation (**reshape, cshift, pack, spread, transpose,...**)**
- **5.6 Instruction et bloc** WHERE

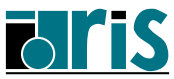

Un tableau est un ensemble d'éléments du même type. Pour déclarer un tableau, il suffit de préciser l'attribut DIMENSION lors de sa déclaration :

### **Exemples :**

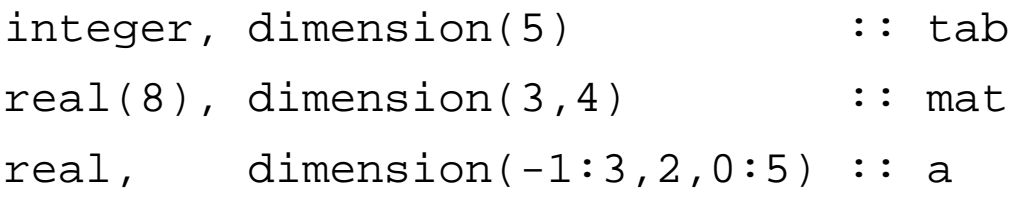

Un tableau peut avoir jusqu'à 7 dimensions au maximum.

- *•* Le **rang** (rank) d'un tableau est son nombre de dimensions.
- *•* Le nombre d'éléments dans une dimension s'appelle l'**étendue** (extent) du tableau dans cette dimension.
- *•* Le **profil** (shape) d'un tableau est un **vecteur** dont chaque élément est l'**étendue** du tableau dans la dimension correspondante.
- *•* La **taille** (size) d'un tableau est le produit des éléments du vecteur correspondant à son **profil**.

Deux tableaux seront dits **conformants** s'ils ont **même profil**.

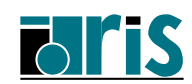

### **Exemples :**

- real, dimension( $-5:4,0:2$ ) :: x
- real, dimension( $0:9,-1:1$ ) :: y
- real, dimension( $2,3,0:5$ ) :: z

Les tableaux **x** et **y** sont de **rang 2**, tandis que le tableau **z** est de **rang 3**.

L'**étendue** des tableaux **x** et **y** est **10** dans la 1re dimension et **3** dans la 2 e . Ils ont même **profil** : le vecteur **(/ 10, 3 /)**, ils sont donc **conformants**. Leur **taille** est égale à **30**.

Le **profil** du tableau **z** est le vecteur **(/ 2, 3, 6 /)**. Sa **taille** est égale à **36**.

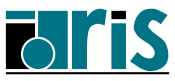

**Fortran 90** permet de manipuler globalement l'ensemble des éléments d'un tableau.

On pourra, de ce fait, utiliser le nom d'un tableau dans des expressions.

En fait, plusieurs opérateurs ont été **sur-définis** afin d'accepter des objets de type tableau comme opérande.

Il sera nécessaire, toutefois, que les tableaux intervenant dans une expression soient **conformants**.

**Exemples d'expressions de type tableau :**

```
integer, dimension(4,3) :: a
a = 1
```
L'expression précédente permet d'affecter l'entier **1** à tous les éléments du tableau **a**. Cette affectation est possible car

un scalaire est supposé **conformant** à tout tableau.

```
real, dimension(6,7) :: a,b
real, dimension(2:7,5:11) :: c
logical, dimension(-2:3,0:6) :: l
b = 1.5c = ba = b + c + 4.l = c == b
```
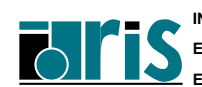

**CNRS – 30 mai 2001**

On notera que pour manipuler un tableau globalement, on peut soit indiquer son nom, comme dans les exemples précédents, soit indiquer son nom suivi entre parenthèses d'autant de caractères **:** , séparés par des virgules, qu'il a de dimensions.

### **Reprise des exemples précédents :**

```
real, dimension(6,7) :: a,b
real, dimension(2:7,5:11) :: c
logical, dimension(-2:3,0:6) :: l
b(:,:) = 1.5c(:,:) = b(:,:)a(:,:) = b(:,:) + c(:,:) + 4.1(:,:) = c(:,:) == b(:,:)
```
On préfèrera la dernière notation à la précédente, car elle a l'avantage de la clarté.

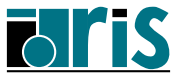

### **Initialisation de tableaux**

Il est permis d'initialiser un tableau au moment de sa déclaration ou lors d'une instruction d'affectation au moyen de **constructeur de tableaux**.

Ceci n'est toutefois possible que pour les tableaux de **rang 1**. Pour les tableaux de **rang** supérieur à **1** on utilisera la fonction reshape que l'on détaillera plus loin.

Un **constructeur de tableau** est un vecteur de scalaires dont les valeurs sont encadrées par les caractères  $\mathbf{y}$   $\mathbf{z}$  et  $\mathbf{y}$ .

```
character(len=1), dimension(5) :: a = \&(/ 'a', 'b', 'c', 'd', 'e' /)
integer, dimension(4) :: t1, t2, t3
integer :: i
t1 = ( / 6, 5, 10, 1 / )t2 = (/ (i * i, i=1,4) /)
t3 = (/ t2(1), t1(3), 1, 9 /)
```
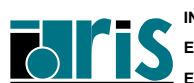
#### **Sections de tableaux**

Il est possible de faire référence à une partie d'un tableau appelée **section de tableau** ou **sous-tableau**. Cette partie de tableau est également un tableau. De plus le tableau, dans son intégralité, est considéré comme le **tableau parent** de la partie définie. Le **rang** d'une **section de tableau** est inférieur ou égal à celui du **tableau parent**. Il sera inférieur d'autant d'indices qu'il y en a de fixés.

#### **Sections régulières**

On désigne par **section régulière** un ensemble d'éléments dont les indices forment une progression arithmétique.

Pour définir une telle **section** on utilise la **notation par triplet** de la forme  $val\_init:val\_fin:pas$  équivalent à une pseudo-boucle.

#### **Exemples :**

```
integer, dimension(10) :: a = (/ (i, i=1, 10) / )integer, dimension(6) :: b
integer, dimension(3) :: c
c(:) = a(3:10:3) ! <== "Gather"
b(1:6:2) = c(:) | <== "Scatter"
```
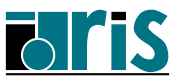

### **5.2 – Extensions tableaux Manipulations de tableaux**

integer, dimension(5,9) :: a

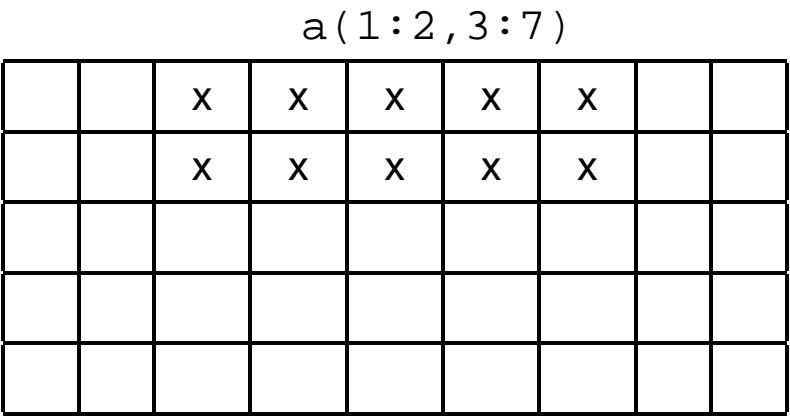

 $a(1:5:2,:)$ 

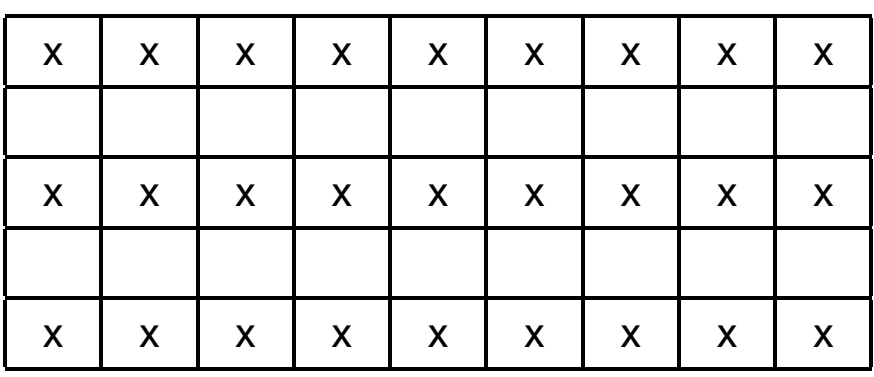

 $a(2:4,4)$ 

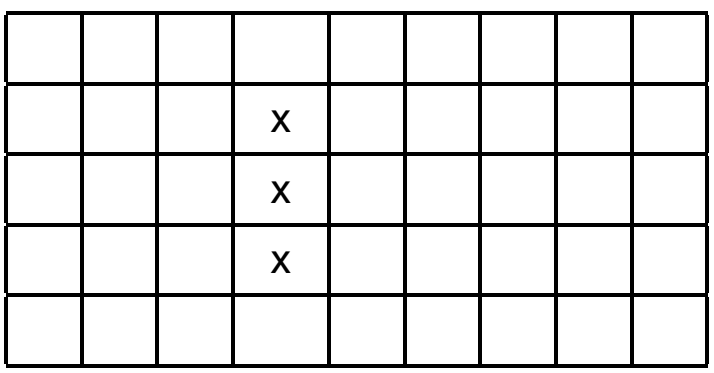

```
integer, dimension(10) :: a,b,c
integer, dimension(20) :: vec
integer :: i
a(1:9:2) = (/ (i, i=1, 9, 2) / )a(2:10:2) = (/ (i, i=-1, -9, -2) / )b(:) = \left(\frac{1}{1} + 1, i = 1, 7\right), a(1:3) /)
c(1:5) = b(6:10)c(6:10) = a(1:5)vec(4:13) = a**2 + b**2 + c**2
```
#### **Important :**

la valeur d'une expression tableau est **entièrement évaluée** avant d'être **affectée**.

Pour inverser un tableau on pourra écrire :

real, dimension(20) :: tab  $tab(:) = tab(20:1:-1)$ 

Ce qui n'est pas du tout équivalent à :

```
integer :: i
do i=1,20tab(i) = tab(21-i)end do
```
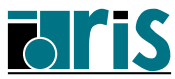

#### **Sections non régulières**

Le triplet d'indices ne permet d'extraire qu'une séquence régulière d'indices. Il est possible d'accéder à des éléments quelconques par l'intermédiaire d'un **vecteur d'indices**. Il s'agit en fait d'une **indexation indirecte**.

**Exemples :**

```
integer, dimension(10,9) :: tab
integer, dimension(3) :: v_ind1
integer, dimension(4) :: v_ind2
v\_ind1 = (/ 2, 7, 6 / )v\_ind2 = (/ 4, 1, 1, 3 /)tab((/ 3, 5, 8 /), ((/ 1, 5, 7 /)) = 1
```
tab(v\_ind1,v\_ind2) est un **sous-tableau** à indices vectoriels. On remarque qu'il est constitué d'éléments répétés. Un tel **sous-tableau** ne peut pas figurer à gauche d'un signe d'affectation.

 $tab(vind2,5) = (/ 2,3,4,5 /)$  n'est pas permis car cela reviendrait à vouloir affecter 2 valeurs différentes (3 et 4) à l'élément tab(1,5).

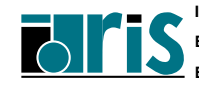

## **5.3 – Tableau en argument** d'une procédure 77

Lorsque l'on passe un tableau en argument d'une procédure il est souvent pratique de pouvoir récupérer ses caractéristiques (taille, profil, ...) au sein de celle-ci.

En **Fortran 77** la solution était de transmettre, en plus du tableau, ses dimensions, ce qui est évidemment toujours possible en **Fortran 90**.

### **Exemple :**

```
integer, parameter : n=5, m=6integer, dimension(n,m) :: t
t = 0call sp(t,n,m)end
subroutine sp(t,n,m)
integer :: n,m
integer, dimension(n,m) :: t
print *,t
end
```
En fait, si le tableau déclaré dans la procédure est de **rang r**, seules les **r-1** premières dimensions sont nécessaires car la dernière n'intervient pas dans le calcul d'adresses. C'est pour cela qu'il est possible de préciser le caractère \* à la place de la dernière dimension. À l'exécution de la procédure les **étendues** de chaque dimension, hormis la dernière, seront connues. Ce qui implique que la **taille** du tableau ne sera pas connue, et que c'est donc au développeur de s'assurer qu'il n'y a pas de débordement. Ce type de tableau s'appelle tableau à **taille implicite** (assumed-size-array).

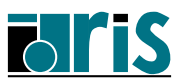

### **5.3 – Tableau en argument d'une procédure**

#### **Reprise de l'exemple précédent :**

```
integer, parameter : n=5, m=6integer, dimension(n,m) :: t
t = 0call sp(t,n)
end
subroutine sp(t,n)
integer :: n
integer, dimension(n,*) :: t
print *,size(t,1)
print *, t(:,2)print *,t(1,:) ! Interdit
print *,t ! Interdit
end
```
La fonction **size** est une fonction intrinsèque qui retourne la **taille** du tableau passé en argument (sauf taille implicite).

Cette fonction admet un 2<sup>e</sup> argument optionnel qui permet de préciser la dimension suivant laquelle on désire connaître le nombre d'éléments. Dans ce cas, elle retourne en fait l'**étendue** relativement à la dimension spécifiée.

Dans l'exemple précédent, il est possible de récupérer l'**étendue** de toutes les dimensions du tableau **t** à l'exception de la dernière.

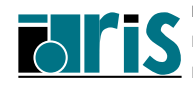

## **5.3 – Tableau en argument** d'une procédure 79

De plus, **Fortran 90** permet de transmettre le **profil** du tableau passé en argument. Pour cela, il faut que l'interface soit explicite (notion vue en détails plus loin au chapitre 8) ce qui permet de donner au compilateur un certain nombre de renseignements afin qu'il puisse effectuer certaines déductions (sert notamment à vérifier la cohérence entre arguments muets et arguments d'appel).

### **Exemple :**

```
integer, dimension(5, 6) :: t
  interface !<<<<<<<<<<<<<<<<<<<
    subroutine sp(t) |
      integer, dimension(:,:): t
    end subroutine sp
  end interface !<<<<<<<<<<<<<<<<<<<
t = 0 ; call sp(t)end
subroutine sp(t)
integer, dimension(:,:): t
integer :: i
print *,size(t,1), size(t,2)
do i=1, size(t,1)print *(t(i,j), j=1, size(t,2))end do
end subroutine sp
```
Un tableau passé de cette manière s'appelle un tableau à

**profil implicite** (assumed-shape-array).

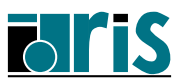

Une section de tableau peut être passée en argument d'une procédure.

### **Attention** :

si elle constitue un ensemble de valeurs **non contiguës** en mémoire, le compilateur peut être amené à copier au préalable cette section dans un tableau d'éléments contigus passé à la procédure, puis en fin de traitement le recopier dans la section initiale...

### =*⇒* **Dégradation possible des performances !**

En fait, cette copie (copy in–copy out) n'a pas lieu si les conditions suivantes sont réalisées :

- *•* la section passée est régulière,
- *•* l'argument muet correspondant est à profil implicite (ce qui nécessite que l'interface soit explicite).
- *•* **sur RS6000**, l'argument muet n'a pas l'attribut target. En effet, le compilateur IBM force la copie du tableau passé si l'argument muet correspondant a l'attribut target...

C'est le cas de l'exemple ci-dessous.

## **Exemple :**

dans l'exemple suivant le sous-programme sub1 reçoit en argument une section régulière non contiguë alors que le sous-programme sub2 reçoit le tableau dans sa totalité. Les temps d'exécutions sont analogues.

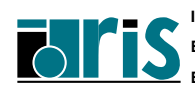

## **5.4 – Section de tableau non contiguë en argument d'une procédure** 81

```
program tab_sect
 implicit none
 real, dimension(100,100) :: a1=1.0, a2
 real :: c1, c2, c3
 integer :: i
 interface !-------------------------!
   subroutine sub1(x) \qquad \qquad !
    real, dimension(:,:) :: x !
  end subroutine sub1 | | |
 end interface !----------------------!
 a1(3,2:5) = ( / 3.0, 4.0, 5.0, 6.0 / ) ; a2 = a1
 call cpu_time(time=c1) ! <== Fortran 95 only !
 do i=1,1000
  call sub1(a1(3:70,2:50))! Section non contiguë
 enddo
 call cpu_time(time=c2)
 do i=1,1000
  call sub2(a2) ! <== Tout le tableau
 enddo
 call cpu_time(time=c3)
print *,"Durée_sub1:",c2-c1,",durée_sub2:",c3-c2
end program tab_sect
subroutine sub1(x)
 real, dimension(:,:):xx = x * 1.002end subroutine sub1
subroutine sub2(x)
 real, dimension(100,100) :: xx(3:70, 2:50) = x(3:70, 2:50) * 1.002end subroutine sub2
```
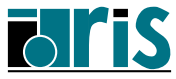

# **5.5.1 – Fonctions intrinsèques tableaux : interrogation**

SHAPE(source)

retourne le **profil** du tableau passé en argument.

```
SIZE(array[,dim])
```
retourne la **taille** (ou l'étendue de la dimension indiquée via dim) du tableau passé en argument.

```
UBOUND(array[,dim])
```
LBOUND(array[,dim])

retournent les **bornes supérieures/inférieures** de chacune des dimensions (ou seulement de celle indiquée via dim) du tableau passé en argument.

```
MAXLOC(array[,dim][,mask]) =⇒ [,dim] Fortran 95 only
```

```
MINLOC(array[,dim][,mask])
```
retournent soit un tableau de rang 1 correspondant à

l'**emplacement de l'élément maximum/minimum** du tableau passé en argument, soit un tableau de rang **n-1** si dim est spécifié (**n** étant le rang de array).

# **5.5.1 – Fonctions intrinsèques tableaux : interrogation** 83

MASK est un tableau de type logical conformant avec array.

DIM=i =*⇒* la fonction travaille globalement sur cet indice (c.-à-d. un vecteur) pour chaque valeur fixée dans les autres dimensions.

#### **Exemples :**

integer, dimension( $-2:27,0:49$ ) :: t

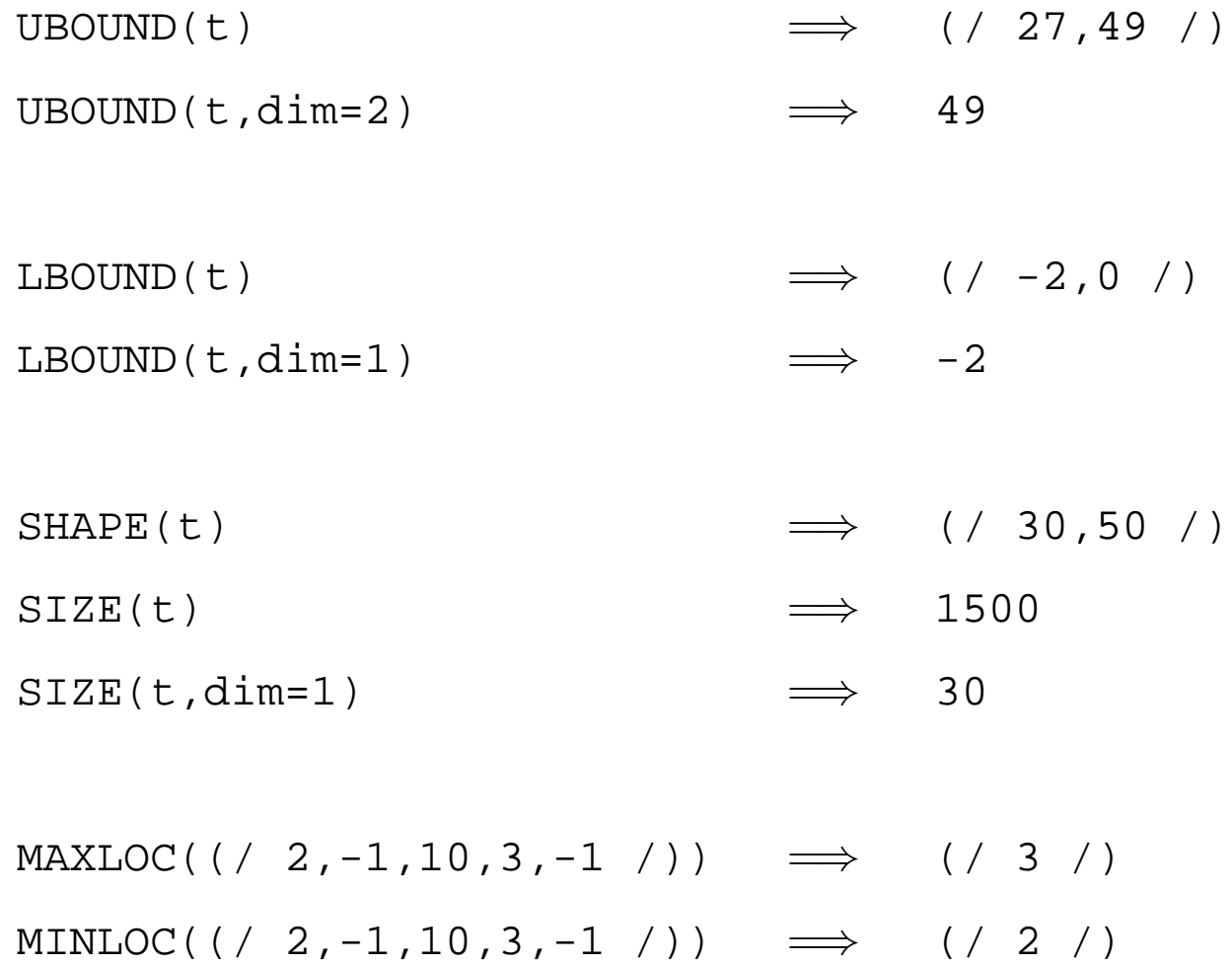

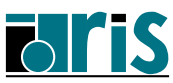

## **5.5.1 – Fonctions intrinsèques tableaux : interrogation**

#### **Exemples :**

integer, dimension( $0:2, -1:2$ ) :: A

Soit A

\n
$$
\begin{pmatrix}\n0 & -5 & 8 & -3 \\
3 & 4 & -1 & 2 \\
1 & 5 & 6 & -4\n\end{pmatrix}
$$

MAXLOC(A, mask=A.LT.5) =*⇒* (/ 2,2 /) MINLOC(A, mask=A.GT.5) =*⇒* (/ 3,3 /) MINLOC(A, mask=A>8 ) =*⇒* résultat imprévisible

DIM=i =*⇒* la fonction travaille globalement sur cet indice (c.-à-d. un vecteur) pour chaque valeur fixée dans les autres dimensions.

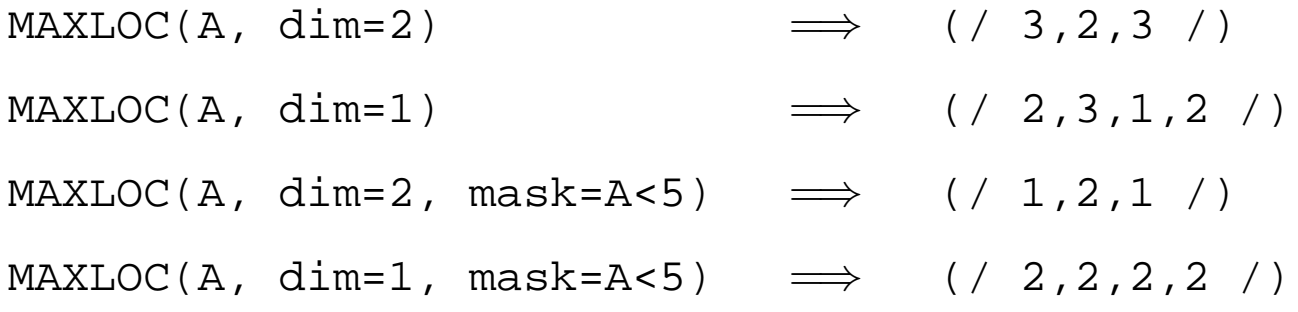

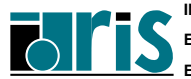

Toutes ces fonctions retournent soit un **scalaire** soit un tableau de rang **n-1** en désignant par **n** le rang du tableau passé en premier argument.

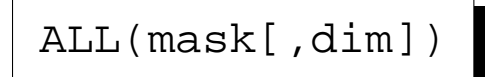

DIM=i =*⇒* la fonction travaille globalement sur cet indice (c.-à-d. un vecteur) pour chaque valeur fixée dans les autres dimensions.

Soient 
$$
A\left(\begin{array}{ccc} 1 & 3 & 5 \\ 2 & 4 & 6 \end{array}\right)
$$
 et  $B\left(\begin{array}{ccc} 0 & 3 & 5 \\ 7 & 4 & 8 \end{array}\right)$ 

- *•* Réduction globale :  $ALL(A.NE.B) \implies false.$
- *•* Réduction par colonne :  $ALL(A.NE.B, dim=1) \implies$ (/ .true.,.false.,.false. /)
- *•* Réduction par ligne : ALL(A.NE.B, dim=2)  $\implies$  (/ .false.,.false. /)
- *•* Comparaison globale de deux tableaux :

if  $(ALL(A==B))$ ...

- *•* Test de conformance (entre tableaux de même rang) :
	- if  $(ALL(Shape(A) == shape(B))$ ...

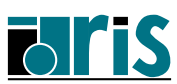

ANY(mask[,dim])

$$
\text{Soient } \mathbf{A} \left( \begin{array}{ccc} 1 & 3 & 5 \\ 2 & 4 & 6 \end{array} \right) \quad \text{et } \mathbf{B} \left( \begin{array}{ccc} 0 & 3 & 5 \\ 7 & 4 & 8 \end{array} \right)
$$

- *•* Réduction globale :  $ANY(A/=B) \implies true.$
- *•* Réduction par colonne :  $ANY(A)=B$ ,  $dim=1$ )  $\implies$ (/ .true.,.false.,.true. /)
- *•* Réduction par ligne : ANY(A/=B, dim=2) =*⇒* (/ .true.,.true. /)
- *•* Comparaison globale de deux tableaux :
	- if  $(ANY(A/=B))$ ...
- *•* Test de non conformance (entre tableaux de même rang) : if  $(ANY(shape(A) / = shape(B))$ ...

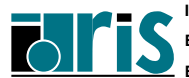

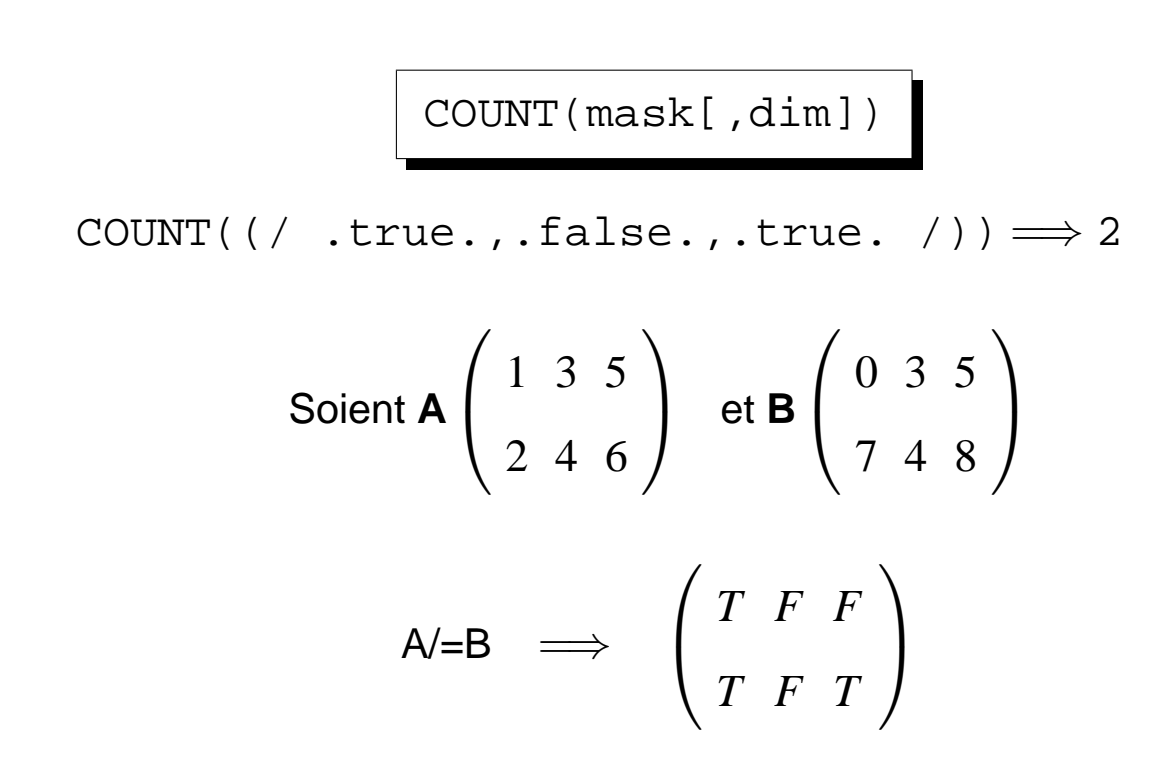

- *•* Décompte global des valeurs vraies :  $COUNT(A/=B) \implies 3$
- *•* Décompte par colonne des valeurs vraies :  $COUNT(A)=B$ , dim=1)  $\implies$  (/ 2, 0, 1 /)
- *•* Décompte par ligne des valeurs vraies : COUNT(A/=B,dim=2)  $\implies$  (/ 1,2 /)

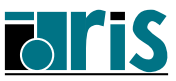

MAXVAL(array[,dim][,mask])

MINVAL(array[,dim][,mask])

MINVAL((/ 1,4,9 /)) =*⇒* 1 MAXVAL((/ 1,4,9 /)) =*⇒* 9

$$
\text{Soit } A \left( \begin{array}{cc} 1 & 3 & 5 \\ 2 & 4 & 6 \end{array} \right)
$$

MINVAL(A,dim=1) =*⇒* (/ 1,3,5 /) MINVAL(A,dim=2) =*⇒* (/ 1,2 /) MAXVAL(A,dim=1) =*⇒* (/ 2,4,6 /) MAXVAL(A,dim=2) =*⇒* (/ 5,6 /) MINVAL(A,dim=1,mask=A>1) =*⇒* (/ 2,3,5 /) MINVAL(A,dim=2,mask=A>3) =*⇒* (/ 5,4 /) MAXVAL(A,dim=1,mask=A<6) =*⇒* (/ 2,4,5 /) MAXVAL(A,dim=2,mask=A<3) =*⇒* (/ 1,2 /)

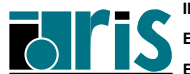

PRODUCT(array[,dim][,mask])

SUM(array[,dim][,mask])

PRODUCT((/ 2,5,-6 /)) =*⇒* -60 SUM( $( / 2, 5, -6 / )$ )  $\implies$  1

$$
\text{Soit } A\left(\begin{array}{ccc} 1 & 3 & 5 \\ 2 & 4 & 6 \end{array}\right)
$$

\n
$$
\text{PRODUCT}(A, \dim=1) \implies \text{((2, 12, 30, 7))}
$$
\n

\n\n $\text{PRODUCT}(A, \dim=2) \implies \text{((15, 48, 7))}$ \n

\n\n $\text{SUM}(A, \dim=1) \implies \text{((15, 48, 7))}$ \n

\n\n $\text{SUM}(A, \dim=2) \implies \text{((15, 7, 11, 7))}$ \n

\n\n $\text{PRODUCT}(A, \dim=1, \text{mask}=A>4) \implies \text{((1, 1, 30, 7))}$ \n

\n\n $\text{PRODUCT}(A, \dim=1, \text{mask}=A>3) \implies \text{((1, 1, 30, 7))}$ \n

\n\n $\text{SUM}(A, \dim=1, \text{mask}=A>5) \implies \text{((1, 0, 0, 6, 7))}$ \n

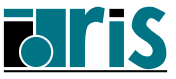

## **5.5.3 – Fonctions intrinsèques tableaux : multiplication**

Il existe deux fonctions de multiplication :

```
DOT_PRODUCT(vector_a,vector_b)
```

```
MATMUL(matrix_a,matrix_b)
```
DOT\_PRODUCT retourne le produit scalaire des deux vecteurs passés en argument,

MATMUL effectue le produit matriciel de deux matrices ou d'une matrice et d'un vecteur passés en argument.

### **Exemples :**

Soient les vecteurs **v1** =(/ 2,-3,-1 /) et **v2** =(/ 6,3,3 /) :

$$
DOT\_PRODUCT(v1, v2) \Longrightarrow 0
$$

Soient la matrice 
$$
A \begin{pmatrix} 3 & -6 & -1 \\ 2 & 3 & 1 \\ -1 & -2 & 4 \end{pmatrix}
$$
 et le vecteur  $V \begin{pmatrix} 2 \\ -4 \\ 1 \end{pmatrix}$ 

\nMATMUL (A, V)  $\implies \begin{pmatrix} 29 \\ -7 \\ 10 \end{pmatrix}$ 

**CNRS – 30 mai 2001**

# **5.5.3 – Fonctions intrinsèques tableaux : multiplication** 91

Les deux fonctions DOT\_PRODUCT et MATMUL admettent des vecteurs et/ou matrices de type logique en argument.

DOT\_PRODUCT(v1,v2)

**v1** de type entier ou réel  $\implies$  sum(v1\*v2) **v1** de type complexe  $\implies$  sum(conjg(v1)\*v2)

**v1** et **v2** de type logique  $\implies$  any(v1.and.v2)

 $c = \text{MATMUL}(a, b)$ 

- Si profil(a)=(/ n,p /)  $\Rightarrow$  profil(c) = (/ n,q /)) et profil(b)=(/ p,q /)  $c_{i,i}$ =sum(a(i,:)\*b(:,j)))
- Si profil(a)=(/ p /)  $\implies$ profil(c) = (/ q /)) et  $\text{profit}(b) = (\begin{array}{cc} p, q \end{array})$   $c_j = \text{sum}(a * b(:,j)))$
- Si profil(a)=(/ n,p /)  $\implies$  profil(c) = (/ n /)) et  $\text{profit}(b) = ( / p / )$   $c_i = \text{sum}(a(i,:)*b)$
- Si a et b de type logique  $\Rightarrow$  On remplace sum par any et \* par .and. dans les formules précédentes

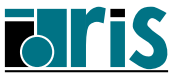

RESHAPE(source,shape[,pad][,order])

Cette fonction permet de construire un tableau d'un **profil** donné à partir d'éléments d'un autre tableau.

**Exemples :** RESHAPE( $( / (i, i=1, 6) / )$ ,  $( / 2, 3 / )$ a pour valeur le tableau  $\left(\begin{array}{ccc} 1 & 3 & 5\ 2 & 4 & 6 \end{array}\right)$ RESHAPE((/ ((i==j,i=1,4),j=1,3) /), (/ 4,4 /), &  $( / .true., .true., .true., .true. / ))$ a pour valeur le tableau  $\sqrt{ }$  *T F F T F T F T F F T T F F F T*  $\setminus$  $\begin{array}{c} \hline \end{array}$ 

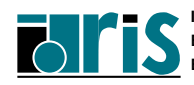

```
RESHAPE(source = \left( / \left( (i == j, i == 1, 4), j == 1, 3 \right) / \right), &
           shape = ( / 4, 4 / ), &
           pad = (/ (.true., i=1,4) //, &
           order = ( / 2, 1 / )a pour valeur le tableau
                                     \sqrt{ }
                                        T F F F
                                        F T F F
                                        F F T F
                                        T T T T
                                                   \setminus\begin{array}{c} \hline \end{array}
```
**Remarque** : ce type de fonction est utilisable au niveau des initialisations (cf. annexe E page 243).

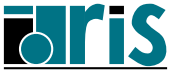

## **5.5.4 – Fonctions intrinsèques tableaux : construction et transformation**

CSHIFT(array,shift[,dim])

Cette fonction permet d'effectuer des décalages **circulaires** sur les éléments dans une dimension (DIM) donnée d'un tableau.

**Par défaut** : DIM=1

#### **Exemples :**

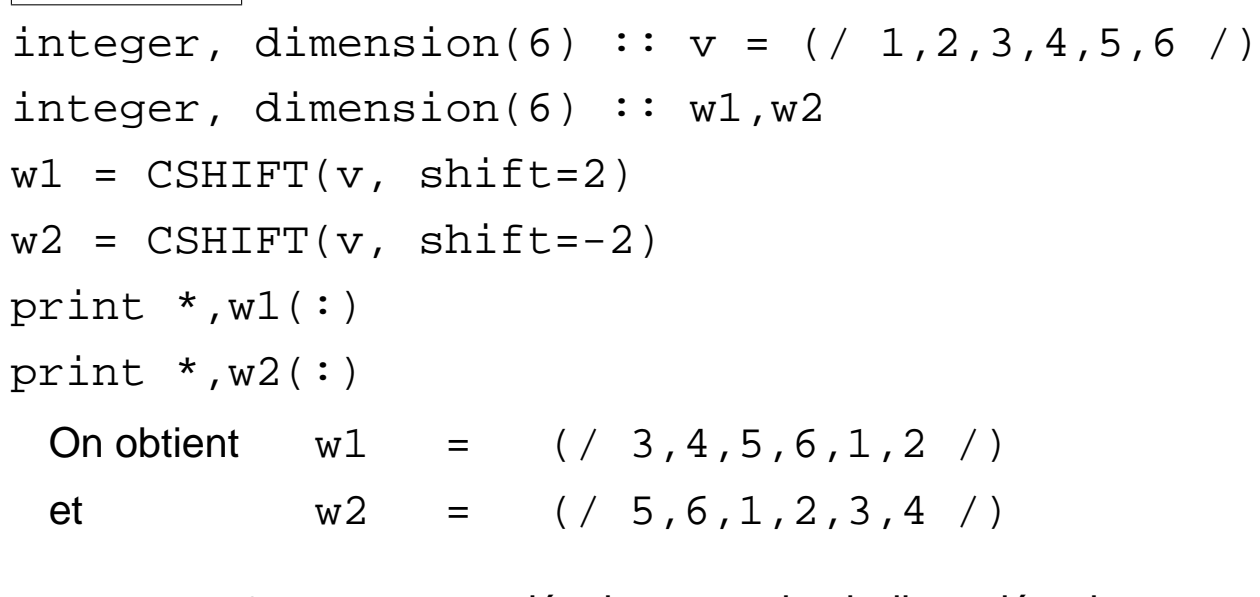

SHIFT >0 =*⇒* décalage vers les indices décroissants SHIFT <0 =*⇒* décalage vers les indices croissants

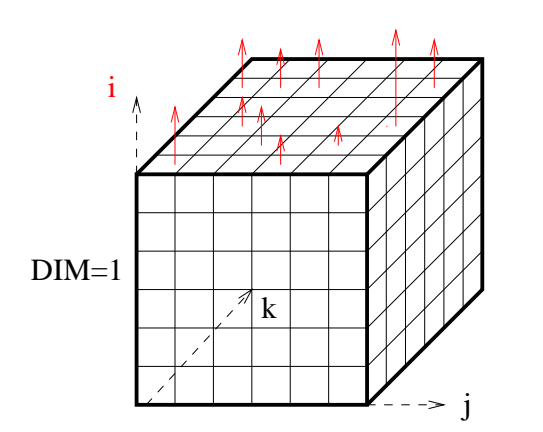

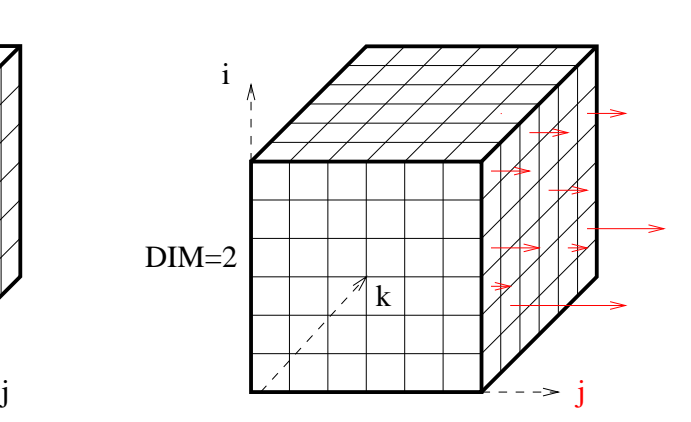

CSHIFT sur un tableau de rang 3 M(i, j, k)

# **5.5.4 – Fonctions intrinsèques tableaux : construction et transformation**  $95$

Soit **M** le tableau *a b c d e f g h i j k l m n o p* CSHIFT(array = M, & shift = -1)

vaut

$$
\left(\begin{array}{l} m & n & o & p \\ a & b & c & d \\ e & f & g & h \\ i & j & k & l \end{array}\right)
$$

CSHIFT(array = M, & shift = (/ 2,-2,-1,0 /), & dim = 2)

vaut

$$
\begin{pmatrix} c & d & a & b \\ g & h & e & f \\ l & i & j & k \\ m & n & o & p \end{pmatrix}
$$

Cf. annexe D1 (page 241) pour autre exemple.

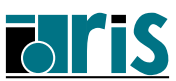

### EOSHIFT(array,shift[,boundary][,dim])

Cette fonction permet d'effectuer des décalages sur les éléments d'un tableau dans une dimension (DIM) donnée avec possibilité de remplacer ceux perdus (End Off) à la "frontière" (boundary) par des éléments de remplissage.

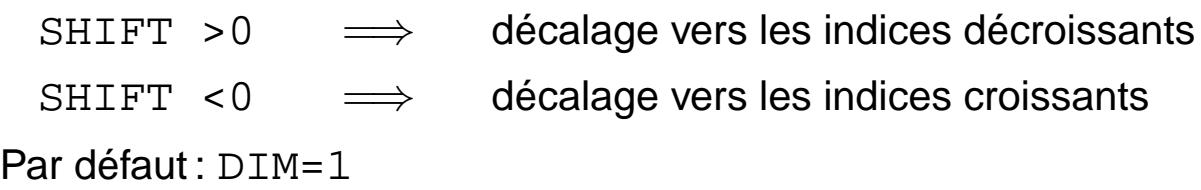

Si, lors d'un remplacement, aucun élément de remplissage (boundary) n'est disponible celui par défaut est utilisé. Il est fonction du type des éléments du tableau traité.

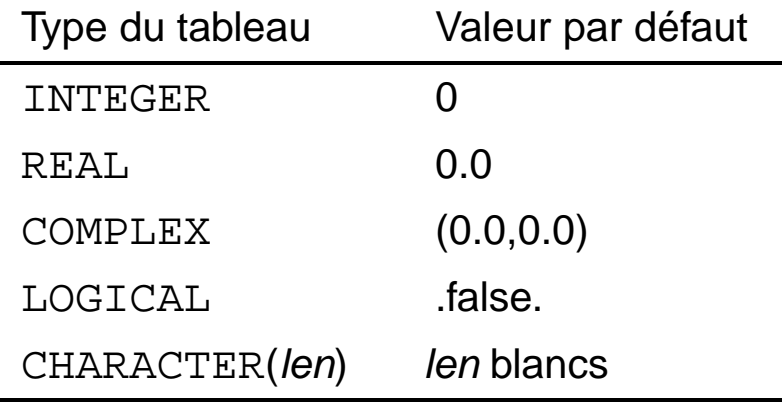

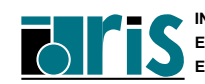

## **5.5.4 – Fonctions intrinsèques tableaux : construction et transformation**  $97$

#### **Exemples :**

```
integer, dimension(6) :: v = \left( / \left( i, i=1, 6 \right) / \right)integer, dimension(6) :: w1, w2w1 = EOSHIFT(v, shift=3)w2 = EOSHIFT(v, shift=-2, boundary=100)On obtient: w1 = ( / 4, 5, 6, 0, 0, 0 / )w2 = (/ 100,100,1,2,3,4 /)
character, dimension(4, 4) :: t1 car, t2 car
t1 car=RESHAPE(source=(/ (achar(i),i=97,112) /), &
               shape =(/ 4, 4 / )t2_car=EOSHIFT(array =t1_car, &
```
shift =3, 
$$
\&
$$

$$
boundary = (/ (achar(i), i=113, 116) / ))
$$

On obtient :

$$
\mathtt{tl\_car}\begin{pmatrix} a & e & i & m \\ b & f & j & n \\ c & g & k & o \\ d & h & l & p \end{pmatrix} \mathtt{tl\_car}\begin{pmatrix} d & h & l & p \\ q & r & s & t \\ q & r & s & t \\ q & r & s & t \end{pmatrix}
$$

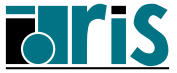

## **5.5.4 – Fonctions intrinsèques tableaux : construction et transformation**

PACK(array,mask[,vector])

Cette fonction permet de compresser un tableau sous le contrôle d'un masque. Le résultat est un vecteur.

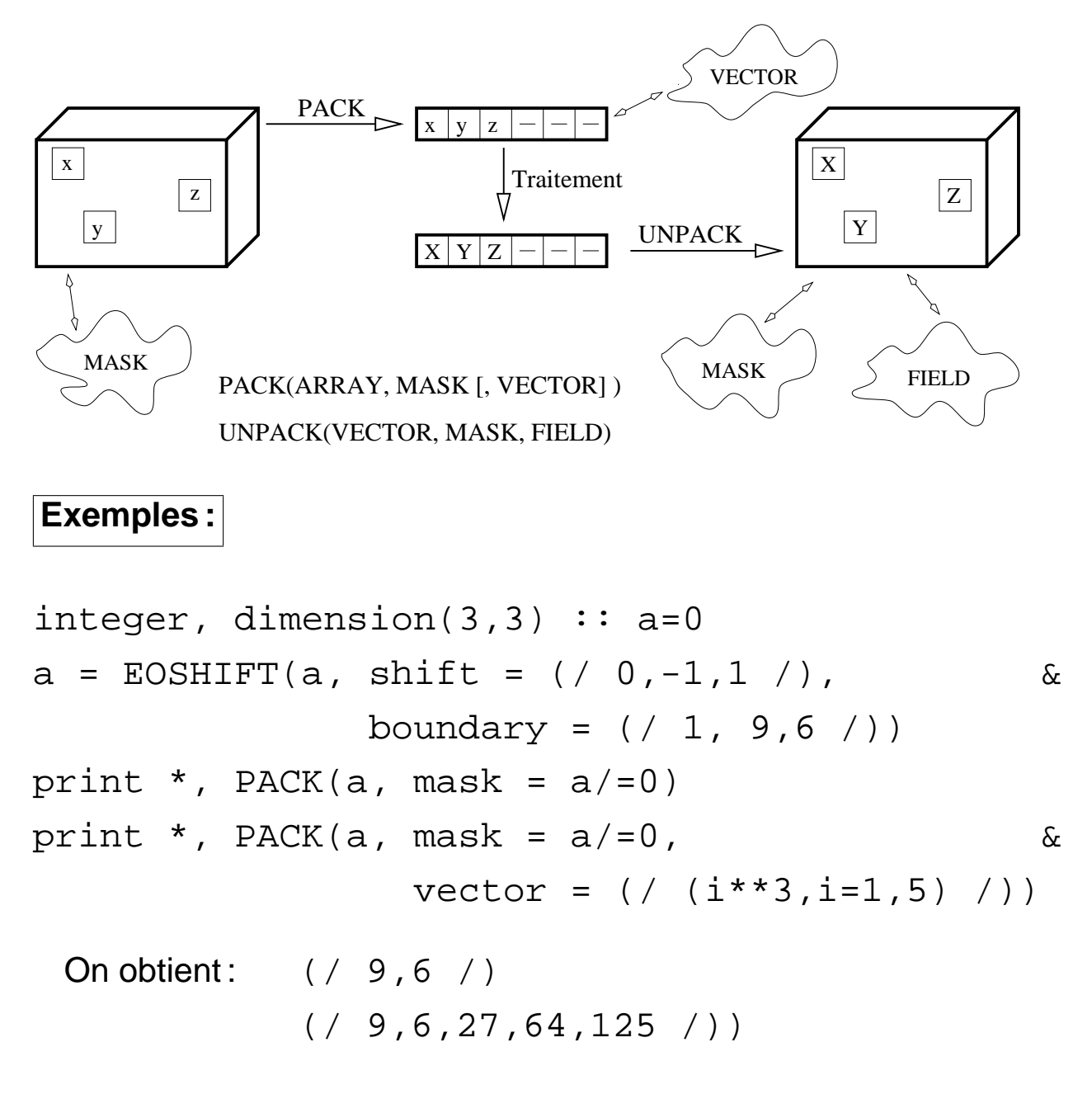

• Pour linéariser une matrice: PACK(a, mask=.true.)

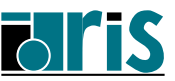

# **5.5.4 – Fonctions intrinsèques tableaux : construction et transformation**  $\frac{99}{2}$

UNPACK(vector,mask,field)

Cette fonction décompresse un vecteur sous le contrôle d'un masque.

#### **Exemples :**

```
integer, dimension(3) :: v2 = 1integer, dimension(3) :: v = ( / 1, 2, 3 /)integer, dimension(3,3) :: a, fld
logical, dimension(3,3) :: m
m = RESHAPE(source=() (i==j, i=1,3), j=1,3) / kshape =( / 3, 3 / )fld= UNPACK(v2, mask=m, field=0)
m = \text{CSHIFT}(m, \text{shift}=(/ -1, 1, 0 /), \text{dim}=2)a = UNPACK(v, mask=m, field=fld)
```
On obtient :

m 
$$
\begin{pmatrix}\nT & F & F \\
F & T & F \\
F & F & T\n\end{pmatrix}
$$
 fid 
$$
\begin{pmatrix}\n1 & 0 & 0 \\
0 & 1 & 0 \\
0 & 0 & 1\n\end{pmatrix}
$$
  
\nm 
$$
\begin{pmatrix}\nF & T & F \\
T & F & F \\
F & F & T\n\end{pmatrix}
$$
 a 
$$
\begin{pmatrix}\n1 & 2 & 0 \\
1 & 1 & 0 \\
0 & 0 & 3\n\end{pmatrix}
$$

Cf. annexe D2 (page 242) pour autre exemple.

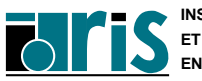

## **5.5.4 – Fonctions intrinsèques tableaux : construction et transformation**

SPREAD(source,dim,ncopies)

Duplication par ajout d'une dimension. Si **n** est le rang du tableau à dupliquer, le rang du tableau résultat sera **n+1**.

#### **Exemples :**

100

```
integer, dimension(3) :: a = ( / 4, 8, 2 / )print *, SPREAD('a', dim=1, ncopies=3)
print *, SPREAD(a, dim=2, ncopies=3)
```
On obtient les résultats suivants :

$$
\begin{pmatrix}\n'a' \\
'a' \\
'a'\n\end{pmatrix} \text{ et }\n\begin{pmatrix}\n4 & 4 & 4 \\
8 & 8 & 8 \\
2 & 2 & 2\n\end{pmatrix}
$$

MERGE(tsource,fsource,mask)

Fusion de deux tableaux sous le contrôle d'un masque.

### **Exemple :**

$$
a = \begin{pmatrix} 1 & 2 & 3 \\ 4 & 5 & 6 \\ 7 & 8 & 9 \end{pmatrix} b = \begin{pmatrix} -1 & -2 & -3 \\ -4 & -5 & -6 \\ -7 & -8 & -9 \end{pmatrix} m = \begin{pmatrix} T & F & F \\ F & T & F \\ F & F & T \end{pmatrix}
$$

MERGE(tsource=a, fsource=b, mask=m) retourne:

$$
\left(\begin{array}{rrr} 1 & -2 & -3 \\ -4 & 5 & -6 \\ -7 & -8 & 9 \end{array}\right)
$$

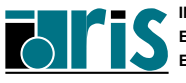

**Fortran 95**

**CNRS – 30 mai 2001**

# **5.5.4 – Fonctions intrinsèques tableaux : construction et transformation**

TRANSPOSE(matrix)

Cette fonction permet de transposer la matrice passée en argument.

**Exemples :**

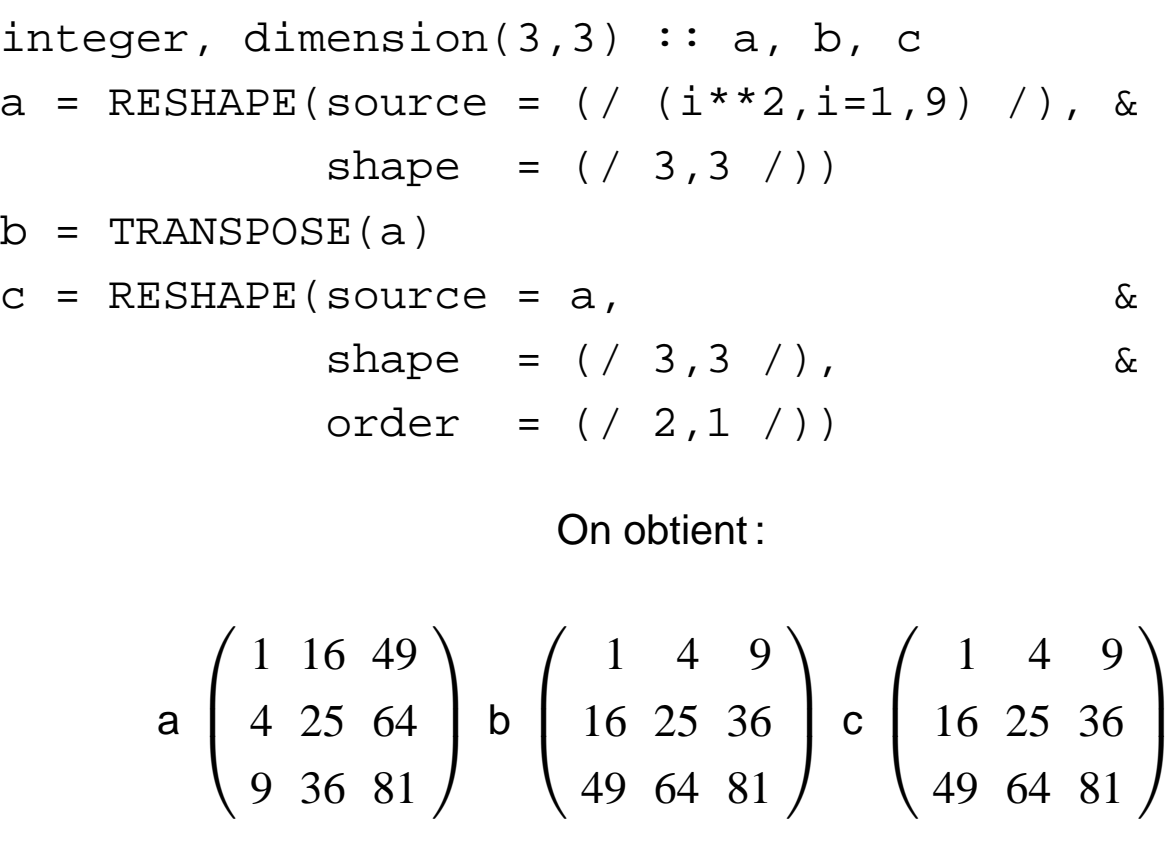

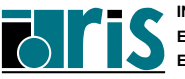

L'instruction WHERE permet d'effectuer des **affectations de type tableau** par l'intermédiaire d'un filtre (masque logique).

### **Forme générale** :

WHERE (mask) bloc1 ELSEWHERE bloc2 END WHERE

Où mask est une expression logique retournant un tableau de logiques.

**Remarque** : bloc1 et bloc2 sont constitués uniquement d'instructions d'affectation portant sur des tableaux. Le membre de droite de ces affectations doit être un tableau conformant avec le masque.

### **Exemple :**

```
real, dimension(10) :: a
    . . .
    . . .
WHERE (a > 0.)a = log(a)ELSEWHERE
   a = 1.END WHERE
```
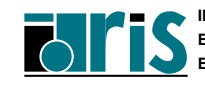

102

#### **Ce qui est équivalent à** :

```
do i = 1,10
   if (a(i) > 0) then
      a(i) = log(a(i))else
      a(i) = 1.end if
end do
```
#### **Remarques** :

*•* Lorsque bloc2 est absent et que bloc1 se résume à une seule instruction, on peut utiliser la forme simplifiée :

WHERE (expression\_logique\_tableau) instruction

**Exemple:**  $\implies$  WHERE(a>0.0) a = sqrt(a)

*•* Dans l'exemple suivant :

 $WHERE(a>0.)$  a = a - sum(a)

la fonction sum est évaluée comme la somme de tous les éléments de a, car sum n'est pas une fonction élémentaire (**fonction élémentaire** : fonction que l'on peut appliquer séparément à tous les éléments d'un tableau).

**Cependant** l'affectation n'est effectuée que pour les éléments positifs de a.

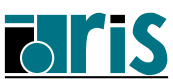

*•* Considérons l'exemple suivant :

```
WHERE(a>0.) b = a/sum(sqrt(a))
```
La règle veut que les fonctions élémentaires (ici sqrt) apparaissant en argument d'une fonction non élémentaire (ici sum) ne soient pas soumises au masque. L'expression sum (sqrt(a)) sera donc calculée sur tous les éléments de a. Cela provoquera bien sûr une erreur si l'une au moins des valeurs de a est négative.

- *•* Lors de l'exécution d'une instruction ou d'un bloc WHERE le masque est évalué avant que les instructions d'affectation ne soient exécutées. Donc si celles-ci modifient la valeur du masque, cela n'aura aucune incidence sur le déroulement de l'instruction ou du bloc WHERE.
- *•* On ne peut imbriquer des blocs WHERE.

**Norme 95** : il est possible d'imbriquer des blocs WHERE qui peuvent être étiquetés de la même façon que le bloc select ou la boucle DO par exemple. De plus, le bloc WHERE peut contenir plusieurs clauses ELSEWHERE avec masque logique (sauf le dernier).

# **6 Gestion mémoire**

- **6.1 Tableaux automatiques**
- **6.2 Tableaux dynamiques (ALLOCATABLE, profil différé)**

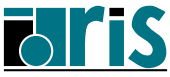

# **6.1 – Gestion mémoire Tableaux automatiques**

Il est possible de définir au sein d'une procédure des tableaux dont la taille varie d'un appel à l'autre. Ils sont alloués dynamiquement à l'entrée de la procédure et libérés à sa sortie de façon implicite. Pour cela ces tableaux seront dimensionnés à l'aide d'expressions entières non constantes.

Ces tableaux sont appelés **tableaux automatiques** ; c'est le cas des tableaux C et V de l'exemple suivant.

#### **Exemples :**

```
subroutine echange(a, b, taille)
integer,dimension(:,:) \qquad \qquad \qquad :: a, b
integer :: taille
integer, dimension(size(a,1), size(a,2)):: Creal, dimension(taille) :: V
C = aa = bb = C. . .
end subroutine echange
```
#### **Remarques :**

- *•* pour pouvoir exécuter ce sous-programme, l'interface doit être "explicite" (cf. chapitre 8 ),
- *•* un tableau automatique ne peut être initialisé.

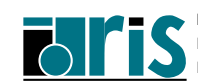

# **6.2 – Gestion mémoire Tableaux dynamiques** 107

Un apport intéressant de la norme Fortran 90 est la possibilité de faire de l'allocation dynamique de mémoire.

Pour pouvoir allouer un tableau dynamiquement on spécifiera l'attribut ALLOCATABLE au moment de sa déclaration. Un tel tableau s'appelle tableau à **profil différé** (deffered-shape-array).

Son allocation s'effectuera grâce à l'instruction ALLOCATE à laquelle on indiquera le profil désiré. L'instruction DEALLOCATE permet de libérer l'espace mémoire alloué.

De plus la fonction intrinsèque ALLOCATED permet d'interroger le système pour savoir si un tableau est alloué ou non.

### **Exemple :**

```
real, dimension(:,:), ALLOCATABLE :: a
integer :: n,m,err
... . .
read *, n, m
if (.not. ALLOCATED(a)) then
 ALLOCATE(a(n,m),stat=err)
 if (err / = 0) then
   print *,"Erreur à l'allocation du tableau a"
   stop 4
 end if
end if
... . .
DEALLOCATE(a)
... . .
```
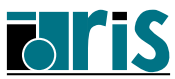

#### **Remarques :**

- *•* Il n'est pas possible de réallouer un tableau déjà alloué. Il devra être libéré auparavant.
- *•* Un tableau local alloué dynamiquement dans une unité de programme a un état indéterminé à la sortie (RETURN/END) de cette unité sauf dans les cas suivants :
	- l'attribut SAVE a été spécifié pour ce tableau,
	- une autre unité de progr. encore active a visibilité par use association sur ce tableau déclaré dans un module,
	- cette unité de progr. est interne. De ce fait (host association), l'unité hôte peut encore y accéder.

**Norme 95** : ceux restant à l'état indéterminé sont alors automatiquement libérés.

- *•* Le retour d'une fonction et les arguments muets ne peuvent pas avoir l'attribut allocatable.
- *•* Un tableau dynamique (allocatable) doit avoir été alloué avant de pouvoir être passé en argument d'appel d'une procédure (ce qui n'est pas le cas des tableaux avec l'attribut pointer — cf. paragraphe "Passage en argument de procédure" du chapitre suivant sur les pointeurs page 123).
- *•* Un tableau dynamique (allocatable) peut avoir l'attribut TARGET (cf. chap. 7 suivant). Sa libération (deallocate) devra obligatoirement se faire en spécifiant ce tableau et en aucun cas un pointeur intermédiaire lui étant associé.

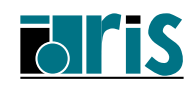
# **7 Pointeurs**

- **7.1 Définition, états d'un pointeur**
- **7.2 Déclaration d'un pointeur**
- **7.3 Symbole** =*>*
- **7.4 Symbole** = **appliqué aux pointeurs**
- **7.5 Allocation dynamique de mémoire**
- **7.6 Instruction** NULLIFY
- **7.7 Fonction intrinsèque** ASSOCIATED
- **7.8 Situations à éviter**
- **7.9 Déclaration de "tableaux de pointeurs"**
- **7.10 Passage en argument de procédure**

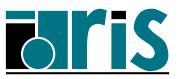

# **7.1 – Pointeurs Définition, états d'un pointeur**

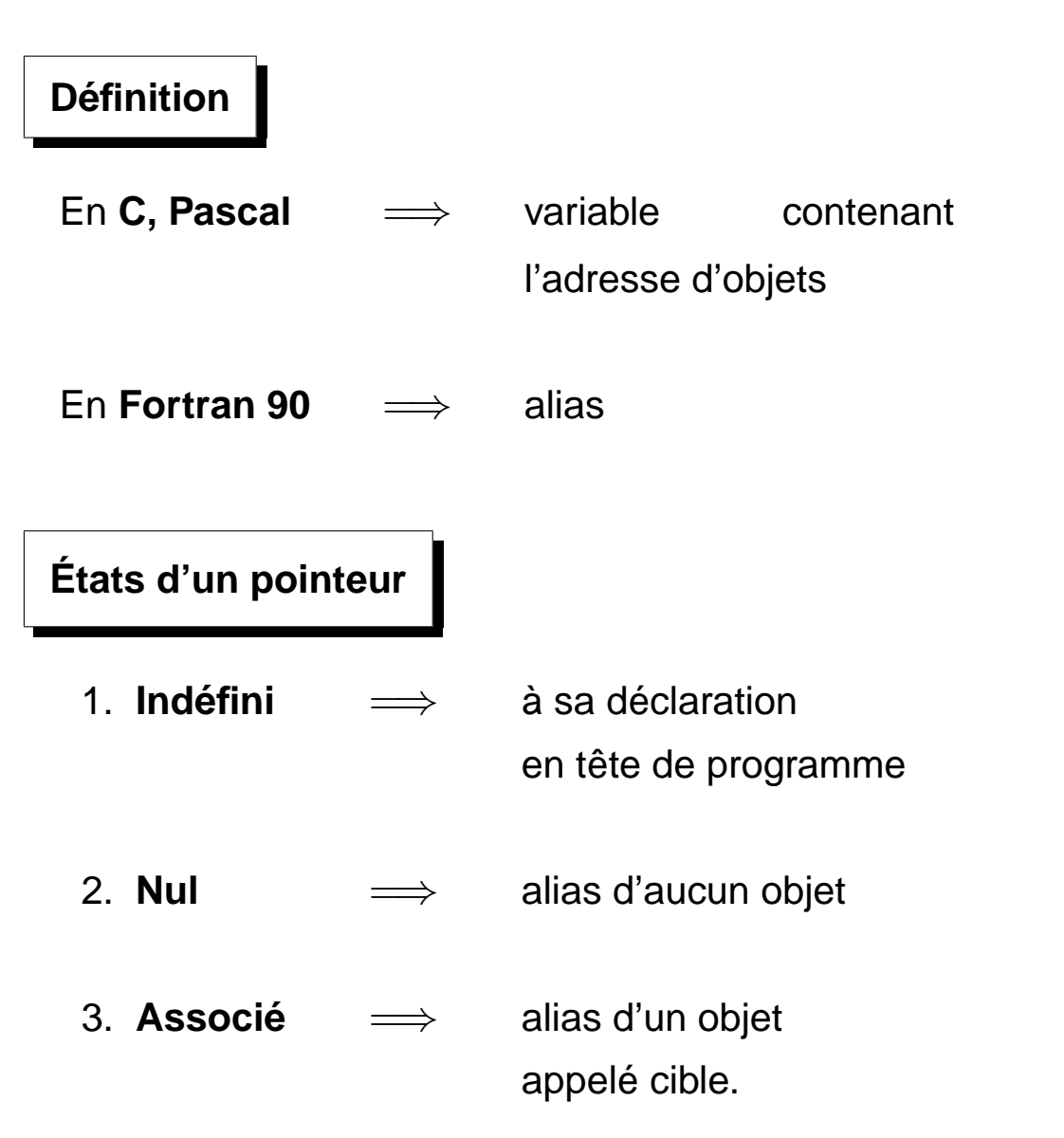

**Norme 95** : fonction intrinsèque NULL() pour forcer un pointeur à l'état nul (y compris lors de sa déclaration) :

real, pointer :: p => NULL()

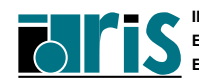

# **7.2 – Pointeurs Déclaration d'un pointeur** 111

Attribut pointer spécifié lors de sa déclaration.

#### **Exemples :**

```
real, pointer \cdot : p1
integer, dimension(:), pointer :: p2
character(len=80), dimension(:,:), pointer :: p3
character(len=80), pointer :: p4(:)------------------------------------------
type boite
   integer i
   character(len=5) t
end type
type(boite), pointer :: p5
                          ------------------------------------------
```
**Attention** : p4 n'est pas un "tableau de pointeurs" !!

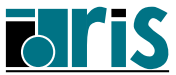

**Cible** : c'est un objet pointé.

Cet objet devra avoir l'attribut target lors de sa déclaration.

#### **Exemple :**

integer, target :: i

Le symbole =*>* sert à valoriser un pointeur.

Il est binaire : **op1** =*>* **op2**.

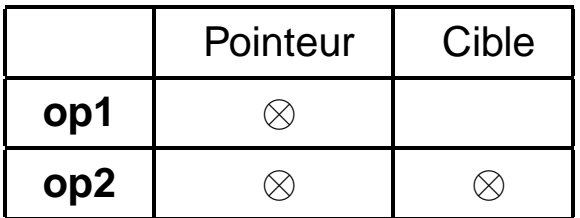

#### **Exemple :**

integer, target :: n integer, pointer :: ptr1, ptr2  $n = 10$ ptr1 => n ptr2 => ptr1  $n = 20$ print \*, ptr2

#### **Remarque** :

**p1** et **p2** étant deux pointeurs,

**p1** =*>* **p2** implique que **p1** prend l'état de **p2** :

indéfini, nul ou associé à la même cible.

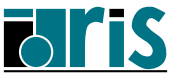

Un pointeur peut être un alias d'objets plus complexes :

#### **Exemple :**

```
implicit none
real, dimension(10,20), target :: a
real, dimension(:), pointer :: pinteger :: i
a = reshape(source = \left( / \left( i, i=1, 200 \right) / \right), &
            shape = ( / 10, 20 / )read(*, *) i
p \Rightarrow a(i, 1:10:3) ! p est maintenant un vecteur
print *, p(3) ! de profil ( / 4 / )end
```
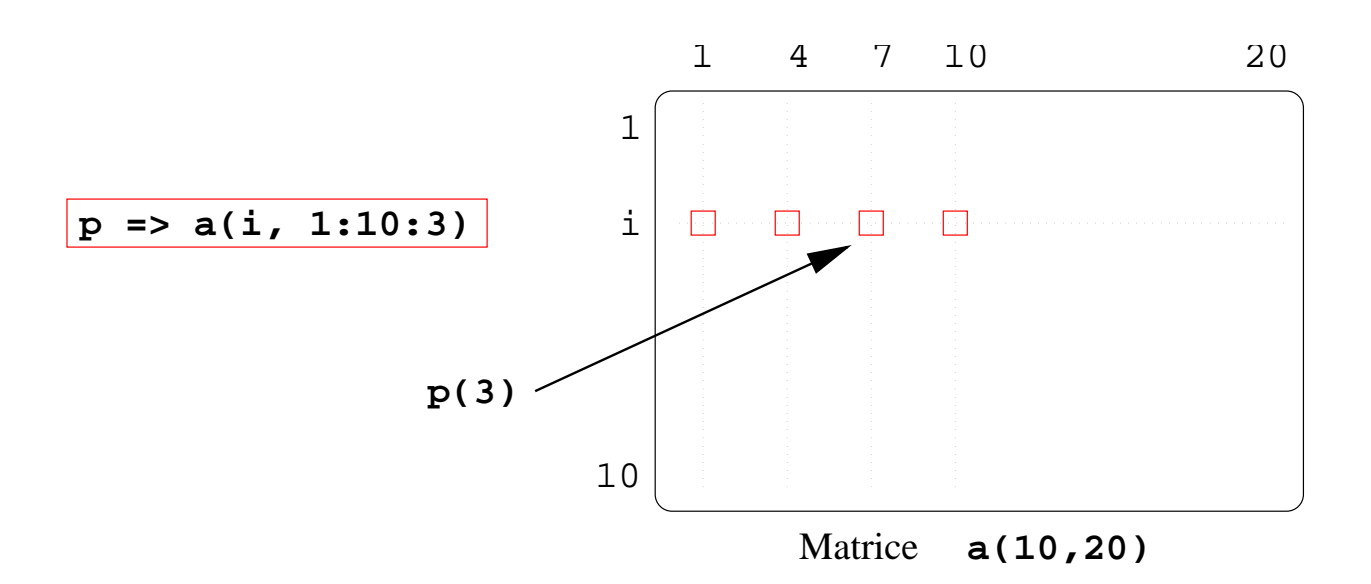

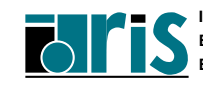

**CNRS – 30 mai 2001**

# **7.4 – Pointeurs Symbole = appliqué aux pointeurs** 115

**Attention** : lorsque les opérandes du symbole = sont des pointeurs, l'affectation s'effectue sur les cibles et non sur les pointeurs.

### **Exemple :**

```
implicit none
integer :: i
integer, pointer \cdots ptr1, ptr2
integer, target : i1, i2real, dimension(3,3), target :: a, breal, dimension(:,:), pointer :: p, q
!-----------------------------------------
i1 = 1 ; i2 = 2ptr1 => i1ptr2 => i2
ptr2 = ptr1
print *, ptr2
!-----------------------------------------
a = reshape(source = \left( / \left( i, i=1, 9 \right) / \right), &
            shape = ( / 3, 3 / ))p => a
q \Rightarrow bq = p + 1. ! ou q = a + 1.
print *, b
end
Dans cet exemple, l'instruction : ptr2 = ptr1
est équivalente à : i2 = i1
```
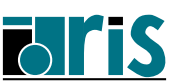

# **7.5 – Pointeurs Allocation dynamique de mémoire**

#### Instruction ALLOCATE :

L'instruction ALLOCATE permet d'associer un pointeur et d'allouer dynamiquement de la mémoire.

```
implicit none
integer, dimension(:,:), pointer :: p
integer :: n
read(*, *) n
ALLOCATE(p(n, n))
p = reshape((/ (i, i=1,n*n) /), (/ n,n /))
print *,p
DEALLOCATE(p)
end
```
#### **Remarques** :

- *•* L'espace alloué n'a pas de nom, on y accède par l'intermédiaire du pointeur.
- *•* Pour libérer la place allouée on utilise l'instruction DEALLOCATE
- *•* Après l'exécution de l'instruction DEALLOCATE le pointeur passe à l'état **nul**.
- *•* L'instruction DEALLOCATE appliquée à un pointeur dont l'état est indéterminé provoque une erreur.
- *•* Possibilité d'allocation dynamique d'un scalaire ou d'une structure de données via un pointeur : application aux listes chaînées (cf. page 54 et annexe F1 page 245).

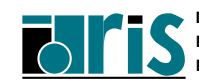

Au début d'un programme un pointeur n'est pas défini : son **état** est indéterminé.

L'instruction NULLIFY permet de forcer un pointeur à l'état **nul**.

```
real, pointer :: p1, p2
nullify(p1)
nullify(p2)
  . . .
```
#### **Remarques** :

- *•* Si deux pointeurs p1 et p2 sont alias de la même cible, NULLIFY(p1) force le pointeur p1 à l'état **nul**, par contre le pointeur p2 reste alias de sa cible.
- *•* Si p1 est à l'état **nul**, l'instruction p2 =*>* p1 force p2 à l'état nul.
- Norme 95 : fonction intrinsèque NULL() pour forcer un pointeur à l'état nul (y compris lors de sa déclaration).

```
real, pointer, dimension(:): p1 => NULL()
.....
p1 => NULL()
```
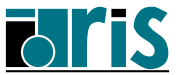

# **7.7 – Pointeurs Fonction intrinsèque ASSOCIATED**

Il n'est pas possible de comparer des pointeurs, c'est la fonction intrinsèque ASSOCIATED qui remplit ce rôle.

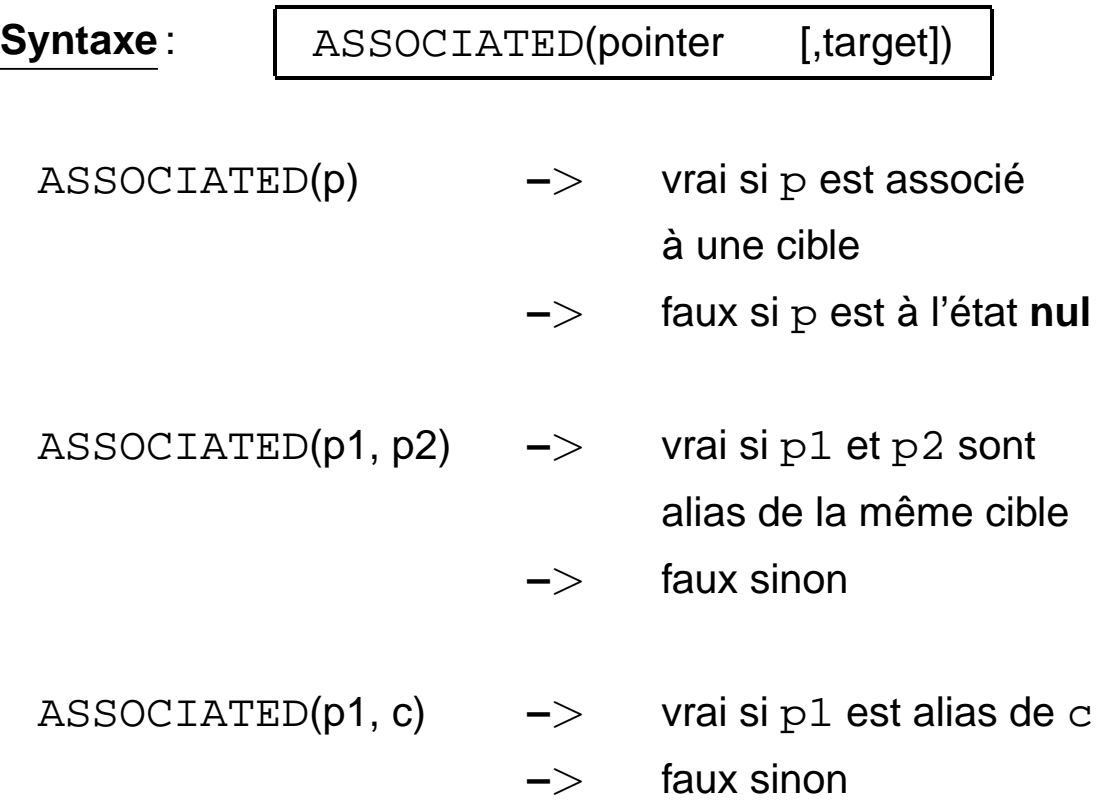

#### **Remarques :**

- *•* l'argument optionnel TARGET peut être au choix une cible ou un pointeur,
- *•* le pointeur ne doit pas être dans l'état indéterminé,
- *•* si p1 et p2 sont à l'état **nul** alors ASSOCIATED(p1,p2) renvoie faux.

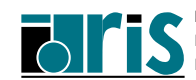

# **7.8 – Pointeurs Situations à éviter** 119

#### **Exemple 1 :**

implicit none real, dimension(:,:), pointer :: p1, p2 integer :: n read( $*, *$ ) n allocate(p2(n, n)) p1 => p2 deallocate(p2) . . .

Dès lors l'utilisation de p1 peut provoquer des résultats imprévisibles.

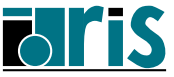

# **7.8 – Pointeurs Situations à éviter**

#### **Exemple 2 :**

```
implicit none
real, dimension(:,:), pointer :: p
integer :: n
read(*, *) n
allocate(p(n, 2*n))
p = 1.nullify(p)
  \cdot . .
```
La "zone anonyme" allouée en mémoire grâce à l'instruction ALLOCATE n'est plus référençable !

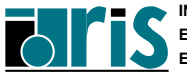

# **7.9 – Pointeurs "Tableaux de pointeurs"** 121

Exemple d'utilisation d'un "**tableau de pointeurs**" pour trier (sur la sous-chaîne correspondant aux caractères 5 à 9) un tableau de chaînes de caractères de longueur 256 :

```
module chaine
 type ptr_chaine
  character(len=256), pointer : p \implies null()end type ptr_chaine
end module chaine
program tri_chaine
use chaine
 implicit none
type(ptr_chaine), &
    dimension(:), allocatable :: tab pointeurs
character(len=256), target, &
    dimension(:), allocatable :: chaines
 integer :: nbre chaines
 logical :: tri termine
 integer :: i, eof
print *,'Entrez le nombre de chaînes :'
read(*, *) nbre_chaines
allocate(tab_pointeurs(nbre_chaines))
allocate(chaines(nbre_chaines))
```
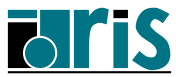

# **7.9 – Pointeurs "Tableaux de pointeurs"**

```
do i=1,nbre_chaines
  print *,"Entrez une chaîne : "
   read(*, *) chaines(i)
   tab_pointeurs(i)%p => chaines(i)
 end do
 do
   tri termine = .true.
  do i=1, nbre_chaines - 1
     if (tab pointeurs(i )%p(5:9) > \&tab\_pointeurs(i+1)%p(5:9)) then!-Permutation des deux associations----
       tab pointeurs(i:i+1) = &
       tab\_pointeurs(i+1:i:-1)!--------------------------------------
       tri termine = .false.
     end if
   end do
   if (tri_termine) exit
 end do
print '(/, a)','Liste des chaînes triées :'
print '(a)', (tab_pointeurs(i)%p, &
                i=1, size(tab_pointeurs))
deallocate(chaines, tab_pointeurs)
end program tri_chaine
```
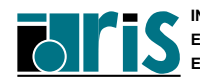

## **7.10 – Pointeurs Passage en argument de procédures** 123

#### **Pointeur passé en argument d'appel d'une procédure.**

- 1. L'argument muet n'a pas l'attribut pointer :
	- *•* le pointeur doit être associé avant l'appel,
	- *•* c'est l'adresse de la cible associée qui est passée,
	- *•* l'interface peut être implicite ce qui permet l'appel d'une procédure Fortran 77.

Attention : dans ce cas si la cible est une section régulière non contiguë, le compilateur transmet une copie contiguë, d'où un impact possible sur les performances (cf. chap. 5.4 page 80).

- 2. L'argument muet a l'attribut pointer :
	- *•* le pointeur n'est pas nécessairement associé avant l'appel (avantage par rapport à allocatable),
	- *•* c'est l'adresse du descripteur du pointeur qui est passée,
	- *•* l'interface doit être explicite (pour que le compilateur sache que l'argument muet a l'attribut pointer),
	- *•* si le pointeur passé est associé à un tableau avant l'appel, les bornes inférieures/supérieures de chacune de ses dimensions sont transmises à la procédure ; elles peuvent alors être récupérées via les fonctions UBOUND/LBOUND.

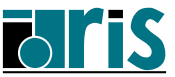

### **7.10 – Pointeurs Passage en argument de procédures**

#### **Cible en argument d'une procédure.**

124

L'attribut target peut être spécifié soit au niveau de l'argument d'appel, soit au niveau de l'argument muet, soit au niveau des deux. Il s'agit dans tous les cas d'un passage d'argument classique par adresse. Si l'argument muet a l'attribut target, l'interface doit être explicite.

Attention à l'utilisation des pointeurs globaux ou locaux permanents (save) éventuellement associés dans la procédure à cette cible dans le cas où le compilateur aurait dû faire une copie copy in–copy out de l'argument d'appel (cf. chapitre 5 page 80)...

D'ailleurs, d'une façon générale, la norme ne garantit pas la conservation de l'association de pointeurs entre la cible passée en argument et celle correspondant à l'argument muet.

#### **Pointeurs et COMMON**

Les attributs target et pointer sont autorisés pour les entités déclarées dans un COMMON (C.f. annexe F2 page 246).

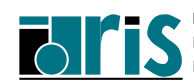

### **8 – Interfaces de procédures et modules : plan** 125

- **8 Interface de procédures et modules**
- **8.1 Interface "implicite" : définition**
- **8.2 Interface "implicite" : exemple**
- **8.3 Arguments : attributs** INTENT **et** OPTIONAL
- **8.4 Passage d'arguments par mot-clé**
- **8.5 Interface "explicite" : procédure interne (**CONTAINS**)**
- **8.6 Interface "explicite" : 5 cas possibles**
- **8.7 Interface "explicite" : bloc interface**
- **8.8 Interface "explicite" : ses apports**
- **8.9 Interface "explicite" : module avec bloc interface (**USE**)**
- **8.10 Interface "explicite" : module avec procédure**
- **8.11 Cas d'interface "explicite" obligatoire**

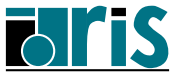

# **8.1 – Interface de procédures et modules Interface "implicite" : définition**

L'**interface de procédure** est constituée des informations permettant la communication entre deux procédures. Principalement :

- arguments d'appel (*actual arguments*),
- arguments muets (*dummy arguments*),
- *•* instruction function ou subroutine.

### **En fortran 77**

Compte tenu du principe de la compilation séparée des procédures et du passage des arguments par adresse, l'interface contient peu d'informations d'où une visibilité très réduite entre les deux procédures et donc des possibilités de contrôle de cohérence très limitées. On parle alors d'interface "implicite"

### **En Fortran 90**

Interface **"implicite"** par défaut entre deux procédures externes avec les mêmes problèmes =*⇒* cf. exemple ci-après montrant quelques erreurs classiques non détectées à la compilation.

### **Exemple :**

Utilisation d'un sous-programme externe maxmin pour calculer les valeurs max. et min. d'un vecteur vect de taille n et optionnellement le rang rgmax de la valeur max. avec mise à jour de la variable de contrôle ct.1.

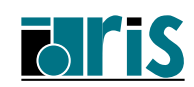

# **8.2 – Interface de procédures et modules Interface "implicite": exemple**

```
program inout
  implicit none
  real,dimension(n) :: v
  real :: xv,y
  ..........
  call maxmin(v,n,vmax,vmin,ctl,rgmax) ! OK
!--->> Argument constante numérique : DANGER...
  call maxmin(v,n,vmax,vmin,0,rgmax)
  nul=0; print *, ' nul=',nul
!--->> Erreur de type et scalaire/tableau
  call maxmin(xv,n,vmax,vmin,ctl,rgmax)
!--->> Interversion de deux arguments
  call maxmin(v, n,vmax,vmin,rgmax,ctl)
!--->> "Oubli" de l'argument rgmax
  call maxmin(v, n,vmax,vmin,ctl)
!--->> Argument y en trop
  call maxmin(v, n, vmax, vmin, ctl, rgmax, y)
  ..........
end program inout
subroutine maxmin(vect,n,v max,v min,ctl,rgmax)
  real,dimension(n) :: vect
  ..........
 V=v_max+... !-Erreur: v_max en sortie seult.
 n=.... !-Erreur: n en entrée seulement
  ctl=99 !-Erreur: constante passée en arg.
  ..........
```
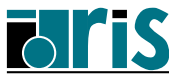

# **8.3 – Arguments : attributs INTENT et OPTIONAL**

Un meilleur contrôle par le compilateur de la cohérence des arguments est possible en Fortran 90 à deux conditions :

- 1. améliorer la visibilité de la fonction appelée. Par exemple, en la définissant comme interne (CONTAINS). On parle alors d'interface "explicite".
- 2. préciser la vocation des arguments muets de façon à pouvoir contrôler plus finement l'usage qui en est fait. Pour ce faire, Fortran 90 a prévu :
	- *•* l'attribut INTENT d'un argument :
		- entrée seulement =*⇒* INTENT(IN),
		- sortie seulement =*⇒* INTENT(OUT) : dans la procédure, l'argument muet doit être défini avant toute référence à cet argument,
		- $-$  mixte  $\implies$  INTENT(INOUT),

```
real,dimension(:),intent(in) :: vect
```
*•* l'attribut OPTIONAL pour déclarer certains arguments comme **optionnels** et pouvoir tester leur présence éventuelle dans la liste des arguments d'appel (fonction intrinsèque PRESENT).

```
integer,optional,intent(out) :: rgmax
. . . . .
if (present(rgmax)) then ...
```
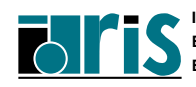

# **8.4 – Interface de procédures et modules Passage d'arguments par mot-clé** 129

### **Arguments à mots-clé**

À l'appel d'une procédure, il est possible de passer des arguments par **mots-clé** ou de panacher avec des arguments positionnels.

**Règle** : pour la prise en compte des arguments optionnels, il est recommandé d'utiliser le passage par mots-clé. Le panachage reste possible sous deux conditions :

- 1. les arguments positionnels doivent toujours précéder ceux à mots-clé,
- 2. parmi les arguments positionnels, seuls les derniers pourront alors être omis s'ils sont optionnels.

Si rgmax a l'attribut OPTIONAL

```
call maxmin(vect=v, v_max=vmax, v_min=vmin, &
                       ctl=ctl,rgmax=rgmax)
call maxmin(v,vmax,vmin,ctl=ctl)
call maxmin(v, vmax, ctl=ctl, v_min=vmin)
```
#### **Exemple :**

appel du sous-programme maxmin avec **interface "explicite"** du fait de son utilisation comme procédure interne. Les erreurs de cohérence signalées plus haut seraient toutes détectées à la compilation.

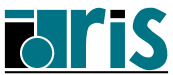

```
program inout
   implicit none
   integer, parameter :: n=5
   integer :: rqmax=0,ctl=0
   real, dimension(n) :: v=(/ 1., 2., 9., 4., -5. 7)real :: vmax,vmin
   call maxmin(v, vmax, vmin, ctl, rgmax)
!---- Appel sans l'argument optionnel rgmax
   call maxmin(v, vmax, vmin, ctl)
!---- Idem avec panachage
   call maxmin(v, vmax, ctl=ctl, v min=vmin)
   ..............
contains
subroutine maxmin(vect, v_max, v_min, ctl, rgmax)
   integer, dimension(1) :: rg
   real, dimension(:), intent(in) :: vect
   real, \qquad \qquad \text{intent}(\text{out}) \qquad \text{if} \qquad \text{max}, \qquad \text{if} \qquad \text{if} \qquad \text{v_min
   integer, optional, intent(out) :: rgmax
   integer, intent(inout) :: ctl
   v_max=MAXVAL(vect); v_min=MINVAL(vect); ctl=1
   if(present(rgmax))then !-- fonction logique
      rg=MAXLOC(vect); rgmax=rg(1); ctl=2
   endif
end subroutine maxmin
end program inout
```
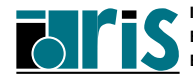

#### **Remarque :**

si la solution **interface "explicite"** par **procédure interne** est simple et permet bien de résoudre à la compilation tous les cas d'erreurs signalés, elle présente des inconvénients qui en limitent l'utilisation :

- *•* la procédure interne n'est pas visible de l'extérieur,
- *•* programmation lourde et non modulaire.

Il existe d'autres solutions pour profiter de la fiabilité associée à l'interface "explicite". Voici les 5 cas d'interface "explicite" :

- 1. procédures intrinsèques (Fortran 77 et Fortran 90),
- 2. procédures internes (CONTAINS),
- 3. présence du bloc interface dans la procédure appelante,
- 4. la procédure appelante accède (USE) au module contenant le bloc interface de la procédure appelée,
- 5. la procédure appelante accède (USE) au module contenant la procédure appelée.
- Les cas 3, 4 et 5 seront exploités ci-après sur le même exemple.

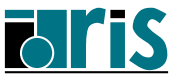

Pour éviter les inconvénients de la procédure interne tout en conservant la fiabilité de l'interface "explicite", Fortran 90 offre la solution :

### **bloc interface**

qui permet de donner là où il est présent une visibilité complète sur l'interface d'une procédure externe. Ce bloc interface peut être créé par copie de la partie déclarative des arguments muets de la procédure à interfacer. Il sera inséré dans chaque unité de programme faisant référence à la procédure externe.

Avec cette solution la procédure reste bien externe (modularité), mais il subsiste la nécessité de dupliquer le bloc interface (dans chaque procédure appelante) avec les risques que cela comporte... Par ailleurs le contrôle de cohérence est fait entre les arguments d'appel et les arguments muets définis dans le bloc interface et non pas ceux de la procédure elle-même !

### **Exemple :**

Voici le même exemple avec **procédure externe** et **bloc interface** :

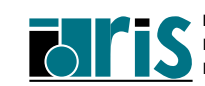

```
program inout
  implicit none
  integer, parameter :: n=5
 integer :: rgmax=0,ctl=0
 real,dimension(n) :: v=(1, 1, 2, 40, 3, 4, 7)real :: vmax,vmin
!-------- Bloc interface-------------------------
interface
 subroutine maxmin(vect, v max, v min, ctl, rgmax)
 real,dimension(:), intent(in) \cdots vect
 real, intent(out) :: v_max,v_min
 integer, optional, intent(out) :: rgmax
  integer, intent(inout) :: ctl
 end subroutine maxmin
end interface
!------------------------------------------------
  .......
 call maxmin(v, vmax, vmin, ctl, rgmax)
  .......
end program inout
subroutine maxmin(vect,v max,v min,ctl,rgmax)
 implicit none
integer, dimension(1) :: rg
real,dimension(:), intent(in) :: vect
real, int(int) :: v_max,v_min
integer, optional, intent(out) :: rgmax
 integer, intent(inout) :: ctl
```
# **8.7 – Interface "explicite" Bloc interface**

```
v max = MAXVAL(vect)
v_min = MINVAL(vect)
ctl = 1if(present(rgmax)) then
   rg = MAXLOC(vect)
  rgmax = rg(1)ct1 = 2endif
print *,'Taille vecteur via size :',SIZE(vect)
print *,'Profil vecteur via shape:',SHAPE(vect)
end subroutine maxmin
```
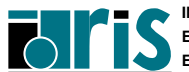

**CNRS – 30 mai 2001**

#### **Rappel : ce qu'apporte l'interface "explicite"**

- *•* la transmission du **profil** et de la **taille** des tableaux à profil implicite et la possiblité de les récupérer via les fonctions SHAPE et SIZE,
- *•* la possibilité de **contrôler** la vocation des arguments en fonction des attributs INTENT et OPTIONAL : en particulier l'interdiction de passer en argument d'appel une constante (type PARAMETER ou numérique) si l'argument muet correspondant a la vocation OUT ou INOUT,
- *•* la possibilité de tester l'absence des arguments optionnels (fonction PRESENT),
- *•* le passage d'arguments par mot-clé,
- *•* la détection des erreurs liées à la non cohérence des arguments d'appel et des arguments muets (type, attributs et nombre) ; conséquence fréquente d'une faute de frappe, de l'oubli d'un argument non optionnel ou de l'interversion de deux arguments.

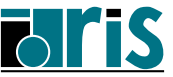

# **8.9 – Interface "explicite" Module avec bloc interface**

Pour améliorer la fiabilité générale du programme et s'assurer d'une parfaite homogénéité du contrôle des arguments il faut insérer le même bloc interface dans toutes les unités de programme faisant référence à la procédure concernée (le sous-programme maxmin dans notre exemple).

C'est là le rôle du **module** et de l'instruction USE permettant l'accès à son contenu dans une unité de programme quelconque.

Un **module** est une unité de programme particulière introduite en Fortran 90 pour encapsuler :

- *•* des données et des définitions de types dérivés,
- des blocs interfaces,
- *•* des procédures (après l'instruction CONTAINS),
- *•* etc.

Quel que soit le nombre d'accès (USE) au même module, les entités ainsi définies sont uniques (remplace avantageusement la notion de COMMON).

Doit être compilé séparément avant de pouvoir être utilisé.

**Voici deux exemples** d'utilisation du module pour réaliser une interface "explicite" :

- module avec bloc interface,
- module avec procédure (solution la plus sûre).

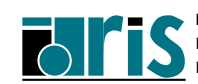

```
module bi_maxmin
interface
 subroutine maxmin(vect, v max, v min, ctl, rgmax)
  real,dimension(:), intent(in) :: vect
  real, intent(out) :: v_max,v_min
  integer, optional, intent(out) :: rgmax
  integer, intent(inout):: ctl
 end subroutine maxmin
end interface
```

```
end module bi_maxmin
```
Ce module est compilé séparément et stocké dans une bibliothèque personnelle de modules. Son utilisation ultérieure se fera comme dans l'exemple ci-dessous :

```
program inout
 USE bi maxmin !<<<- Accès au bloc interface---
  implicit none
  integer, parameter :: n=5
 integer :: rqmax=0,ctl=0
 real,dimension(n) :: v=(/ 1., 2., 40., 3., 4. /)real :: vmax,vmin
  .......
 call maxmin(v, vmax, vmin, ctl, rgmax)
  .......
end program inout
```
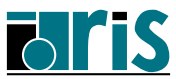

# **8.10 – Interface "explicite" Module avec procédure**

```
module mpr_maxmin
contains
 subroutine maxmin(vect, v_max, v_min,ctl,rgmax)
  implicit none
  integer, dimension(1) :: rg
  real,dimension(:), intent(in) :: vect
  real, \qquad \qquad \text{intent}(\text{out}) \qquad :: \text{ v_max}, \text{ v-min}integer, optional, intent(out) :: rgmax
  integer, intent(inout) :: ctl
  v_max=MAXVAL(vect)
  v_min=MINVAL(vect)
  ct1=1if(present(rqmax))then
    rg=MAXLOC(vect); rgmax=rg(1); ctl=2
  endif
 end subroutine maxmin
end module mpr_maxmin
```
#### **Après compilation séparée du module, on l'utilisera par**:

```
program inout
  USE mpr_maxmin !<<<- Accès au module-procedure
  .......
  call maxmin(v, vmax, vmin, ctl, rgmax)
  .......
end program inout
```
**CNRS – 30 mai 2001**

Il est des cas où l'interface d'appel doit être "explicite". Il en existe **10** :

- *•* fonction à valeur tableau,
- *•* fonction à valeur pointeur,
- *•* fonction à valeur chaîne de caractères dont la longueur est déterminée dynamiquement,
- *•* tableau à profil implicite,
- *•* argument muet avec l'attribut pointer ou target,
- *•* passage d'arguments à **mots-clé**,
- *•* argument optionnel,
- *•* procédure générique,
- *•* surcharge ou définition d'un opérateur,
- *•* surcharge du symbole d'**affectation**.

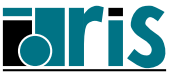

# **8.11 – Cas d'interface "explicite" obligatoire**

**Remarque** : la norme Fortran interdit la re-spécification de l'un quelconque des attributs (hormis PRIVATE ou PUBLIC) d'une entité vue par "USE association". Le **type**, partie intégrante des attributs, est concerné. Voici un exemple :

```
module A
 contains
  function f(x)
    implicit none
    real, intent(in) :: x
    real :: f
    f=-\sin(x)end function f
end module A
program pg1
 USE A !<---------- "USE association"
 implicit none! ********
!real f <======INTERDIT : attribut "real" déjà
 real x,y ! ******** spécifié au niveau de
 . . . . ! f dans le module A
 y = f(x). . . .
end program pg1
```
Cette interdiction est justifiée par la volonté d'éviter des redondances inutiles ou même contradictoires !

# **9 Interface générique**

- **9.1 Introduction**
- **9.2 Exemple**
- 9.3 Exemple avec module procedure

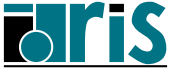

# **9.1 – Interface générique Introduction**

Possibilité de regrouper une famille de procédures sous un nom générique défini via un bloc interface nommé. À l'appel de la fonction générique, le choix de la procédure à exécuter est fait automatiquement par le compilateur en fonction du nombre et du type des arguments.

Cette notion existe en Fortran 77, mais reste limitée aux fonctions intrinsèques : selon le type de x, pour évaluer  $abs(x)$ , le compilateur choisit (notion de fonction générique) :

- iabs(x) si x entier,
- abs(x) si x réel simple précision,
- *•* dabs(x) si x réel double précision,
- *•* cabs(x) si x complexe simple précision.

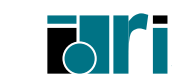

#### **Exemple :**

définition d'une fonction générique maxmin s'appliquant aux vecteurs qu'ils soient de type réel ou de type entier =*⇒* deux sous-programmes très voisins :

- *•* rmaxmin si vect réel,
- *•* imaxmin si vect entier,

Nous allons successivement créer :

- 1. les deux sous-programmes rmaxmin et imaxmin,
- 2. un bloc interface *familial* de nom maxmin et le stocker dans un module big1\_maxmin qui sera compilé séparément puis stocké sous forme de module objet,
- 3. un exemple d'utilisation en prenant soin (c'est obligatoire dans ce contexte) de donner accès (via USE) au module contenant l'interface générique en tête de toute unité de programme appelant le sous-programme maxmin.

**Remarque** : on peut aussi stocker les 2 sous-programmes en tant que procédures internes du module contenant l'interface générique qui est alors simplifiée en utilisant la notion de MODULE PROCEDURE.

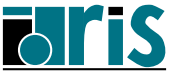

#### **Voici les deux sous-programmes** :

```
subroutine rmaxmin(vect, v_max, v_min, ctl, rgmax)
implicit none
integer, dimension(1) :: rg
real,dimension(:), intent(in) :: vect
real, int(int) :: v_max,v_min
integer, optional, intent(out) :: rgmax
integer, intent(inout) :: ctl
v_max=MAXVAL(vect); v_min=MINVAL(vect); ctl=1
if(present(rgmax)) then !-- fonction logique
  rg=MAXLOC(vect); rgmax=rg(1); ctl=2endif
end subroutine rmaxmin
subroutine imaxmin(vect, v_max, v_min, ctl, rgmax)
 implicit none
integer, dimension(1) :: rg
integer, dimension(:), intert(in) :: vectinteger, intent(out) :: v_max,v_min
integer, optional, intent(out) :: rgmax
integer, intent(inout) :: ctl
v_max=MAXVAL(vect); v_min=MINVAL(vect); ctl=1
if(present(rgmax)) then !-- fonction logique
  rg=MAXLOC(vect); rgnax=rg(1); ctl=2endif
end subroutine imaxmin
```
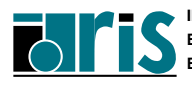
#### **Voici le module et le bloc interface générique** :

```
module big1_maxmin
interface maxmin
 subroutine rmaxmin(vect,v max,v min,ctl,rgmax)
   real,dimension(:), intent(in) :: vect
   real, \qquad \qquad \text{intent}(\text{out}) \quad :: \text{ v} \text{ max}, \text{ v} \text{ min}integer, optional, intent(out) :: rgmax
   integer, intent(inout):: ctl
 end subroutine rmaxmin
!
 subroutine imaxmin(vect, v_max, v_min,ctl,rgmax)
   integer,dimension(:), intent(in):: vect
   integer, intent(out) :: v_max,v_min
   integer, optional, intent(out) :: rgmax
   integer, intent(inout):: ctl
 end subroutine imaxmin
end interface
end module big1_maxmin
```
**Norme 95** : le nom générique (ici maxmin) spécifié au niveau de l'instruction interface maxmin peut être répété au niveau de end interface maxmin.

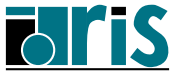

### <sup>146</sup> **9.2 – Interface générique : exemple**

#### **Voici le programme utilisant la fonction générique** :

```
program inout
 USE big1_maxmin !<<<--Accès au bloc interface
 implicit none ! générique
 integer, parameter : n=5integer :: rgmax=0, ctl=0
 real,dimension(n) :: v=(/ 1., 2., 40., 3., 4. /)real :: vmax, vmin
  .......
 call maxmin(v, vmax, vmin, ctl, rgmax)
  .......
 call sp1(n)
  .......
end program inout
subroutine sp1(n)
 USE big1_maxmin !<<<--Accès au bloc interface
 implicit none ! générique
 integer, intent(in) :: ninteger :: rgmax=0, ctl=0
 integer, dimension(n) :: v
 integer :: vmax, vmin
  .......
 call maxmin(v, vmax, vmin, ctl, rgmax)
  .......
end subroutine sp1
```
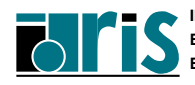

# **9.3 – Interface générique Exemple avec** module procedure 147

```
Solution avec "module procedure"
```
Dans la solution précédente, le module interface générique était indépendant des 2 sous-programmes externes. Là, les deux procédures rmaxmin et imaxmin font partie du module big2\_maxmin. De ce fait leur interface est explicitement définie et le bloc interface est réduit :

```
module big2_maxmin
 interface maxmin
  module procedure rmaxmin,imaxmin !<<<<<<
 end interface
contains
subroutine rmaxmin(vect, v max, v min, ctl, rgmax)
 implicit none
 integer, dimension(1) :: rg
 real,dimension(:), intent(in) :: vect
 real, int(int) :: v_{max}, v_{min}integer, optional, intent(out) :: rgmax
 integer, intent(inout) :: ctl
 v max=MAXVAL(vect); v min=MINVAL(vect); ctl=1
 if(present(rgmax)) then !-- fonction logique
  rq=MAXLOC(vect); rqmax=rq(1); ctl=2endif
end subroutine rmaxmin
!----------------------
```
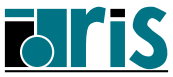

**9.3 – Interface générique Exemple avec** module procedure

```
subroutine imaxmin(vect, v max, v min, ctl, rgmax)
implicit none
integer, dimension(1) :: rg
integer,dimension(:), intent(in) :: vect
 integer, intent(out) :: v_max,v_min
integer, optional, intent(out) :: rgmax
 integer, intent(inout) :: ctl
v max=MAXVAL(vect); v min=MINVAL(vect); ctl=1
if(present(rgmax)) then !-- fonction logique
  rq=MAXLOC(vect); rqmax=rq(1); ctl=2endif
end subroutine imaxmin
end module big2_maxmin
```
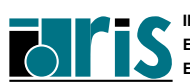

### **9.3 – Interface générique Exemple avec** module procedure 149

#### **Voici le programme utilisant ce module** :

```
program inout
  USE big2_maxmin !<<<--Accès au bloc interface
                  ! et aux procédures
  real,dimension(n) :: v=(/ 1., 2., 40., 3., 4. /).......
  call maxmin(v,vmax,vmin,ctl,rgmax)
  call sp1(n)
end program inout
subroutine sp1(n)
  USE big2_maxmin !<<<--Accès au bloc interface
                  ! et aux procédures
  integer,dimension(n) :: v
  .......
  call maxmin(v, vmax, vmin, ctl, rgmax)
end subroutine sp1
```
**Note** : vous trouverez en annexe G (page 247) une application particulière de l'interface générique permettant de fiabiliser l'appel d'une procédure Fortran 77.

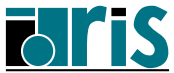

# <sup>150</sup> **Cours Fortran 95**

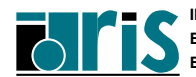

**INSTITUT DU DÉVELOPPEMENT ET DES RESSOURCES EN INFORMATIQUE SCIENTIFIQUE**

**CNRS – 30 mai 2001**

# **Cours Fortran 95** 10 – Surcharge d'opérateurs : plan 151

- **10 Surcharge ou création d'opérateurs**
- **10.1 Introduction**
- **10.2 Interface** operator
- **10.3 Interface** assignment

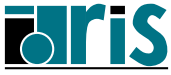

Certaines notions propres aux **langages orientés objets** ont été incluses dans la norme **Fortran 90** notamment la possibilité de surcharger les opérateurs pré-définis du langage. Surcharger ou sur-définir un opérateur c'est élargir son champ d'application en définissant de nouvelles relations entre objets.

Lors de la surcharge d'un opérateur, on doit respecter sa nature (binaire ou unaire). De plus il conserve sa priorité définie par les règles de précédence du langage.

Lorsque l'on applique un opérateur à des expressions, une valeur est retournée. On emploiera donc des procédures de type function pour surcharger un tel opérateur.

Par contre, le symbole d'**affectation (=)**, ne retournant aucune valeur, doit être sur-défini à l'aide d'une procédure de type subroutine.

De plus, la norme permet la définition de nouveaux opérateurs.

Il est bon de noter que le symbole d'**affectation (=)** ainsi que certains opérateurs **arithmétiques** et **logiques** ont déjà fait l'objet d'une **sur-définition** au sein du langage.

#### **Exemples :**

```
implicit none
integer(kind=2), parameter : p = \&selected int kind(2)
integer(kind=p) :: i
real, dimension(3,3) :: a,b,c
logical, dimension(3,3) :: 1
type vecteur
  real(kind=8) :: x, y, zend type vecteur
type(vecteur) :: u,v
!------------------------------
v = vecteur(sqrt(3.)/2.,0.25,1.)
a = \text{reshape}((/ (i, i=1, 9) /), \text{ shape} = ( / 3, 3 /))b = \text{reshape}((/(\text{i} * 3, \text{i}=1, 9) /), \text{shape} = ( / 3, 3 /))...
c = bU = Vl = a == bif (a == b)... ! Incorrect POURQUOI ?
l = a < bc = a - bc = a * b...
```
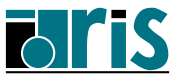

# **10.2 – Surcharge d'opérateurs** Interface operator

Pour **surcharger** un opérateur on utilisera un bloc interface operator. À la suite du mot-clé operator on indiquera entre parenthèses le signe de l'opérateur que l'on désire surcharger.

Dans le cas de la **définition** d'un nouvel opérateur, c'est le nom (de 1 à 31 lettres) qu'on lui aura choisi encadré du caractère **.** qui figurera entre parenthèses.

Voici un exemple de surcharge de l'**opérateur +** : module matrix implicit none type matrice integer :: n,m real, dimension(:,:), pointer :: ptr\_mat end type matrice interface operator(+) module procedure add end interface contains function add(a,b) type(matrice), intent(in) :: a,b type(matrice) :: add integer(kind=2) :: err  $add\$ n = a $m$ ;  $add\$ m = a $m$ allocate(add%ptr\_mat(add%n,add%m),stat=err) if (err  $/ = 0$ ) then print \*,'Erreur allocation' ; stop 4 endif add%ptr\_mat = a%ptr\_mat + b%ptr\_mat end function add end module matrix

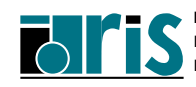

**CNRS – 30 mai 2001**

```
program appel
 use matrix
 implicit none
 integer :: err, i, j
 type(matrice) :: u, v, w
 print *,'Entrer la valeur de n :'
 read(*,*)n; un; u=n; vn = n
 print *,'Entrer la valeur de m :'
 read(*,*)m; u%m = m; v%m = m
 allocate(u%ptr_mat(n,m), stat=err)
 if (err / = 0) then
   print *,'Erreur allocation matrice u'; stop 4
 endif
 allocate(v%ptr_mat(n,m), stat=err)
 if (err / = 0) then
   print *,'Erreur allocation matrice v'; stop 4
 endif
 u<sup>2</sup>ptr_mat = reshape(\&( / ((real(i+j),i=1,n),j=1,m) / ), shape=( / n,m / )v%ptr_mat = reshape( &
 ( / ((real(i * j), i = 1, n), j = 1, m) / ), shape=( / n, m / )w = u + v ! <<<<<<<<<<<<<<
 do i=1, wnprint *, w\deltaptr mat(i,:)
 end do
```
end program appel

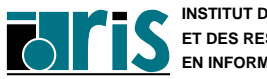

## **10.3 – Surcharge d'opérateurs** Interface assignment

Pour surcharger le symbole d'**affectation (=)** on utilisera un bloc interface du type interface assignment. À la suite du mot-clé assignment on indiquera entre parenthèses le symbole d'**affectation**, à savoir **=**.

Voici un exemple de surcharge du **symbole d'affectation** et de définition d'un nouvel opérateur :

```
module matrix
  implicit none
  integer(kind=2), private :: err
 type matrice
   integer :: n,m
   real, dimension(:,:), pointer :: ptr_mat
 end type matrice
  interface operator(+) ! Surcharge de
   module procedure add ! l'opérateur +
  end interface
  interface operator(.tr.) ! Définition
   module procedure trans ! de l'opérateur .tr.
  end interface
  interface assignment(=) ! Surcharge de
   module procedure taille_mat ! l'affectation
  end interface
contains
  function add(a,b)
      ...
  end function add
```
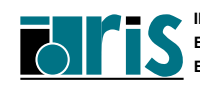

```
function trans(a)
! Fonction associée à l'opérateur .tr.
   type(matrice), intent(in) :: a
   type(matrice) :: trans
   trans%n = a%m;trans%m = a%n
   allocate(trans%ptr_mat(trans%n,trans%m), &
            stat=err)
   if (err / = 0) then
     print *,'Erreur allocation'
     stop 4
   endif
   trans%ptr_mat = transpose(a%ptr_mat)
 end function trans
 subroutine taille mat(i,a)! Sous-programme associé à l'affectation (=)
    integer, intent(out) :: i
   type(matrice), intent(in) :: a
   i = a k n * a k mend subroutine taille_mat
end module matrix
```
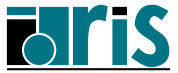

program appel use matrix implicit none type(matrice) :: u, v, w, t integer :: err, taille\_u, taille\_v ... read \*, n, m allocate(u%ptr\_mat(n,m), &  $v$ <sup>2</sup> $ptr$ \_mat(n,m), &  $w$ <sup>2</sup>ptr  $mat(n,m)$ ) ... !-------------- taille\_u = u taille  $v = v$ !--------------  $t = .tr.w$ !-------------- end program appel

#### **Remarques :**

- *•* Lors de la sur-définition d'un opérateur, le ou les arguments de la fonction associée doivent avoir l'attribut intent(in).
- *•* Lors de la sur-définition du symbole d'**affectation**, le 1er argument (opérande de gauche) doit avoir l'attribut intent(out) ou intent (inout) et le 2<sup>e</sup> (opér. de droite), l'attribut intent(in).
- *•* En l'absence du paramètre "stat=" de l'allocate et en cas d'erreur, une action standard arrête le programme avec traceback et fichier core éventuel.
- **11 Contrôle de visibilité, concept d'encapsulation et gestion de zones dynamiques**
- **11.1 Introduction**
- **11.2 Instruction** PRIVATE **et** PUBLIC
- **11.3 Attribut** PRIVATE **et** PUBLIC
- **11.4 Type dérivé "semi-privé"**
- **11.5 Exemple avec gestion de zones dynamiques inaccessibles en retour de fonction**
- **11.6 Paramètre** ONLY **de l'instruction** USE

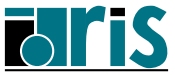

# **11.1 – Contrôle visibilité, encapsulation : introduction**

Le concepteur d'un module a la possibilité de limiter l'accès aux ressources (variables, constantes symboliques, définitions de type, procédures) qu'il se définit à l'intérieur de celui-ci. Il pourra par exemple cacher et donc rendre non exportables (via l'instruction use) certaines variables et/ou procédures du module.

Ceci peut se justifier lorsque certaines ressources du module ne sont nécessaires qu'à l'intérieur de celui-ci. De ce fait, le concepteur se réserve le droit de les modifier sans que les unités utilisatrices externes ne soient impactées.

Cela permettra également d'éviter les risques de conflits avec des ressources d'autres modules.

Ces ressources non exportables sont dites **privées**. Les autres sont dites **publiques**.

**Par défaut**, toutes les ressources d'un module (variables, procédures) sont **publiques**.

La privatisation de certaines données (concept d'encapsulation de données) conduit le concepteur à fournir au développeur des méthodes (procédures publiques) facilitant la manipulation globale d'objets privés ou semi-privés. Leur documentation et leur fourniture est un aspect important de la programmation objet.

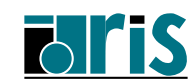

# **11.2 – Contrôle visibilité, encapsulation : instruction** private **et** public 161

#### À l'entrée d'un module le **mode par défaut** est le mode **PUBLIC**.

Les **instructions** PRIVATE ou PUBLIC sans argument permettent respectivement de changer de mode ou de confirmer le mode par défaut ; ce mode s'applique alors à toutes les ressources de la partie données (specification part) du module.

Ce type d'instruction ne peut apparaître qu'**une seule fois** dans un module.

#### **Exemples :**

```
module donnee
  integer, save \cdots :: i ! privée
 real, dimension(:), pointer :: ptr ! privée
 private
 character(len=4) :: car ! privée
end module donnee
module mod
 public
 logical, dimension(:), &
          allocatable :: mask ! publique
    ...
end module mod
```
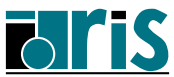

On peut définir le mode d'une ressource d'un module au moyen de l'**attribut** PRIVATE ou PUBLIC indiqué à sa déclaration.

### **Bien distinguer**:

- *•* l'instruction PRIVATE ou PUBLIC sans argument qui permet de définir le mode de visibilité,
- *•* cette même instruction à laquelle on spécifie une liste d'objets auquel cas ce sont ces objets qui reçoivent l'**attribut** indiqué.

### **Exemples :**

module donnee private integer, public  $: i, j$  ! publique real :: x, y, z ! y, z : privées public  $:: x$  ! publique public :: sp contains subroutine  $sp(a,b)$  ! publique ... end subroutine sp logical function f(x) ! privée ... end function f end module donnee

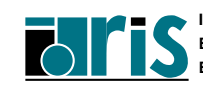

Les attributs précédents peuvent également s'appliquer aux types dérivés.

Un type dérivé peut être :

- *•* **public** ainsi que ses composantes, on parle alors de type dérivé **transparent**.
- *•* **privé**
- *•* **public** mais avec **toutes** ses composantes **privées**. On parle alors de type dérivé "**semi-privé**".

L'intérêt du type dérivé "**semi-privé**" est de permettre au concepteur du module le contenant d'en modifier sa structure sans en affecter les unités utilisatrices.

Par défaut les composantes d'un type dérivé **public** sont **publiques**.

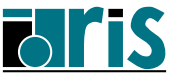

### **11.4 – Contrôle visibilité, encapsulation : type dérivé "semi-privé"**

#### **Exemples :**

```
MODULE mod
 private :: t4
  !----------------------------------
  type t1 \qquad ! semi-privé
   private
   . . . . . .
  end type t1
  !----------------------------------
  type, private :: t2 ! privé
   . . . . . .
  end type t2
  !----------------------------------
  type t3 ! public
   . . . . . .
  end type t3
  !----------------------------------
  type t4 ! privé
    . . . . . .
  end type t4
  !----------------------------------
   . . . . . .
```
END MODULE mod

**Fortran 95**

**Exemple** complet de création d'un module au sein duquel on définit :

- **-** des variables globales (alternative au COMMON),
- **-** un type-dérivé semi-privé,
- **-** certaines ressources privées,
- **-** des procédures de surcharge/définition d'opérateurs,
- **-** des méthodes (poubelle, imp, init).

```
module matrix
 integer :: nb lignes, nb col
 integer, private :: err
 type matrice
   private
   integer :: n,m
   real, dimension(:,:), pointer :: ptr_mat
!--------------==> Fortran 95 <==-------------!
! integer :: n=0, m=0 !
! real, dimension(:,:), pointer :: & !
! ptr_mat => NULL() !
!---------------------------------------------!
 end type matrice
 private :: valorisation, add, taille mat, trans
!--------------------------------
 interface operator(+)
    module procedure add
 end interface
!--------------------------------
 interface operator(.tr.)
   module procedure trans
 end interface
```
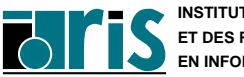

```
interface assignment(=)
    module procedure taille mat, valorisation
  end interface
!--------------------------------
contains
!--------------------------------
  subroutine init(a)
  !----------------> Inutile en Fortran 95 !
    type(matrice), intent(out) :: a
    a \, \hat{r} \, n = 0 ; a \, \hat{r} \, m = 0nullify(a%ptr_mat)
  end subroutine init
!--------------------------------
  subroutine valorisation(a,t)
    type(matrice), intent(inout) :: a
    real, dimension(:), intent(in) \cdots t
    if (.not.associated(a<sup>8</sup>ptr mat)) then
      allocate(a%ptr_mat(nb_lignes,nb_col), &
                stat=err)
      if (err / = 0) then
        print *,"Impossible de créer &
                 &l'objet indiqué."
         stop 4
      endif
      a * n = nb lignes; a * m = nb col
    endif
    a%ptr mat = reshape(t, \left(\frac{1}{2}a^{2}n, a^{2}m / \right))
  end subroutine valorisation
```
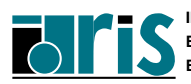

166

```
!--------------------------------
 subroutine poubelle(a)
   type(matrice), intent(inout) :: a
   if (associated(a%ptr_mat)) then
     a * n = 0; a * m = 0deallocate(a%ptr_mat)
   endif
 end subroutine poubelle
!--------------------------------
 function add(a,b)
   type(matrice), intent(in) :: a,b
   type(matrice) :: add
   allocate(add%ptr_mat(a%n,a%m),stat=err)
   if (err /= 0) then
     print *,"Impossible de créer &
             &l'objet indiqué."
     stop 4
   endif
   add\n = a\lambdan; add\lambdam = a\lambdam
   add%ptr_mat = a%ptr_mat + b%ptr_mat
 end function add
!--------------------------------
 subroutine taille_mat(i,a)
   integer, intent(out) :: i
   type(matrice), intent(in) :: a
   i = a n * a mend subroutine taille mat
```
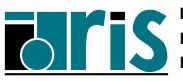

```
!--------------------------------
  function trans(a)
   type(matrice), intent(in) :: a
   type(matrice) :: trans
   allocate(trans%ptr_mat(a%m, a%n), stat=err)
    if (err / = 0) then
     print *,"Impossible de créer &
             &l'objet indiqué."
      stop 4
   endif
   trans%n = a%m
    trans%m = a%n
   trans%ptr_mat = transpose(a%ptr_mat)
  end function trans
!--------------------------------
 subroutine imp(a)
   type(matrice), intent(in) :: a
    integer(kind=2) :: i
   do i=1, size(a\text{optr} mat, 1)
! do i=1,a%n
     print *, a *ptr mat(i,:)enddo
   print *,'-----------------------'
 end subroutine imp
!--------------------------------
end module matrix
```
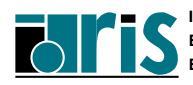

**Exemple d'unité utilisatrice de ce module :**

```
program appel
  use matrix
  implicit none
  integer : i, j, taille
  type(matrice) :: u, v, w, t
  call init(u); call init(v); call init(w)
  call init(t)
  !-----------> call init inutile en Fortran 95 !
 print *,"Nb. de lignes : "; read *, nb_lignes
 print *,"Nb. de colonnes :"; read *, nb_col
  u=(/ ((real(i+j),i=1,nb_1)q), j=1,nb_0), j=1,nb_0v= (/ ((real(i*j), i=1, nb_lignes), j=1, nb_col) /)
  . . . . . .
  u=v !Que se passe t'il, que ------------------
      !faudrait-il faire ? ==> Cf. annexe C ((*))
      !====================== ------------------
  do i=1,1000;...; w = u + v; end do
  call imp(u) ; call imp(v)call poubelle(v)
  taille = w ; call imp(w)
  call poubelle(w)
  t = .tr. u ; call imp(t)call poubelle(u)
  call poubelle(t)
end program appel
```
 $((*)$ ) Annexe C : cf. page 235

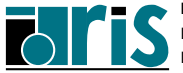

# **11.6 – Contrôle de visibilité : paramètre** ONLY **de l'instruction** USE

De même que le concepteur d'un module peut cacher des ressources de ce module, une unité utilisatrice de celui-ci peut s'interdire l'accès à certaines d'entre elles.

Pour cela on utilise le paramètre  $\text{only}$  de l'instruction use.

### **Exemple :**

```
module m
 type t1
  ...
 end type t1
 type t2
  ...
 end type t2
 logical, dimension(9) :: 1
contains
 subroutine sp(...)
   ...
 end subroutine sp
 function f(...)
   ...
 end function f
end module m
program util
 use m,only : t2,f ! Seules les ressources
                    ! t2 et f sont exportées
```
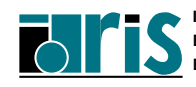

# **11.6 – Contrôle de visibilité : paramètre** ONLY **de l'instruction** USE 171

Lors de l'utilisation d'un module on peut être géné par les noms des ressources qu'il nous propose, soit parce que dans l'unité utilisatrice il existe des ressources de même nom ou bien parce que les noms proposés ne nous conviennent pas.

Dans ce cas, il est possible de renommer les ressources du module au moment de son utilisation via le symbole =*>* que l'on spécifie au niveau de l'instruction use.

#### **Exemple :**

use m, mon  $t2=>t2$ , mon  $f=>f$ use m, only : mon\_t2=>t2, mon\_f=>f

**Remarque** : on notera l'analogie entre ce type de renommage et l'affectation des pointeurs.

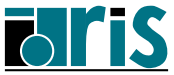

# <sup>172</sup> **Cours Fortran 95**

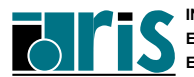

**INSTITUT DU DÉVELOPPEMENT ET DES RESSOURCES EN INFORMATIQUE SCIENTIFIQUE**

**CNRS – 30 mai 2001**

# **Cours Fortran 95** 12 – Procédures récursives : plan 173

# **12 Procédures récursives**

- **12.1 Clause** RESULT
- **12.2 Exemple**

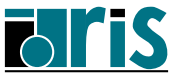

En **Fortran 90** on peut écrire des procédures (sous-programmes ou fonctions) récursives.

### **Définition d'une procédure récursive** :

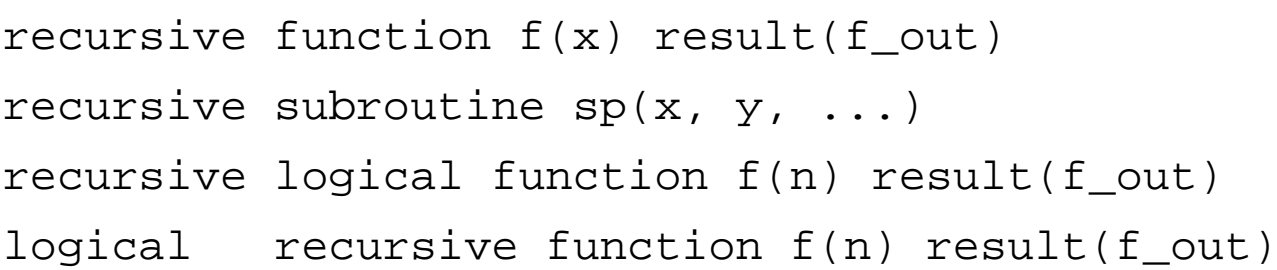

**Attention** : dans le cas d'une fonction récursive, pour que l'emploi du nom de la fonction dans le corps de celle-ci puisse indiquer un appel récursif, il est nécessaire de définir une variable résultat par l'intermédiaire de la clause RESULT lors de la définition de la fonction.

### **Remarques** :

- *•* le type de la variable résultat est toujours celui de la fonction,
- *•* possibilité d'utiliser la clause RESULT pour les fonctions non récursives.

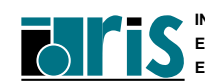

#### **Exemple :**

#### Suite de **Fibonacci**

- $u_0 = 1$
- $u_1 = 1$
- $u_2 = 2$
- *•* . . . .
- $u_n = u_{n-1} + u_{n-2}$

```
recursive function fibonacci(n) result(fibo)
  integer, intent(in) :: n
 integer :: fibo
  if (n \leq 1) then
    fibo = 1else
   fibo = fibonacci(n-1) + fibonacci(n-2)end if
end function fibonacci
```
**Attention** : la nécessité de devoir faire plusieurs appels récursifs au sein d'une fonction (2 dans l'exemple) peut conduire à des temps d'exécution prohibitifs !

**Note** : pour un exemple de sous-programme récursif, cf. Annexe F page 245

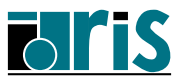

# <sup>176</sup> **Cours Fortran 95**

**CNRS – 30 mai 2001**

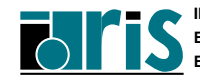

**INSTITUT DU DÉVELOPPEMENT ET DES RESSOURCES EN INFORMATIQUE SCIENTIFIQUE**

# **13 Nouveautés sur les E/S**

- **13.1** OPEN (status, position, action, ...)
- **13.2** INQUIRE (recl, action, iolength,...)
- **13.3 Entrées-sorties sur les fichiers texte (**advance='no'**)**
- **13.4 Instruction NAMELIST**
- **13.5 Spécification de format minimum**

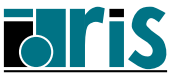

#### STATUS :

*•* REPLACE : si le fichier n'existe pas, il sera créé, sinon il sera détruit et un fichier de même nom sera créé.

#### POSITION :

- *•* REWIND : indique que le pointeur du fichier sera positionné à son début.
- *•* APPEND : indique que le pointeur du fichier sera positionné à sa fin.
- *•* ASIS : permet de conserver la position du pointeur du fichier. Ne fonctionne que si le fichier est déjà connecté. C'est utile lorsque l'on désire (via open) modifier certaines caractéristiques du fichier tout en restant positionné (valeur par défaut). Très limitatif et dépendant du constructeur !

#### PAD :

- *•* YES : des enregistrements lus avec format sont complétés avec des blancs (padding) si Input list *>* Record length (valeur par défaut).
- NO : pas de *padding*.

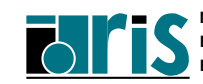

#### ACTION :

- *•* READ : toute tentative d'écriture est interdite.
- WRITE: toute tentative de lecture est interdite.
- *•* READWRITE : les opérations de lecture et écriture sont autorisées (valeur par défaut).

#### DELIM :

Ce paramètre permet de délimiter les chaînes de caractères écrites par des **namelist** ou en format libre.

- APOSTROPHE : indique que l'apostrophe <sup>'</sup> sera utilisée.
- QUOTE : indique que la quote |" sera utilisée.
- *•* NONE : indique qu'aucun délimiteur ne sera utilisé. (valeur par défaut).

#### **Exemples :**

```
open(unit=10, status="old", action="write", &
    position="append")
```

```
open(unit=11, file="mon_fichier", &
    status="replace", form="formatted")
```
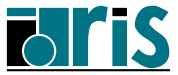

- RECL = n : permet de récupérer la longueur maximale des enregistrements.
- *•* POSITION = chaîne : permet de récupérer la valeur du même paramètre spécifié lors de l'**open**.
- *•* ACTION = chaîne : permet de récupérer la valeur du même paramètre spécifié lors de l'**open**.
- *•* DELIM = chaîne : permet de récupérer la valeur du même paramètre spécifié lors de l'**open**.
- *•* IOLENGTH=long : permet de récupérer la longueur de la liste des entités spécifiées. C'est utile lorsque l'on veut valoriser le paramètre RECL de l'ordre OPEN pour un fichier à accès direct.
- *•* PAD=chaîne : permet de récupérer la valeur du même paramètre spécifié lors de l'**open**.

# **Exemple :**

```
inquire(9,opened=op,action=ac)
inquire(file="donnee",position=pos)
inquire(iolength=long)x,y,tab(:n)
open(2,status='scratch',action='write', &
     access='direct',recl=long)
```
**Note :** l'argument IOLENGTH de l'instruction INQUIRE permet de connaître la longueur d'une structure (de type dérivé) faisant partie de la liste spécifiée.
Le paramètre ADVANCE='no' des instructions READ/WRITE (ADVANCE='yes' par défaut) permet de ne pas passer à l'enregistrement suivant. Dans ce cas :

- *•* le paramètre EOR=nnn effectue un transfert à l'étiquette **nnn** lorsqu'une fin d'enregistrement est détectée en lecture,
- *•* le paramètre SIZE=long du READ permet de récupérer la longueur résiduelle de l'enregistrement physique dans le cas où la fin d'enregistrement est détectée,
- le paramètre ADVANCE='no' est incompatible avec le format libre.

De même qu'en **Fortran 77** le paramètre END=nnn effectue un transfert à l'étiquette **nnn** lorsqu'une fin de fichier est détectée, le paramètre IOSTAT permet d'effectuer ce type de détection. Il retourne un entier :

- *•* **positif** en cas d'erreur,
- *•* **négatif** lorsqu'une fin de fichier ou une fin d'enregistrement est atteinte (valeurs dépendant du constructeur),
- *•* **nul** sinon.

```
read(8,fmt=9,advance='no',size=n,eor=7,end=8)list
read(8,fmt=9,advance='no',size=n,iostat=icod)list
```
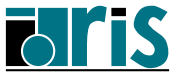

## **13.3 – Nouveautés sur les E/S : entrées-sorties sur les fichiers texte**

### **Exemple** :

```
.......
  character(len=1) :: c
!-----------------------------------------------
! Lecture de lignes au clavier et affichage des
! mêmes lignes sans les blancs. Arrêt par Ctrl_D
!-----------------------------------------------
  do
    do
       read(*,'(a)',advance="no",eor=1,end=2) c
       if(c /= ' ')write(*,'(a)',advance='no') c
    end do
1 write(*,'(a)',advance="yes")
  end do
!-----------------------------------------------
2 print *,'Fin de la saisie.'
  .......
```
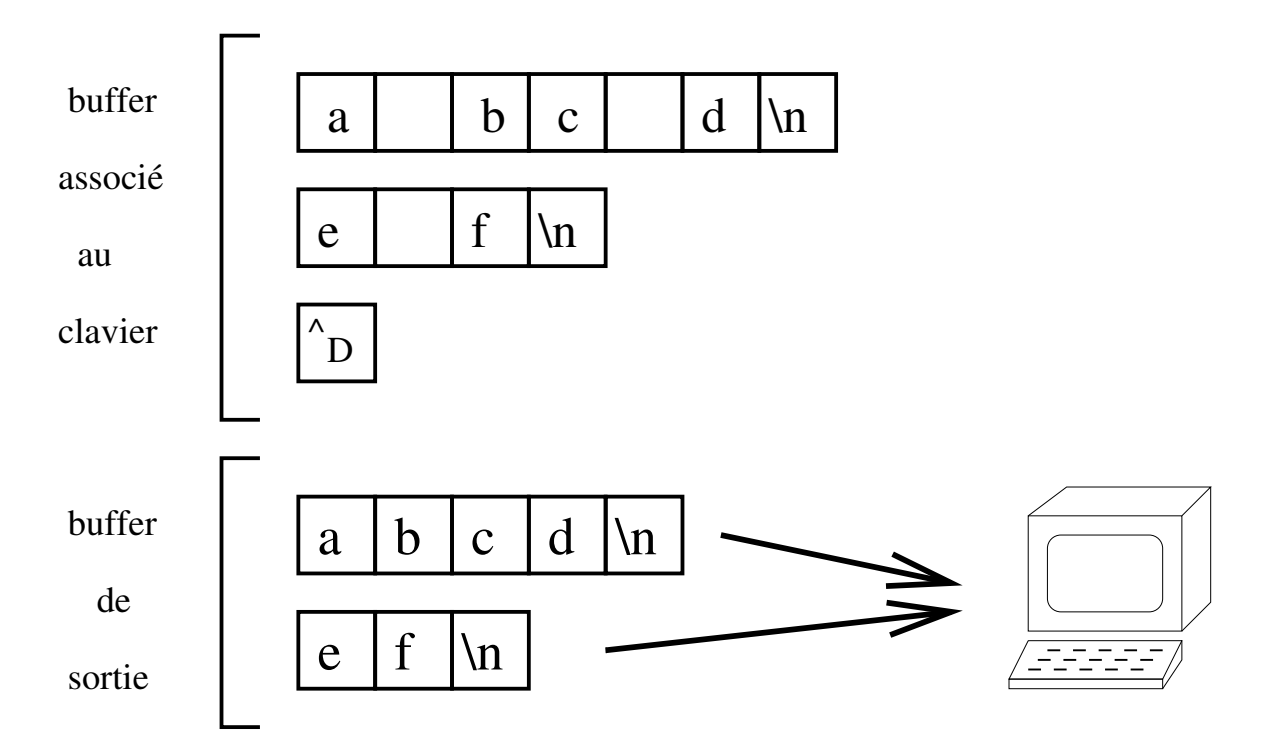

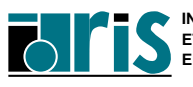

### **Exemple :**

```
.......
integer :: n
real,dimension(2) :: x
character(len=5) :: text
namelist /TRUC/ n,x,text
 ...........
read(*, nml=TRUC)
x=x+n*2open(unit=6,delim="apostrophe")
write(6, nml=TRUC)
.......
```
Les données à lire pourraient se présenter sous l'une des formes suivantes :

```
& TRUC n=3 x=5.,0. text='abcde' /
& TRUC x=2*0.0 text='abcde' n=3 /
&TRUC text='QWERT' x=1.0 /
```
L'écriture correspondant au premier jeu de données donnerait :

&TRUC n=3, x=11.,6., text='abcde' /

```
Norme 95 : possibilité de commenter via le caractère ! des
enregistrements en entrée d'une NAMELIST. Par exemple :
&TRUC x=2*0.0 ! x est un tableau
\text{Atext} = 'abcde' n=3 /
```
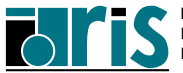

**Norme 95** : afin de permettre l'écriture formatée de variables sans avoir à se préoccuper de la largeur du champ récepteur, il est possible de spécifier une longueur nulle avec les formats I, F, B, O et Z.

Par exemple :

```
write(6,'(2I0,2F0.5,E15.8)') int1,int2,x1,x2,x3
```
On évite ainsi l'impression d'astérisques bien connue des programmeurs Fortran dans le cas d'un débordement de la zone réceptrice.

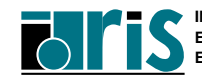

# **14 Quelques nouvelles fonctions intrinsèques**

- **14.1 Conversions entiers/caractères (**char, ichar,...**)**
- 14.2 Comparaison de chaînes (lge, lgt, lle, llt**)**
- **14.3 Manipulations de chaînes (**adjustl, index, ...**)**
- **14.4 Transformations (**transfer**)**
- **14.5 Précision/codage numérique (**tiny, huge, epsilon, nearest, spacing,...**)**
- **14.6 Mesure de temps, nombres aléatoires (**date\_and\_time, system\_clock, random\_number,...**)**
- **14.7 Opérations sur les bits (**iand, ior, ishft, ...**)**

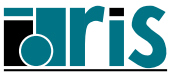

r

*•* CHAR(i,[kind])

 $\implies$  **i<sup>e</sup> caractère de la table standard (ASCII/EBCDIC) si kind** absent, sinon de la table correspondant à kind (constructeur dépendant).

*•* ACHAR(i)

=*⇒* idem CHAR avec table ASCII.

*•* ICHAR(c)

=*⇒* numéro (entier) du caractère c dans la table à laquelle appartient c (ASCII/EBCDIC en général).

*•* IACHAR(c)

idem ICHAR dans la table ASCII.

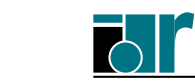

## **14.2 – Nouvelles fonctions intrinsèques : comparaison de chaînes** 187

*•* LGE(string\_a, string\_b) =*⇒* VRAI si string\_a **après (ou =)** string\_b dans la table ASCII.

(Lexically Greater or Equal)

- *•* LGT(string\_a, string\_b) =*⇒* VRAI si string\_a **après** string\_b dans table ASCII.
- *•* LLE(string\_a, string\_b) =*⇒* VRAI si string\_a **avant (ou =)** string\_b dans table ASCII.
- *•* LLT(string\_a, string\_b) =*⇒* VRAI si string\_a **avant** string\_b dans table ASCII.

### **Remarques :**

- *•* En cas d'inégalité de longueur, la chaîne la plus courte est complétée à blanc sur sa droite.
- *•* Ces quatre fonctions faisaient déjà partie de la norme 77.
- *•* Les opérateurs >=, >, <= et < équivalents à ces fonctions peuvent aussi être utilisés. Il n'existe pas de fonctions LEQ et LNE équivalentes aux opérateurs  $==$  et  $/==$ .

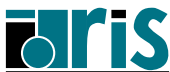

# **14.3 - Nouvelles fonctions intrinsèques : manipulation de chaînes**

*•* ADJUSTL(string)

=*⇒* débarrasse string de ses blancs de tête (cadrage à gauche) et complète à droite par des blancs.

*•* ADJUSTR(string) =*⇒* idem ADJUSTL mais à droite.

*•* INDEX(string, substring [,back]) =*⇒* numéro (entier) du premier caractère de string où apparaît la sous-chaîne substring (sinon 0). Si la variable logique back est *vraie* : recherche en sens inverse.

- *•* LEN\_TRIM(string) =*⇒* longueur (entier) de la chaîne débarrassée de ses blancs de fin.
- SCAN(string, set [,back]) =*⇒* numéro (entier) du premier caractère de string figurant dans set ou 0 sinon. Si la variable logique back est vraie : recherche en sens inverse.
- *•* VERIFY(string, set [,back])

=*⇒* numéro (entier) du premier caractère de string ne figurant pas dans set, ou 0 si tous les caractères de string figurent dans set. Si la variable logique back est vraie: recherche en sens inverse.

*•* REPEAT(string, ncopies)

=*⇒* chaîne obtenue en concaténant ncopies copies de string.

*•* TRIM(string) =*⇒* débarrasse string de ses blancs de fin.

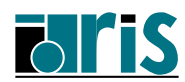

# **14.4 - Nouvelles fonctions intrinsèques : transformations** 189

*•* TRANSFER(source, mold [,size])

=*⇒* scalaire ou vecteur avec représentation physique identique à celle de source, mais interprétée avec le type de mold.

- Si size absent, retourne un vecteur si mold est de rang *≥* 1, sinon un scalaire.
- Si size présent, retourne un vecteur de taille size.

## **Exemples** :

```
TRANSFER(1082130432 , 1.0) =⇒ 4.0 (sur machine IEEE)
TRANSFER( ( / 1.2.3.4. /), ( / (0.0.7.) /) \implies( / (1, 2.) , (3, 4.) / )
```

```
integer(kind=8),dimension(4) :: tampon
character(len=8) :: ch
real(kind=8),dimension(3) \cdot \cdot \cdot y
ch = TRANSFER(tampon(1) , "abababab")
y(:) = TRANSFER(tampon(2:4) , 1.0_8 , 3)
```
qui remplace la version Fortran 77 classique avec EQUIVALENCE :

```
integer*8 tampon(4)
character*8 str,ch
real x(3), y(3)EQUIVALENCE (tampon(1),str), (tampon(2),x)ch=str
y( : )=x( : )
```
## **Application** : passer une chaîne à C integer,dimension(1) :: itab=0 character(len=10) :: chain="0123456789" call sub(transfer(chain//achar(0),itab))

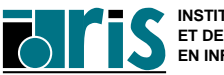

# **14.5 – Nouvelles fonctions intrinsèques : précision et codage numérique**

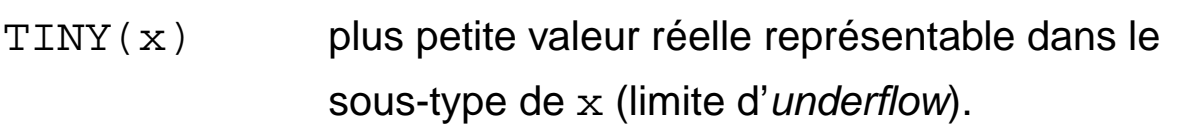

- HUGE(x) plus grande valeur réelle ou entière représentable dans le sous-type de x (limite d'overflow).
- NEAREST(x, s) valeur réelle représentable la plus proche (à droite si s>0. ou à gauche si s<0.) de la valeur représentable correspondant à l'argument réel x fourni. Dépendant du sous-type de x.
- SPACING(x) écart entre deux valeurs représentables dans le sous-type de  $x$  au voisinage de  $x$ .
- EPSILON(x) =*⇒* SPACING(+1.) : quantité considérée comme négligeable comparée à 1.
- $DIGITS(x)$  en fonction du sous-type de x, nombre de chiffres binaires de la mantisse si x réel (sur machine IEEE, 24 bits en simple précision, et 52 en double) ou nombre de chiffres binaires de stockage (hors bit de signe) si  $x$ est entier.
- EXPONENT( $x$ ) entier : valeur de l'exposant du réel  $x$ .
- FRACTION(x) réel : valeur de la mantisse du réel x.
- RANGE $(x)$  c.f. chapitre  $2 -$  Généralités (KIND).
- PRECISION(x) c.f. chapitre 2 Généralités (KIND).
- SIGN(a, b) entier/réel dont la valeur absolue est celle de a et le signe celui de b. Seule fonction distinguant +0. et -0. si ce dernier est représentable.

# **14.6 – Nouvelles fonctions intrinsèques : mesure de temps, nombres aléatoires** 191

DATE AND TIME(date,time,zone,values) sous-progr. retournant dans les variables caractère date et time, la date et l'heure en temps d'horloge murale. L'écart par rapport au temps universel est fourni optionnellement par zone.

> values est un vecteur récupérant les informations précédentes sous forme d'entiers.

SYSTEM\_CLOCK(count,count\_rate,count\_max) sous-progr. retournant dans des variables entières la valeur du compteur de périodes d'horloge (count), le nombre de périodes/sec. (count\_rate) et la valeur maximale de ce compteur (count\_max) ; ne permet pas d'évaluer le temps CPU consommé par une portion de programme.

RANDOM\_NUMBER(harvest) sous-progr. retournant un/plusieurs nombres pseudo-aléatoires compris entre 0. et 1. dans un scalaire/tableau réel passé en argument (harvest).

RANDOM\_SEED(size,put,get) sous-programme permettant de ré-initialiser une série de nombres aléatoires. Tous les arguments sont optionnels. En leur absence le germe d'initialisation dépend du constructeur (cf. man).

**Norme 95** : sous-progr. CPU TIME(time)  $\implies$  temps CPU en secondes (ou réel *<* 0 si indisponible).

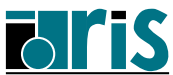

# **14.7 – Nouvelles fonctions intrinsèques : opérations sur les bits**

- $IAND(i,j)$  fonction retournant un entier de même type que i résultant de la combinaison bit à bit de i et j par un **ET logique**.
- $IEOR(i, j)$  fonction retournant un entier de même type que i résultant de la combinaison bit à bit de  $i$  et  $j$  par un **OU exclusif logique**.
- IOR(i,j) fonction retournant un entier de même type que i résultant de la combinaison bit à bit de  $\pm$  et  $\pm$  par un **OU inclusif logique**.
- ISHFT(i, shift) fonction retournant un entier de même type que i résultant du **décalage** de shift bits appliqué à i. Décalage vers la gauche ou vers la droite suivant que l'entier shift est positif ou négatif. Les bits sortant sont perdus et le remplissage se fait par des zéros.
- ISHFTC(i,shift[,size]) fonction retournant un entier de même type que i résultant d'un **décalage circulaire** de shift positions appliqué aux size bits de droite de i. Décalage vers la gauche ou vers la droite suivant que l'entier shift est positif ou négatif.

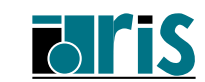

# **14.7 – Nouvelles fonctions intrinsèques : opérations sur les bits** 193

IBCLR(i, pos) fonction retournant un entier identique à i avec le posième bit mis à zéro.

- IBSET(i,pos) fonction retournant un entier identique à i avec le posième bit mis à 1.
- $NOT(i)$  fonction retournant un entier de même type que i, ses bits correspondant au **complément logique** de ceux de i.
- IBITS(i,pos,len) fonction stockant dans un entier de même type que i les len bits de i à partir de la position pos. Ces bits sont cadrés à droite et complétés à gauche par des zéros.
- MVBITS(from,frompos,len,to,topos) sous-programme copiant une séquence de bits depuis une variable entière (from) vers une autre (to).

**Remarque** : ces fonctions ont été étendues pour s'appliquer aussi à des tableaux d'entiers.

**Norme 95** : le sous-programme MVBITS est "pure" et "elemental".

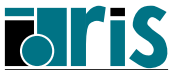

# <sup>194</sup> **Cours Fortran 95**

### **Fortran 95 CNRS – 30 mai 2001**

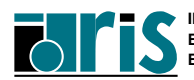

**INSTITUT DU DÉVELOPPEMENT ET DES RESSOURCES EN INFORMATIQUE SCIENTIFIQUE**

- **A Annexe : paramètre KIND et précision des nombres**
- **A.1 Sur IBM RS/6000**
- **A.2 Sur NEC SX5**

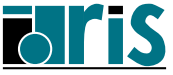

**Annexe A1 – Paramètre KIND : précision des nombres sur RS/6000**

*•* **Entiers**  $kind = 1 \implies 1$  **octet** :  $-128 \le i \le 127$  $\mathsf{kind} = \mathbf{2} \implies \mathbf{2} \text{ octets}: -2^{15} \leq i \leq 2^{15} - 1$  $\mathsf{kind} = 4 \implies 4 \text{ octets} \colon -2^{31} \leq i \leq 2^{31} - 1$  $\textsf{kind} = \mathbf{8} \implies \texttt{8 octets} : -2^{63} \leq i \leq 2^{63} - 1$ *•* **Réels**  $\text{kind} = 4 \implies 4 \text{ octets}: 1.2 \times 10^{-38} \leq |r| \leq 3.4 \times 10^{38}$ 6 chiffres significatifs décimaux.  $\text{kind} = 8 \implies 8 \text{ octets}: 2.2 \times 10^{-308} \le |r| \le 1.8 \times 10^{308}$ 15 chiffres significatifs décimaux.  $kind = 16$   $\implies$  16 octets:  $2.2 \times 10^{-308}$   $\leq$   $|r$   $|≤ 1.8 \times 10^{308}$ 31 chiffres significatifs décimaux. *•* **Complexes**  $\text{kind} = 4 \implies (4,4) \text{ octets} \equiv \text{complex*8 (f77)}$  $\text{kind} = 8 \implies (8,8) \text{ octets} \equiv \text{complex*16 (f77)}$  $\text{kind} = 16 \implies (16, 16) \text{ octets } \equiv \text{complex*32 (f77)}$ *•* **Logiques**  $\text{kind} = 1 \implies 1 \text{ octet}$  :  $01 = .\text{true. et } 00 = .\text{false.}$  $\text{kind} = 2 \implies 2 \text{ octets}$  : 0001 = .true. et 0000 = false.  $\text{kind} = 4 \implies 4 \text{ octets} : 0.1 = \text{true}$ . et  $0.0 = \text{false}$ .  $\text{kind} = 8 \implies 8 \text{ octets} : 0...1 = \text{true}$ . et  $0...0 = \text{false}$ . *•* **Caractères**  $\text{kind} = 1 \implies \text{jeu ASCII}$ 

Types et sous-types disponibles avec les options  $-dW$  et  $-dw$ .

- *•* **Entiers**  $\mathsf{kind} = 2 \implies 2 \text{ octets} \colon -2^{15} \leq i \leq 2^{15} - 1$  $\mathsf{kind} = 4 \implies 4 \text{ octets} \colon -2^{31} \leq i \leq 2^{31} - 1$ 
	- $\overline{\mathsf{kind}} = \overline{\mathbf{8}} \implies \overline{\mathbf{8}} \text{ octets}: -2^{63} \leq i \leq 2^{63} 1$
- *•* **Réels**
	- $\text{kind} = 4 \implies 4 \text{ octets}: 1.2 \times 10^{-38} \le |r| \le 3.4 \times 10^{38}$ 6 chiffres significatifs décimaux.  $\text{kind} = 8 \implies 8 \text{ octets}: 2.2 \times 10^{-308} \le |r| \le 1.8 \times 10^{308}$ 15 chiffres significatifs décimaux.
		- $kind = 16$   $\implies$  16 octets:  $2.2 \times 10^{-308}$   $\leq$   $|r$  | ≤  $1.8 \times 10^{308}$ 31 chiffres significatifs décimaux.

## *•* **Complexes**

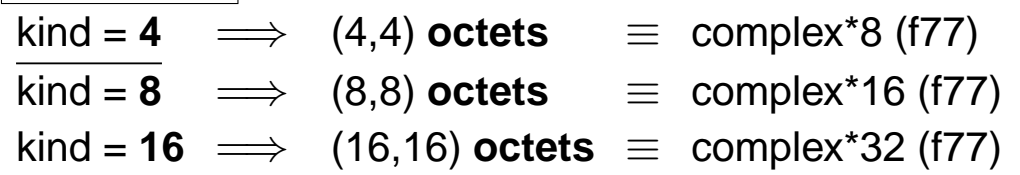

## *•* **Logiques**

 $\text{kind} = 1 \implies 1 \text{ octet}$  :  $01 = .\text{true}$ . et  $00 = .\text{false}$ .  $\text{kind} = 4 \implies 4 \text{ octets} : 0.1 = \text{true}$ . et  $0.0 = \text{false}$ .  $\text{kind} = 8 \implies 8 \text{ octets} : 0...1 = \text{true}$ . et  $0...0 = \text{false}$ .

## *•* **Caractères**

 $\text{kind} = 1 \implies \text{ieu ASCII}$ 

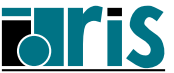

# <sup>198</sup> **Cours Fortran 95**

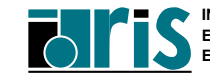

**INSTITUT DU DÉVELOPPEMENT ET DES RESSOURCES EN INFORMATIQUE SCIENTIFIQUE**

## **Cours Fortran 95** Annexe B 199

- **B Annexe : exercices**
- **B.1 Exercices : énoncés**
- **B.2 Exercices : corrigés**

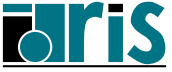

### **Exercice 1 :**

Écrire un programme permettant de valoriser la matrice identité de **n** lignes et **n** colonnes en évitant les traitements élémentaires via les boucles DO pour utiliser autant que possible les fonctions intrinsèques de manipulation de tableaux. Imprimer la matrice obtenue ligne par ligne.

Vous pouvez explorer plusieurs solutions mettant en œuvre les fonctions RESHAPE, UNPACK, CSHIFT ainsi que le bloc WHERE.

### **Exercice 2 :**

Écrire un programme permettant de valoriser une matrice de **n** lignes et **m** colonnes (**n** et **m** n'étant connus qu'au moment de l'exécution) de la façon suivante :

- 1. les lignes de rang pair seront constituées de l'entier 1,
- 2. les lignes de rang impair seront constituées des entiers successifs 1, 2, 3, ....

Par exemple: 
$$
\begin{pmatrix} 1 & 2 & 3 & 4 \ 1 & 1 & 1 & 1 \ 5 & 6 & 7 & 8 \end{pmatrix}
$$

Le programme imprimera la matrice obtenue ligne par ligne afin de vérifier son contenu.

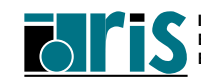

### **Exercice 3 :**

Compiler et exécuter le programme contenu dans les fichiers exo 3.f90, mod1\_exo3.f90 et mod2\_exo3.f90 :

```
program exo3
      use mod2
      implicit none
      real :: somme
      integer :: i
      tab=( / (i*10, i=1, 5) / )print *, tab
      call sp1s(somme)
      print *,somme
      call sp2s(somme)
      print *,somme
end program exo3
module mod1
      real,dimension(5) :: tab
end module mod1
module mod2
      use mod1
contains
      subroutine sp1s(som)
        implicit none
        real :: som
        integer :: I
        som = 0.
        do i=1, 5som=som+tab(i)
        enddo
      end subroutine sp1s
! --------------------
      subroutine sp2s(x)
        implicit none
        real :: x
        x=-xend subroutine sp2s
end module mod2
```
Recommencez en plaçant les modules dans un répertoire différent de celui où se trouve le programme principal.

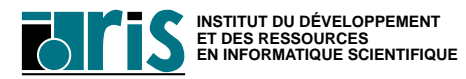

### **Exercice 4 :**

Écrire un programme permettant de reconnaître si une chaîne (mot ou suite de mots séparés par des blancs) est un *palindrome*. Lire cette chaîne dans une variable de type character(len=long) qui sera ensuite transférée dans un tableau (vecteur) de type character(len=1) (en ignorant les blancs éventuels) pour faciliter sa manipulation.

La chaîne pourra être lue au clavier (commencer par l'entrée d'un simple mot) ou lue dans un fichier. Le fichier palindrome contient des phrases vous permettant de tester la version finale de votre programme.

### **Exercice 5 :**

Compléter le programme contenu dans le fichier exo 5. f 90 jusqu'à ce qu'il s'exécute correctement : les 2 matrices imprimées devront être identiques.

```
program exo5
  implicit none
  integer, parameter :: n=5, m=6
  integer(kind=2) :: i
  integer, dimension(0: n-1, 0: m-1) :: a = \&reshape(( / (i*100, i=1, n*m) / ), ( / n,m / ))print *,"Matrice a avant appel à sp :"
  print *,"--------------------------"
  do i=0, size(a, 1) -1
   print *,a(i,:)enddo
  call sp(a)
end program exo5
subroutine sp(a)
  integer :: i
  integer, dimension(:,:):aprint *
  print *,"Matrice a dans sp :"
  print *,"-----------------"
  do i=0, size(a, 1)-1
   print *,a(i,:)enddo
end subroutine sp
```
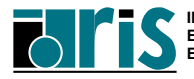

### **Exercice 6 :**

Écrire un programme permettant l'impression des **n** premières lignes du triangle de Pascal avec allocation dynamique du triangle considéré comme un vecteur de lignes de longueur variable.

Par exemple: 
$$
\begin{pmatrix} 1 & 1 & 1 \\ 1 & 1 & 1 \\ 1 & 2 & 1 \\ 1 & 3 & 3 & 1 \\ 1 & 4 & 6 & 4 & 1 \end{pmatrix}
$$

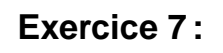

Cet exercice reprend le module matrix des chapitres 10 et 11 (cf. page 165) du support de cours. Il est stocké (avec un programme principal d'utilisation complet) dans le fichier exo7.f90.

Complétez le module matrix en définissant un opérateur. vp. permettant le calcul des valeurs propres d'un objet de type matrice. Utilisez par exemple le sous-programme EVLRG (calculant les valeurs propres d'une matrice réelle d'ordre N) de la bibliothèque IMSL dont la séquence d'appel est :

CALL EVLRG(N, A, LDA, EVAL) avec :

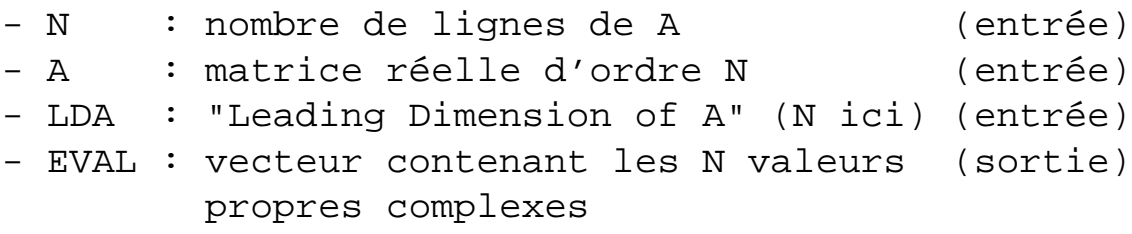

#### **En entrée** :

le programme principal lit (en "format libre" et avec le paramètre ADVANCE="NO") un fichier exo7.data avec un enregistrement contenant :

- *•* un entier représentant l'ordre N de la matrice,
- *•* N\*N valeurs réelles représentant les éléments de la matrice à traiter.

Un exemple d'un tel fichier (avec une matrice d'ordre  $N=4$ ) est contenu dans exo7.data.Vous devez alors trouver les valeurs propres suivantes: (4.,0.),  $(3, 0.), (2, 0.), (1, 0.).$ 

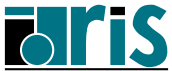

### **Notes** :

- *•* deux méthodes ont déjà été ajoutées au module matrix :
	- $-$  la fonction logique  $error()$  permettant de tester la bonne convergence du calcul effectué par EVLRG,
	- le sous-programme imp\_vp(vect\_complexe) pour faciliter l'impression des valeurs propres.
- *•* pour l'accès à la bibliothèque IMSL (version 77) de l'IDRIS, lisez au préalable la "news IMSL" sur les machines de calcul.

À défaut, consultez le README du répertoire **lapack**.

## **Exercice 8 :**

Soit le programme principal contenu dans le fichier exo8.f90 (ou exo8.f):

```
program exo8
 use music
 type(musicien) :: mus_mort_le_plus_jeune
 call init
 call tri(critere="nom")
 call tri(critere="annee")
 mus_mort_le_plus_jeune = tab_mus
 print *
 print *,"Le musicien mort le plus jeune est : ", &
         nom(mus_mort_le_plus_jeune)
end program exo8
```
Dans le module music à créer, définir :

- *•* le type musicien et un tableau tab\_mus de ce type (dimensionné à 30).
- le sous-programme init devant lire le contenu du fichier musiciens (ce fichier contient une liste de compositeurs avec leurs années de naissance et de mort : éditez-le au préalable afin de connaître son formatage) afin de valoriser le tableau tab\_mus et l'imprimer,
- le sous-programme  $tri$  qui trie et imprime la liste des musiciens. Passer en argument le critère de tri sous forme d'une chaîne de caractères et effectuer ce tri par l'intermédiaire d'un tableau de pointeurs,

de sorte que l'exécution de ce programme produise les résultats suivants :

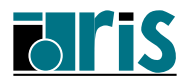

#### ---- Liste des musiciens ----

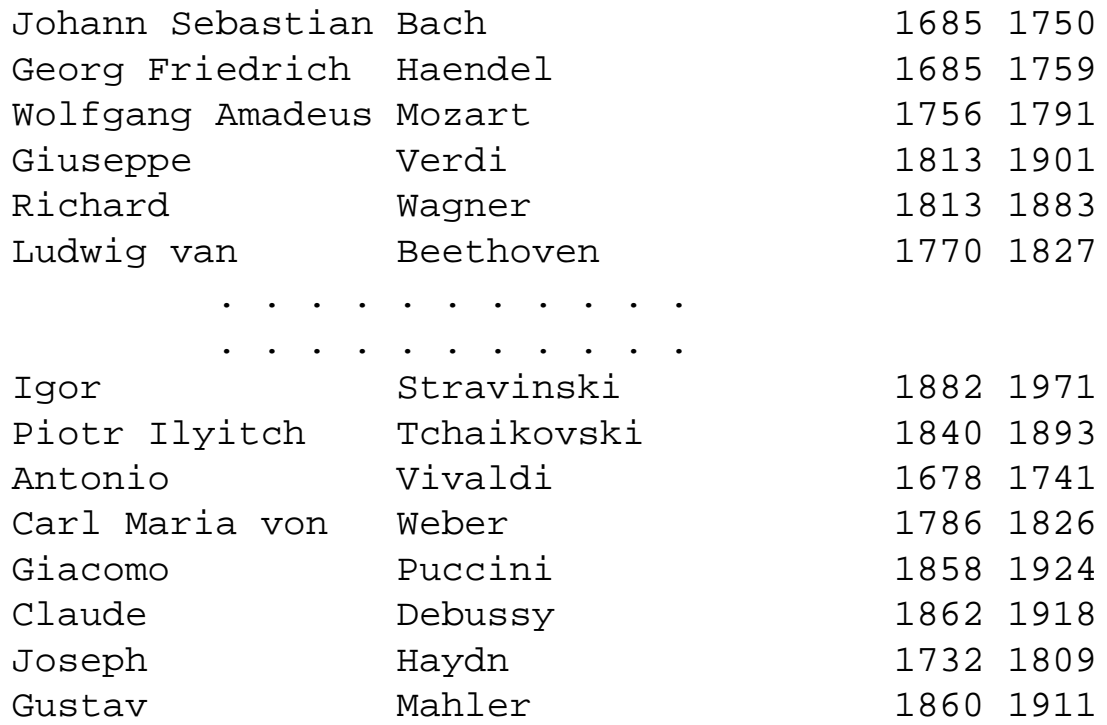

#### ---- Liste alphabétique des musiciens ----

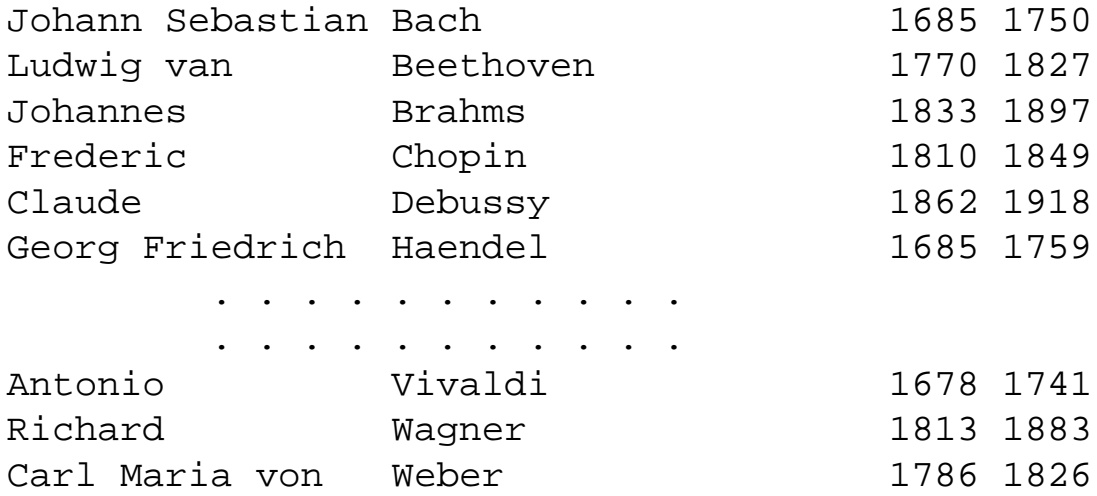

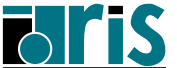

---- Liste chronologique des musiciens ----

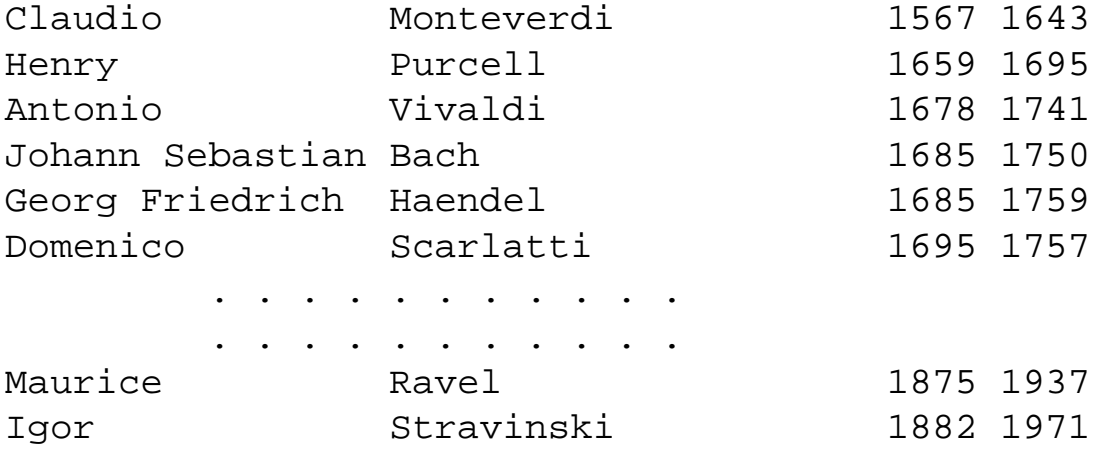

Le musicien mort le plus jeune est:Gian-Battista Pergolese

### **Exercice 9 :**

Même exercice que précédemment mais avec utilisation d'une liste chaînée simple ou double en partant du programme principal suivant contenu dans le fichier exo 9. f 90 (ou  $exo9.f$ ):

```
program exo9
  use music
  type(musicien) :: mus_mort_le_plus_jeune
  call init
  call tri(critere="nom")
  call tri(critere="annee")
  mus_mort_le_plus_jeune = .MortLePlusJeune.debut
  print *
  print *,"Le musicien mort le plus jeune est : ", &
          nom(mus_mort_le_plus_jeune)
end program exo9
```
**Remarque** : debut correspond au pointeur de début de liste.

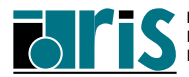

**Exercice 1 : corrigé**

```
program exo1
  implicit none
  integer, parameter :: n = 10
  real , dimension(n) :: diag = 1.
  real , dimension(n,n) :: mat_ident
  logical, dimension(n,n) :: mask
  real, dimension(n*n) :: vect = 0.
  character(len=8) :: fmt = "(00f3.0)"integer :: i, j
  !
  write(fmt(2:3), '(i2)')n ! Format d'impression
!
!==============> Première solution :
 mask = reshape(( / ((i == j, i=1, n), j=1, n) / ),shape = ( / n, n / )mat_ident = unpack(diag, mask, 0.)!
!==============> Deuxième solution :
  vect(1:n*n:n+1) = 1.mat_ident = reshape(vect, shape = (/ n, n /))!
!==============> Troisième solution :
 mat ident(:,:) = 0.mat ident(:,1) = 1.
  mat\_ident(:,:) = cshift(array=mat\_ident, &shift=(/ (-i, i=0, n-1) /), &
                         dim=2)!
  do i=1,n ! Impression matrice identité
   print fmt,mat_ident(i,:)
  end do
end program exo1
```
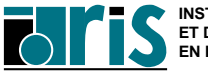

**Exercice 2 : corrigé**

```
program exo2
  implicit none
  !
  ! On décide que les entiers err,n,m,i sont < 99
  !
  integer, parameter : p = selected int_kind(2)integer(kind=p) :: n,m
  integer(kind=p) :: err,i
  integer, dimension(:,:),allocatable :: mat
  !
  ! Lecture des dimensions de la matrice
  !
  print *, "Nombre de lignes? :" ; read(*,*)n
  print *,"Nombre de colonnes? :"; read(*,*)m
  !
  ! Allocation de la matrice
  !
  allocate(mat(n,m),stat=err)
  if (err / = 0) then
    print *,"Erreur d'allocation"; stop 4
  endif
  !
  ! Remplissage des lignes paires avec l'entier 1
  !
  mat(2:n:2,:) = 1!
  ! Remplissage lignes impaires avec les entiers 1,2,...
  !
  mat(1:n:2,:)=reshape((/ (i, i=1, size(mat(1:n:2,:))) / )shape=shape(mat(1:n:2,:)),order=( / 2, 1 / )!
  ! On imprime la matrice obtenue après remplissage
  !
  do i=1,n
    print *, mat(i,:)
  enddo
end program exo2
```
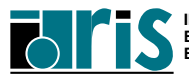

**Exercice 3 : corrigé**

**Sur NEC-SX5 (Uqbar) et sa frontale SGI (Rhodes)**

```
Frontale-Rhodes> sxf90 -c mod1 exo3.f90
Frontale-Rhodes> sxf90 -c mod2_exo3.f90
Frontale-Rhodes> sxf90 exo3.f90 mod1_exo3.o mod2_exo3.o
                       -o $HOMESX5/exo3
```
NEC-SX5 Uqbar> exo3

**Remarque**: si les modules sont situés dans un répertoire rep1 différent de celui  $(rep2)$  d'exo3, utiliser l'option  $-I$ : cd \$HOME/rep1 Frontale-Rhodes> sxf90 -c mod1\_exo3.f90 mod2\_exo3.f90 Frontale-Rhodes> cd ../rep2 Frontale-Rhodes> sxf90 exo3.f90 -I ../rep1 ../rep1/mod\*.o -o \$HOMESX5/exo3 NEC-SX5 Uqbar> exo3

**Sur IBM RS/6000 (Pascal ou Tlon)**

### IBM-RS/6000> f90 -c mod1\_exo3.f90 mod2\_exo3.f90 IBM-RS/6000> f90 exo3.f90 mod1\_exo3.o mod2\_exo3.o -o exo3 IBM-RS/6000> exo3

### **Exemple de makefile sur RS/6000** :

```
OBJSEXO3 = mod1_exo3.o mod2_exo3.o exo3.o
FC = f90FLAGS = -qsource -O2.SUFFIXES : .f90
all: exo3
.f90.o:
        \zeta(FC) \zeta(FLAGS) -c \zeta<
mod2_exo3.o : mod1_exo3.o
              $(FC) $(FLAGS) -c $ <
exo3.o: mod2_exo3.o
        $(FC) $(FLAGS) -c $ <
exo3: $(OBJSEXO3)
        $ (FC) -o $@ $ (OBJSEXO3)$@
```
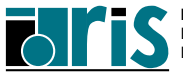

**Exercice 4 : corrigé**

```
program exo4
  !
  !--> Cas de la lecture au clavier d'un simple mot.
  !--> L'entrée de la chaîne "fin" arrête le programme.
  !
  implicit none
  integer, parameter :: long=10
  integer :: ln
  character(len=long) :: chaine
  character(len=1), dimension(long) :: tab_car
  do
   print *,"Entrez une chaine :" ; read(*,'(a)')chaine
    !
    ! Si chaîne = "fin" on a fini
    !
    if (chaine == "fin") exit
    !
    ! On récupère la longueur utile de la chaîne
    ! entrée (sans les blancs de fin).
    !
    ln = len_trim(chaine)
    !
    ! Copie chaîne entrée dans un tableau de caractères.
    !
    tab_car = transfer(chaine,'a',long)
    !
    ! Comparaison avec la chaîne inversée : la fonction
    ! ALL sert à comparer le contenu de deux tableaux.
    !
    if (all(tab-car('ln) == tab-car(ln:1:-1))) thenprint *,chaine(:ln)," est un palindrome"
    else
     print *,chaine(:ln)," n'est pas un palindrome"
    endif
 end do
 end program exo4
```
**Autre solution**, avec lecture du fichier palindrome :

```
program exo4_bis
  !---------------
  implicit none
  integer, parameter \cdot : long=100
  integer :: ln, ln_util, eof, i
  character(len=long) :: chaine
  character(len=1),dimension(long):: tab_car,tab_car_pack
  logical, dimension(long) :: mask
  !
  open(unit=1, file="palindrome", form="formatted", &
       action="read")
  read(1, '(a)', iostat=eof)chaine
  do while (eof == 0)! Longueur utile de chaîne
    ln_util = len_trim(chaine)! sans les blancs de fin.
    !
    ! Copie de la chaîne dans un tableau de caractères.
    !
    tab car = \left(\frac{\ }{\ }</math> (chain(ei:i), i=1, long) /!
    ! Compression du tableau "tab_car"
    !
    mask = tab_car / = ' '
    ln = count(maxk)tab_car_pack(1:ln) = pack(tab_car, mask)!
    ! Comparaison des éléments symétriques/au milieu de
    ! la chaîne. Ne pas oublier la fonction ALL !
    !
    if(all(tab car pack(:ln/2) == &
           tab_{car\_pack}(ln:ln-In/2+1:-1)) then
     print *,chaine(:ln_util)," est un palindrome"
    else
     print *,chaine(:ln_util)," n'est pas un palindrome"
    endif
    read(1, '(a)', iostat=eof) chaine
  end do
end program exo4_bis
```
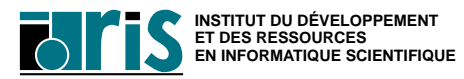

```
program exo5
! Du fait de la déclaration de l'argument a de sp
! avec un profil implicite, l'interface doit être
! explicite, d'où l'ajout du "bloc interface".
! Dans ce contexte, seul le profil de a est passé à sp :
! les bornes inférieures nulles ne le sont pas ! À moins
! d'une déclaration explicite "dimension(0:,0:)" dans sp,
! les bornes inférieures sont égales à 1 par défaut.
!
  implicit none
  interface
    subroutine sp(a)
      integer, dimension(:,:) :: a
    end subroutine sp
  end interface
  !
  integer, parameter :: n=5, m=6
  integer(kind=2) :: i
  integer, dimension(0: n-1, 0: m-1) :: a = \&reshape((/ (i*100,i=1,n*m) /), (/ n,m /))
  print *,"Matrice a avant appel à sp :"
  print *,"--------------------------"
  print *
  do i=0, size(a, 1) -1
    print *,a(i,:)enddo
  call sp(a)
end program exo5
!------------------
subroutine sp(a)
  integer, dimension(:,:):ainteger :: i
 print *
  print *,"Matrice a dans sp :"
  print *,"-----------------"
 print *
  do i=1, size(a,1)print *,a(i,:)enddo
end subroutine sp
```
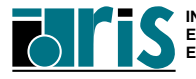

```
program exo6
!-----------
implicit none
type ligne
  integer, dimension(:), pointer :: p
end type ligne
type(ligne), dimension(:), allocatable :: triangle
integer :: i, n, err
character(11) :: fmt = "(00(i5, 1x))"do
  write(6,advance='no',fmt="('Ordre du triangle ? :')")
  read(5, *)n
  if (n >= 20) exit ! On limite à 19 lignes
  write(fmt(2:3), '(i2)')n! Construction du format
  ! ! de sortie
  !--- On alloue le nombre de lignes du triangle.
  allocate(triangle(n), stat=err)
  if (err /= 0) stop "Erreur à l'allocation de triangle"
  do i=1,n
    !--- Pour chaque ligne du triangle, allocat. du nombre
    !--- de colonnes.
    allocate(triangle(i)%p(i), stat=err)
    if (err /= 0) stop "Erreur à l'allocation d'une &
                      &ligne de triangle"
    !
    !-Valorisation éléments extrêmes de la ligne courante
    !-puis les autres éléments à partir de la 3ème ligne.
    triangle(i)%p((/ 1, i /)) = 1if (i > 2) &
      triangle(i)%p(2:i-1) = triangle(i-1)%p(2:i-1) + &
                              triangle(i-1)%p(1:i-2)print fmt,triangle(i)%p ! Impression de la ligne
  end do
  !
  !-- Une fois le triangle construit et imprimé, on libère
  !-- chaque ligne et le tableau triangle.
  do i=1,n
   deallocate(triangle(i)%p)
  end do
  deallocate(triangle)
end do
end program exo6
```
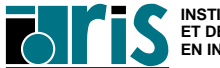

**Exercice 7 : corrigé**

```
module matrix
  integer :: nb_lignes, nb_col
  integer, private :: err
  type matrice
   private
   logical :: CreeParFonction
    integer :: n,m
    real, dimension(:,:), pointer :: ptr_mat
  ! real, dimension(:,:), pointer :: ptr mat => NULL()
  end type matrice
  private :: add, trans, taille_mat, valorisation, affect
  private :: ramasse_miettes, val_propres
  !--------------------------------
  interface operator(+)
    module procedure add
  end interface
  !--------------------------------
  interface operator(.tr.)
    module procedure trans
  end interface
  !--------------------------------
  interface operator(.vp.)
    module procedure val_propres
  end interface
  !--------------------------------
  interface assignment(=)
    module procedure taille_mat, valorisation, affect
  end interface
  !--------------------------------
contains
  !--------------------------------
  subroutine init(a)
    !----------------> Inutile en Fortran 95 !
    type(matrice), intent(out) :: a
    a * n = 0 ; a * m = 0 ; nullify(a * phr_mat)end subroutine init
  !--------------------------------
```
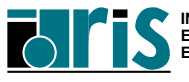

# **Annexe B2 – Exercice 7 : corrigé** <sup>215</sup>

```
subroutine valorisation(a,t)
 type(matrice), intent(inout) :: a
 real, dimension(:), intent(in) \cdot : t....
end subroutine valorisation
!--------------------------------
subroutine ramasse miettes(a)
 type(matrice), intent(in) :: a
 type(matrice) :: temp
 temp%ptr_mat => a%ptr_mat
 call poubelle(temp)
end subroutine ramasse_miettes
!--------------------------------
subroutine poubelle(a)
 type(matrice), intent(inout) :: a
   ....
end subroutine poubelle
!--------------------------------
function add(a,b)
 type(matrice), intent(in) :: a,b
 type(matrice) :: add
   ....
end function add
!--------------------------------
function trans(a)
 type(matrice), intent(in) :: a
 type(matrice) :: trans
   ....
end function trans
!--------------------------------
function val_propres(a)
 type(matrice), intent(in) :: a
 complex, dimension(nb_lignes) :: val_propres
 if (associated(a%ptr_mat)) then
  call evlrg(nb_lignes,a%ptr_mat,nb_lignes,val_propres)
 else
  Stop "Objet non existant"
 end if
end function val_propres
```
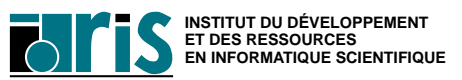

```
subroutine taille mat(i,a)
    integer, intent(out) :: i
   type(matrice), intent(in) :: a
    i = a \text{sn} \cdot a \text{sm}end subroutine taille_mat
  !--------------------------------
 subroutine affect(a,b)
    type(matrice), intent(inout) :: a
    type(matrice), intent(in) :: b
    ....
 end subroutine affect
  !--------------------------------
  subroutine imp(a)
   type(matrice), intent(in) :: a
    integer(kind=2) :: i
   print '(//, a, /)', " Matrice : "
   do i=1,a%n
     print *, a \text{ptr}_\text{mat}(i,:)enddo
    if (a%CreeParFonction) call ramasse_miettes(a)
 end subroutine imp
  !--------------------------------
 logical function erreur()
   erreur = iercd() /= 0
 end function erreur
  !--------------------------------
  subroutine imp_vp(vec)
   complex, dimension(:) :: vec
    integer :: i
   print ' \left(\frac{1}{1}, a, 1\right)', " Valeurs propres : "
   do i=1,size(vec)
     print '("Valeur propre N.", i2, " : (", 1pe9.2, &
              " , ", 1pe9.2, ")")', i, real(vec(i)), &
              aimag(vec(i))
   end do
 end subroutine imp_vp
end module matrix
```
```
program exo7
  use matrix
  type(matrice) :: u
  real, dimension(:), allocatable :: val_init
  complex, dimension(:), allocatable :: val_pr
  open(unit=10, file="exo7.data", form='formatted', &
       action="read")
  call init(u) ! <=== inutile en Fortran 95
  read(10, advance='no', fmt='(i1)') nb_lignes
  nb_col = nb_lignes
  allocate(val init(nb lignes*nb col))
  allocate(val_pr(nb_col))
  read(10, *) val_init
  close(10)
  u = val init
  call imp(u)
  !---------------
  val_pr = .vp. u!---------------
  if (erreur()) then
    print *,"La méthode diverge"
  else
    call imp_vp(val_pr)
  end if
  call poubelle(u)
end program exo7
```
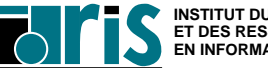

**Exercice 8 : corrigé**

```
module music
  integer, parameter :: nb enr=30
  integer :: nb_mus
  !---------------------------------
  type musicien
   private
   character(len=16) :: prenom
   character(len=21) :: nom
    integer :: annee_naiss,annee_mort
  end type musicien
  !---------------------------------
  type , private :: ptr_musicien
   type(musicien), pointer :: ptr
  end type ptr_musicien
  !------------------------------------------------------
  type(musicien), dimension(nb_enr),target :: tab_mus
  type(ptr_musicien), dimension(:), allocatable, &
                         private :: tab_ptr_musicien
  !------------------------------------------------------
  interface operator(<)
   module procedure longevite
  end interface
  !---------------------------------
  interface assignment(=)
   module procedure mort_le_plus_jeune
  end interface
```
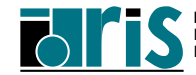

```
contains
  !---------------------------------
  subroutine init
    integer :: eof, i, err
    !
    ! Valorisation du tableau de musiciens
    !
    open(1,file="musiciens",action="read",status="old")
    nb mus = 0do
      read(1,'(a16,1x,a21,2(1x,i4))', iostat=eof) &
                                  tab_mus(nb_mus+1)
      if (eof / = 0) exit
      nb mus = nb mus + 1
    enddo
    close(1)
    !
    ! On alloue le tableau de pointeurs dont le nombre
    ! d'éléments correspond au nombre de musiciens.
    !
    allocate(tab_ptr_musicien(nb_mus),stat=err)
    if (err / = 0) then
      print *,"Erreur d'allocation"
      stop 4
    endif
    !
    ! Chaque élément du tableau de pointeurs alloué
    ! précédemment va être mis en relation avec l'élément
    ! correspondant du tableau de musiciens.
    ! Chaque élément du tableau de musiciens (tab_mus) a
    ! l'attribut target implicitement car cet attribut
    ! a été spécifié pour le tableau lui-même.
    !
    do i=1,nb_mus
      tab_ptr_musicien(i)%ptr => tab_mus(i)
    enddo
    print *,'---- Liste des musiciens ----'
    print *
    write(*,'((5x,a16,1x,a21,2(1x,i4)))') &
         (tab \text{mus}(i), i=1, nb \text{mus})end subroutine init
```
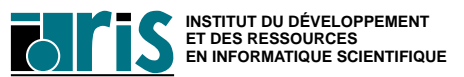

```
subroutine tri(critere)
  ! Procédure triant la liste des musiciens par ordre
  ! alphabétique des noms ou par ordre chronologique en
  ! fonction du paramètre "critere" spécifié.
  ! Ce tri s'effectue par l'intermédiaire du tableau de
  ! pointeurs tab_ptr_musicien.
  !
  character(len=*) :: critere
  logical :: expr, tri_termine
  character(len=13) :: mode
  !
 do
    tri termine = .true.
    do i=1,nb_mus-1
      select case(critere)
        case("nom")
          mode = "alphabétique"
          expr = tab_ptr_musicien(i) & \&tab ptr musicien(i+1)%ptr%nom)
        case("annee")
          mode = "chronologique"
          expr = tab_ptr_musicien(i)%ptr%annee_naiss > &
                 tab ptr musicien(i+1) &ptr & annee naiss
        case default
      end select
      if (expr) then
        !--Permutation des deux associations-----------
        tab ptr musicien(i:i+1) = \&tab_ptr_musicien(i+1:i:-1)
        !----------------------------------------------
        tri termine = .false.
      endif
    enddo
    if (tri_termine) exit
  enddo
  !
 print ' ( /, a, a, a, / )', '---- Liste ', mode,
        ' des musiciens ----'
  write(*,'((5x,a16,1x,a21,2(1x,i4)))') &
       (tab ptr musicien(i) & ptr, i=1, nb mus)
  end subroutine tri
```

```
function longevite(mus1,mus2)
  !-- Fonction surchargeant l'opérateur < afin de
  !-- pouvoir spécifier des opérandes de type musicien.
  !
  type(musicien), intent(in) :: mus1,mus2
  logical :: longevite
  integer :: duree de vie mus1, &
                               duree_de_vie_mus2
 duree de vie mus1 = mus1%annee mort - mus1%annee naiss
 duree_de_vie_mus2 = mus2%annee_mort - mus2%annee_naiss
  longevite = duree_de_vie_mus1 < duree_de_vie_mus2
end function longevite
!----------------------
subroutine mort_le_plus_jeune(mus,tab_mus)
  !-- Surcharge de l'opérat. d'affectation "=".
  !
  type(musicien), intent(out) :: mus
  type(musicien), dimension(:), intent(in) :: tab_mus
 mus = tabmus(1)do i=2,nb_mus
    !
    ! Ici l'utilisation de l'opérateur < provoque
    ! l'appel à la fonction "longevite". En fait :
    ! tab_mus(i) < mus <=> longevite(tab_mus(i),mus)
    !
    if (tab_mus(i) < mus) then
     mus = tab_max(i)endif
 enddo
end subroutine mort_le_plus_jeune
!---------------------------------
function nom(mus)
  !-- Fonction renvoyant les nom et prénom du musicien
  !-- passé en argument.
  type(musicien), intent(in) :: mus
  character(len=38) :: nom
  ! write(nom, '(a16,1x,a21)') mus%prenom,mus%nom
 nom = trim(mus%prenom)//' '//mus%nom
end function nom
```
end module music

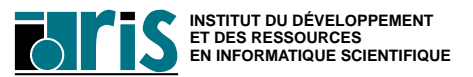

**Exercice 9 : solution avec liste chaînée simple**

```
module music
  !---------------------------------
  type musicien
   private
   character(len=16) :: prenom
   character(len=21) :: nom
   integer :: annee_naiss, annee_mort
    type(musicien), pointer :: ptr
  end type musicien
  !---------------------------------
  type(musicien), pointer :: debut
  !---------------------------------
  interface operator(<)
   module procedure longevite
  end interface
  !
  interface operator(.MortLePlusJeune.)
   module procedure mort_le_plus_jeune
  end interface
```
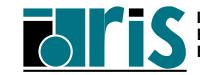

```
contains
  !---------------------------------
  subroutine init
   type(musicien) :: mus
   type(musicien), pointer :: ptr_precedent, ptr_courant
   integer :: eof, err
   nullify(debut)
   nullify(mus%ptr)
   open(1,file="musiciens",action="read",status="old")
   do
     read(1,'(a16,1x,a21,2(1x,i4))',iostat=eof) &
                               mus%prenom, &
                               mus%nom, &
                               mus%annee_naiss, &
                               mus%annee_mort
     if (eof / = 0) exit
     allocate(ptr_courant, stat=err)
     if (err / = 0) stop 4
     if (.not.associated(debut)) then
       debut => ptr_courant
     else
       ptr_precedent%ptr => ptr_courant
     endif
     ptr_precedent => ptr_courant
     ptr_courant = mus
   enddo
   close(1)
   print *
   print *,'---- Liste des musiciens ----'
   print *
   call liste
 end subroutine init
```
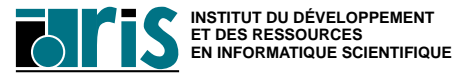

```
subroutine tri(critere)
  !
  ! Procédure triant la liste des musiciens par ordre
  ! alphabétique des noms ou par ordre chronologique en
  ! fonction du paramètre "critere" spécifié.
  !
 character*(*), intent(in) :: critere
 type(musicien), pointer :: ptr_courant, &
                               ptr_precedent, temp
 logical :: tri_termine, expr
 character(len=13) :: mode
 do
   tri termine = .true.
   ptr_courant => debut
   ptr_precedent => debut
   do
     if (.not.associated(ptr_courant%ptr)) exit
     select case(critere)
       case("nom")
         mode = "alphabétique"
         expr = ptr_courant%nom > ptr_courant%ptr%nom
       case("annee")
         mode = "chronologique"
         expr = ptr_courant%annee_naiss > &
                ptr_courant%ptr%annee_naiss
       case default
     end select
```

```
if (expr) then
        if (associated(ptr_courant, debut)) then
         debut => ptr_courant%ptr
        else
         ptr_precedent%ptr => ptr_courant%ptr
       end if
       ptr_precedent => ptr_precedent%ptr
       temp \qquad \qquad \Rightarrow \text{ptr\_count?ptr?ptr}ptr_courant%ptr%ptr => ptr_courant
       ptr_courant%ptr => temp
       tri termine = .false.
        cycle
      end if
      ptr_precedent => ptr_courant
      if (associated(ptr_courant%ptr)) &
         ptr_courant => ptr_courant%ptr
    end do
    if (tri_termine) exit
  end do
 print *
 print *,'---- Liste ',mode,' des musiciens ----'
 print *
 call liste
end subroutine tri
!---------------------------------
function longevite(mus1,mus2)
  !
  ! Fonction surchargeant l'opérateur < afin de
  ! pouvoir spécifier des opérandes de type musicien.
  !
  type(musicien), intent(in) :: mus1,mus2
  logical :: longevite
  integer \cdots duree de vie mus1, &
                               duree de vie mus2
 duree_de_vie_mus1 = mus1%annee_mort - mus1%annee_naiss
 duree_de_vie_mus2 = mus2%annee_mort - mus2%annee_naiss
  longevite = duree_de_vie_mus1 < duree_de_vie_mus2
end function longevite
```

```
function mort_le_plus_jeune(debut)
  type(musicien), intent(in) :: debut
  type(musicien) :: mort le plus jeune
  type(musicien), pointer :: p_mus
 mort le plus jeune = debut; p mus => debut%ptr
 do while(associated(p_mus))
    !
    ! Ici l'utilisation de l'opérateur < provoque
    ! l'appel à la fonction "longevite".
    ! En fait : p_mus < mort_le_plus_jeune <=>
    ! longevite(p_mus, mort le plus jeune)
    if (p_mus < mort_le_plus_jeune) &
       mort_le_plus_jeune = p_mus
  p_mus => p_mus%ptr
 enddo
end function mort_le_plus_jeune
!---------------------------------
function nom(mus)
  !
  ! Fonction renvoyant les nom et prénom du musicien
  ! passé en argument.
  !
  type(musicien), intent(in) :: mus
  character(len=38) :: nom
  ! write(nom, '(a16,1x,a21)')mus%prenom,mus%nom
 nom = trim(mus%prenom)//' '//mus%nom
end function nom
```

```
subroutine liste
   type(musicien), pointer :: ptr_courant
   ptr_courant => debut
    if (.not.associated(debut)) then
     print *,"Il n'existe aucun musicien !"
     stop 8
   end if
   do
     write(*,'((5x,a16,1x,a21,2(1x,i4)))') &
                  ptr_courant%prenom, &
                  ptr_courant%nom, &
                  ptr_courant%annee_naiss, &
                  ptr_courant%annee_mort
     if (.not.associated(ptr_courant%ptr)) exit
     ptr_courant => ptr_courant%ptr
    end do
  end subroutine liste
end module music
```
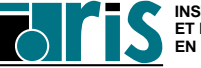

**Exercice 9 : solution avec liste chaînée double**

```
module music
  !---------------------------------
  type musicien
   private
   character(len=16) :: prenom
   character(len=21) :: nom
   integer :: annee naiss, annee mort
   type(musicien), pointer :: ptr_precedent, ptr_suivant
  end type musicien
  !---------------------------------
  type(musicien), pointer :: debut
  !---------------------------------
  interface operator(<)
   module procedure longevite
  end interface
  !
  interface operator(.MortLePlusJeune.)
   module procedure mort_le_plus_jeune
  end interface
  !---------------------------------
contains
```

```
subroutine init
 type(musicien) :: mus
 type(musicien), pointer :: ptr_precedent, ptr_courant
 integer :: eof, err
 nullify(debut)
 nullify(mus%ptr_precedent)
 nullify(mus%ptr_suivant)
 open(1,file="musiciens",action="read",status="old")
 do
   read(1,'(a16,1x,a21,2(1x,i4))',iostat=eof) &
                               mus%prenom, &
                               mus%nom, &
                               mus%annee_naiss, &
                               mus%annee_mort
   if (eof / = 0) exit
   allocate(ptr_courant, stat=err)
   if (err / = 0) stop 4
   ptr_courant = mus
   if (.not.associated(debut)) then
     debut => ptr_courant
   else
     ptr_precedent%ptr_suivant => ptr_courant
     ptr_courant%ptr_precedent => ptr_precedent
   endif
   ptr_precedent => ptr_courant
 enddo
 close(1)
 print *
 print *,'---- Liste des musiciens ----'
 print *
 call liste
end subroutine init
```
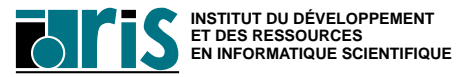

```
subroutine tri(critere)
  !
  ! Procédure triant la liste des musiciens par ordre
  ! alphabétique des noms ou par ordre chronologique en
  ! fonction du paramètre "critere" spécifié.
  !
 character*(*), intent(in) :: critere
 type(musicien), pointer :: ptr_courant, ptr
 integer :: err
 logical :: tri_termine, expr
 character(len=13) :: mode
 do
   tri_termine = .true.
   ptr_courant => debut
   do
     if(.not.associated(ptr_courant%ptr_suivant))exit
     select case(critere)
       case("nom")
         mode = "alphabétique"
         expr = <i>ptr</i> <i>counter</i>ptr_courant%ptr_suivant%nom
       case("annee")
         mode = "chronologique"
         expr = ptr_courant%annee_naiss > &
                ptr_courant%ptr_suivant%annee_naiss
       case default
     end select
```

```
if (expr) then
        allocate(ptr, stat=err)
        if (err / = 0) stop 4
        ptr = ptr_courant%ptr_suivant
        call insere(ptr_courant, ptr)
        call suppression(ptr_courant%ptr_suivant)
        tri_termine = .false.
        cycle
      end if
      if (associated(ptr_courant%ptr_suivant)) &
         ptr_courant => ptr_courant%ptr_suivant
    end do
    if (tri_termine) exit
  end do
 print *
 print *,'---- Liste ',mode,' des musiciens ----'
 print *
  call liste
end subroutine tri
!
subroutine insere(ptr_courant, ptr)
  type(musicien), pointer :: ptr_courant, ptr
  if (associated(ptr_courant, debut)) then
   debut => ptr
  else
   ptr_courant%ptr_precedent%ptr_suivant => ptr
  end if
 ptr%ptr_suivant => ptr_courant
 ptr%ptr_precedent => ptr_courant%ptr_precedent
 ptr_courant%ptr_precedent => ptr
end subroutine insere
```
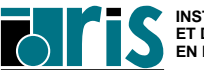

```
subroutine suppression(ptr)
  type(musicien), pointer :: ptr
  type(musicien), pointer :: temp
 temp => ptr
 ptr => ptr%ptr_suivant
  if (associated(temp%ptr_suivant)) &
    temp%ptr_suivant%ptr_precedent => temp%ptr_precedent
 deallocate(temp)
end subroutine suppression
!---------------------------------
function longevite(mus1,mus2)
  !
  ! Fonction surchargeant l'opérateur < afin de
  ! pouvoir spécifier des opérandes de type musicien.
  !
  type(musicien), intent(in) :: mus1,mus2
  logical :: longevite
  integer :: duree de vie mus1, &
                               duree de vie mus2
 duree de vie mus1 = mus1%annee mort - mus1%annee naiss
  duree_de_vie_mus2 = mus2%annee_mort - mus2%annee_naiss
  longevite = duree_de_vie_mus1 < duree_de_vie_mus2
end function longevite
!---------------------------------
function mort_le_plus_jeune(debut)
  type(musicien), intent(in) :: debut
  type(musicien) :: mort le plus jeune
  type(musicien), pointer :: p_mus
 mort_le_plus_jeune = debut; p_mus => debut%ptr_suivant
  do while(associated(p_mus))
    !
    ! Ici l'utilisation de l'opérateur < provoque
    ! l'appel à la fonction "longevite".
    ! En fait : p_mus < mort_le_plus_jeune <=>
    ! longevite(p_mus, mort_le_plus_jeune)
    if (p_mus < mort_le_plus_jeune) &
       mort_le_plus_jeune = p_mus
   p_mus => p_mus%ptr_suivant
  enddo
end function mort_le_plus_jeune
```
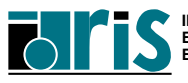

```
function nom(mus)
    !
    ! Retourne les nom et prénom du musicien
    ! passe en argument.
    !
   type(musicien), intent(in) :: mus
   character(len=38) :: nom
   nom = trim(mus%prenom)//' '//mus%nom
 end function nom
  !---------------------------------
  subroutine liste
   type(musicien), pointer :: ptr_courant
   ptr_courant => debut
   if (.not.associated(debut)) then
     print *,"Il n'existe aucun musicien!"
     stop 8
   end if
   do
     write(*,'((5x,a16,1x,a21,2(1x,i4)))') &
                  ptr_courant%prenom, &
                  ptr_courant%nom, &
                  ptr courant%annee naiss, &
                  ptr_courant%annee_mort
     if (.not.associated(ptr_courant%ptr_suivant)) exit
     ptr_courant => ptr_courant%ptr_suivant
   end do
   print *
   print *,"Liste inversée"
   print *, "--------------"
   print *
   do
     write(*,'((5x,a16,1x,a21,2(1x,i4)))') &
                  ptr_courant%prenom, &
                  ptr_courant%nom, &
                  ptr courant%annee naiss, &
                  ptr_courant%annee_mort
     if (associated(ptr_courant, debut)) exit
     ptr_courant => ptr_courant%ptr_precedent
   end do
 end subroutine liste
end module music
```
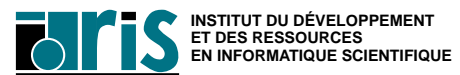

## <sup>234</sup> **Cours Fortran 95**

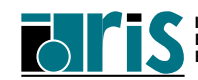

## **À propos de l'exemple du paragraphe 11.4 page 169**

Lors de l'affectation  $\overline{u} = \overline{v}$  (cf. exemple référençé ci-dessus) nous avions posé les questions suivantes :

#### *•* **Que se passe-t'il?**

Lors de l'affectation entre deux structures le compilateur réalise effectivement des affectations entre les composantes sauf pour celles qui ont l'attribut **pointeur** pour lesquelles il réalise une **association**. Dans notre exemple il effectue donc :

u%ptr\_mat => v%ptr\_mat ; u%ptr\_mat prend donc l'état de v%ptr\_mat c.-à-d. associé à la même cible. De ce fait la zone mémoire anonyme qui était auparavant associée à u%ptr\_mat ne peut plus être référencée et devient donc une zone dormante encombrante et inutile ! De plus, u et v ne sont plus indépendants.

*•* **Que faudrait-il faire?**

Dans ce cas, il est préférable de surcharger le symbole d'affectation en gardant la maîtrise complète des opérations à effectuer. Dans le module matrix, on rajoute donc la procédure affect au niveau du bloc interface interface assignment(=) et on écrit un sous-programme affect du type de celui dont vous avez la liste sur la page suivante. La solution adoptée élimine le problème de la zone anonyme dormante et évite les problèmes liés à la non-initialisation éventuelle des variables de l'affectation.

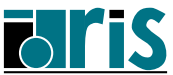

## **Cours Fortran 95 : Annexe C Zones anonymes dormantes**

```
module matrix !<== Solution avec redéfinition de
  ....... ! l'affectation (cf. original page (**))
  .......
!--------------------------------
  interface assignment(=)
    module procedure taille_mat, valorisation, affect
  end interface
!--------------------------------
contains
 ........
!--------------------------------
  subroutine affect(a,b)
    type(matrice), intent(inout) :: a
    type(matrice), intent(in) \therefore b
    if (.not.associated(b%ptr_mat)) &
    stop "Erreur : membre de droite de l'affectation &
          &non initialisé"
    if (associated(a%ptr mat)) then
      if(any(shape(a%ptr_mat) /= shape(b%ptr_mat))) &
      stop "Erreur ==> affect. matrices non conformantes"
    else
      allocate(a%ptr_mat(b%n,b%m), stat=err)
      if (err / = 0) &
      stop "Erreur ==> allocation membre de gauche"
      ! Dans certains cas il est préférable de laisser le
      ! compilateur gérer l'erreur pour pouvoir récupérer
      ! la "traceback" éventuellement plus informative.
      ! Dans ce cas, stat=err ne doit pas être spécifié.
    end if
    a%n = b%n ; a%m = b%m
    a%ptr_mat = b%ptr_mat
  end subroutine affect
!--------------------------------
 ........
end module matrix
```
(\*\*) =*⇒* page 169

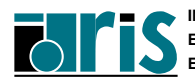

**CNRS – 30 mai 2001**

#### **Question : que se passe-t'il alors dans les 2 cas suivants?**

1.  $w = u + v + t$  oubien,  $W = tr.(u + v)$ 

2. do  $i=1,n; ...; w = u + v; ...;$  end do

L'évaluation de ces expressions implique de multiples appels aux fonctions add et/ou trans. Les tableaux add%ptr\_mat (ou trans%ptr\_mat) alloués dynamiquement à chaque appel de ces fonctions deviennent inaccessibles ; ce sont des zones anonymes dormantes.

#### =*⇒* **Risque de saturation mémoire !**

La libération automatique de ces zones dormantes n'étant pas prise en charge par le compilateur, c'est au programmeur d'assurer la fonction ramasse-miettes. Pour ce faire nous allons ajouter au type matrice une composante supplémentaire permettant de savoir si un objet de ce type a été "**créé par une fonction**". De type logique, cette composante sera vraie si la création est faite dans une fonction comme add ou trans et fausse dans les autres cas. Là où c'est nécessaire (procédures add, trans, affect et imp) on ajoute alors la libération de la zone anonyme dormante si cette composante est vraie.

*✄✄✄* Voici un extrait de la solution adoptée en version Fortran 95 (cf. page suivante).

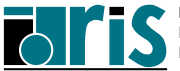

## **Cours Fortran 95 : Annexe C Zones anonymes dormantes**

```
module matrix \qquad ! <=== Solution avec "ramasse-miettes"
  ........ ! (en Fortran 95)
  ........ ! Cf. original page (**)
  ........
 type matrice
   private
   logical :: CreeParFonction=.false.
   integer :: n, m
   real, dimension(:,:), pointer ::ptr\_mat => NULL()end type matrice
  ........
  ........
  ........
 private :: ramasse_miettes
contains
 subroutine ramasse miettes(a)
   type(matrice), intent(in) :: a
   type(matrice) :: temp
    !
   temp%ptr_mat => a%ptr_mat
   call poubelle(temp)
 end subroutine ramasse_miettes
  ........
  ........
  ........
(**) =⇒ page 169
```

```
........
function add(a,b)
  ........
  add%CreeParFonction = .true.
  if (a%CreeParFonction) call ramasse_miettes(a)
  if (b%CreeParFonction) call ramasse_miettes(b)
end function add
function trans(a)
  ........
  trans%CreeParFonction = .true.
  if (a%CreeParFonction) call ramasse_miettes(a)
end function trans
function imp(a)
  ........
  if (a%CreeParFonction) call ramasse_miettes(a)
end function imp
subroutine affect(a,b)!<=== Cf. vers. modifiée page
  \cdots...... \qquad \qquad ! (***)if (b%CreeParFonction) call ramasse_miettes(b)
end subroutine affect
........
........
```
(\*\*\*) =*⇒* page 236

........

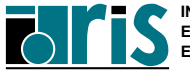

# <sup>240</sup> **Cours Fortran 95**

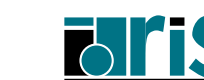

**INSTITUT DU DÉVELOPPEMENT ET DES RESSOURCES EN INFORMATIQUE SCIENTIFIQUE**

#### **Dérivée d'une matrice via CSHIFT**

Soit à calculer la dérivée  $D(M,N)$  suivant la 2<sup>e</sup> dimension d'une matrice F(M,N) définie sur un domaine supposé cylindrique :

*•* **via une double boucle classique** :

```
do i=1,Mdo j=1,ND(i, j) = 0.5 * (F(i, j+1) - F(i, j-1) )end do
end do
```
Mais il faudrait rajouter le traitement périodique des données aux frontières du domaine cylindrique, c.-à-d. : remplacer  $F$ (:,N+1) par  $F$ (:,1) et

```
remplacer F(:,0) par F(:,N)
```
*•* **avec la fonction** CSHIFT :

 $D(:,:) = 0.5*(CSHIFT(F,1,2) - CSHIFT(F,-1,2))$ 

La fonction CSHIFT traite automatiquement le problème des frontières.

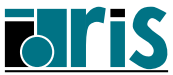

#### **Compression/décompression d'une matrice tridiagonale**

```
integer, parameter :: n=5
real, dimension(n,n) :: A
logical, dimension(n,n) :: m
real,dimension(n + 2*(n-1)) :: v
!--Valorisation de la matrice A
 . . . . . . .
!--Création d'un masque tridiagonal
m =reshape((/ ((i==j .or. i==j-1 .or. &
               i == j+1, i = 1, n), j = 1, n) /), &
               shape=((n, n))
!--Compression (éléments tri-diagonaux)
v=pack(A,mask=m)
!--Traitement des éléments tridiagonaux
!--compressés
v = v+1.
. . . . . . .
!--Décompression après traitement
A=unpack(v,mask=m,field=A)
!--Impression
do i=1, size(A, 1)print '(10(1x,f7.5))', A(i,:)
end do
```
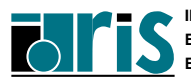

## **Cours Fortran 95 Annexe E : expressions d'initialisation** <sup>243</sup>

#### **Sont autorisés** :

- *•* constructeur de vecteur (avec boucles implicites) :  $integer, dimension(10)::t1=$  (/  $(i*2, i=1,10)$  /)
- *•* constructeur de structure : type(couleur)::c2=couleur('Vert',(/0.,1.,0./))
- *•* fonctions intrinsèques élémentaires si arguments d'appel et valeur retournée sont de type INTEGER/CHARACTER : INT(N,KIND=2) (N constante symbolique entière) INDEX(STR,"IDRIS") ou, 12\*\*4 REAL(I) n'est pas permis (retourne un réel).
- *•* fonctions intrinsèques d'interrogation :  $SIZE(A,1)*4 ou, KIND(0.0D0)$
- certaines fonctions de transformation: REPEAT, RESHAPE, TRIM, SELECTED\_INT\_KIND,SELECTED\_REAL\_KIND,TRANSFER integer, dimension(4,2) ::  $t = \alpha$  $reshape((/(i,i=1,8))/),(4,2/))$

## **Sont exclues** :

ALL, ANY, COUNT, CSHIFT, DOT\_PRODUCT, EOSHIFT, MATMUL, MAXLOC, MAXVAL, MINLOC, MINVAL, PACK, PRODUCT, SPREAD, SUM, TRANSPOSE, UNPACK.

**Norme 95** : toutes les fonctions intrinsèques sont autorisées ainsi que les fonctions "pure" en contexte d'interface explicite. Ces dernières ne doivent alors être ni internes ni récursives et n'avoir aucun argument de type procédural.

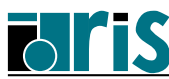

## <sup>244</sup> **Cours Fortran 95**

**Fortran 95**

**CNRS – 30 mai 2001**

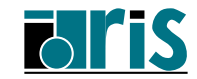

**INSTITUT DU DÉVELOPPEMENT ET DES RESSOURCES EN INFORMATIQUE SCIENTIFIQUE**

L,

## **Cours Fortran 95 Annexe F1 : pointeurs et liste chaînée** <sup>245</sup>

```
module A ! Petit exemple de liste chaînée en Fortran 95
  type cel !---------------------------------------------
    real, dimension(4): x
    character(len=10) :: str
    type(cell), pointer : p \implies null()end type cel
  type(cell), pointer :: debut => null()contains
  recursive subroutine listage(ptr)
    type(cel), pointer :: ptr
    if(associated(ptr%p)) call listage(ptr%p)
    print *, ptr%x, ptr%str
  end subroutine listage
  recursive subroutine libere(ptr)
    type(cel), pointer :: ptr
    if(associated(ptr%p)) call libere(ptr%p)
    deallocate(ptr)
  end subroutine libere
end module A
program liste
 use A
  implicit none
  type(cel), pointer :: ptr_courant, ptr_precedent
  do
   if (.not.associated(debut)) then
    allocate(debut) ; ptr_courant => debut
   else
    allocate(ptr_courant); ptr_precedent%p => ptr_courant
   end if
   read *, ptr_courant%x, ptr_courant%str
   ptr_precedent => ptr_courant
   if (ptr_courant%str == "fin") exit
  end do
  call listage(debut) !=>Impress. de la dernière à la 1ère.
  call libere(debut) !=>Librération totale de la liste.
end program liste
```
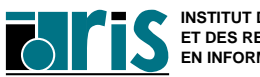

## **Cours Fortran 90/95 Annexe F2 : pointeurs et COMMON**

#### COMMON **et tableau à profil différé**

```
!real,allocatable,dimension(:,:) :: P ! INTERDIT
real, pointer, dimension(:,:) :: P
real,target , dimension(10,10):: T1, T2, TAB
common /comm1/ P, T1,T2
.......
P => T1 ! associé avec un tableau du common
 ........
P => TAB ! associé avec un tableau local
 ........
allocate(P(50,90)) ! P : alias zone anonyme
 ........ ! (50x90)
```
- *•* L'attribut ALLOCATABLE est interdit pour un tableau figurant dans un COMMON.
- *•* Quelle que soit l'unité de programme où il se trouve, un pointeur appartenant à un COMMON doit forcément être de même type et de même rang. Le nom importe peu. Il peut être associé à un tableau existant ou à un tableau alloué dynamiquement. Cette association est connue par toute unité de programme possédant ce COMMON.
- *•* Attention : après chacune des deux dernières associations ci-dessus, seul le pointeur P fait partie du COMMON (pas la cible).

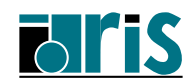

## **Annexe G : contrôle de procédure F77 via interface "générique et explicite"** <sup>247</sup>

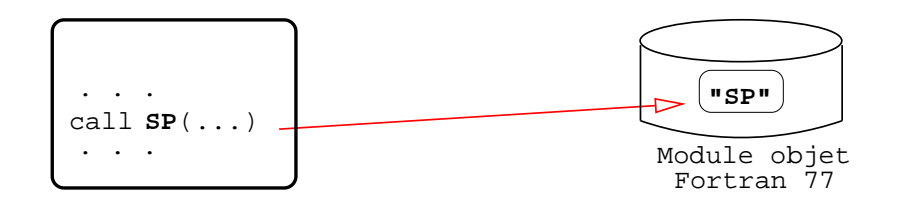

**Schéma 1** : appel classique d'un sous-progr. SP contenu dans un module objet Fortran 77 en mode "interface implicite " sans contrôle inter-procédural.

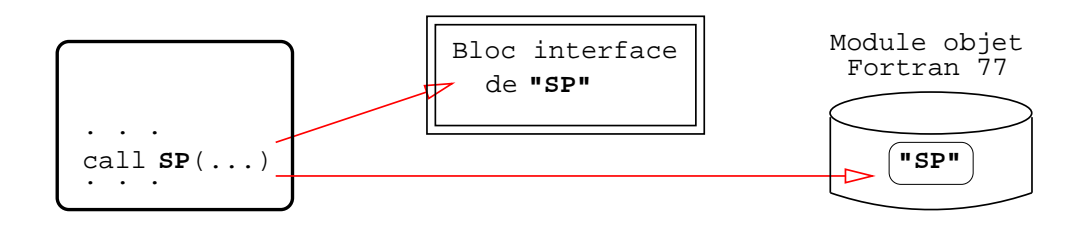

**Schéma 2** : idem en contrôlant le passage d'arguments via un "**bloc interface**".

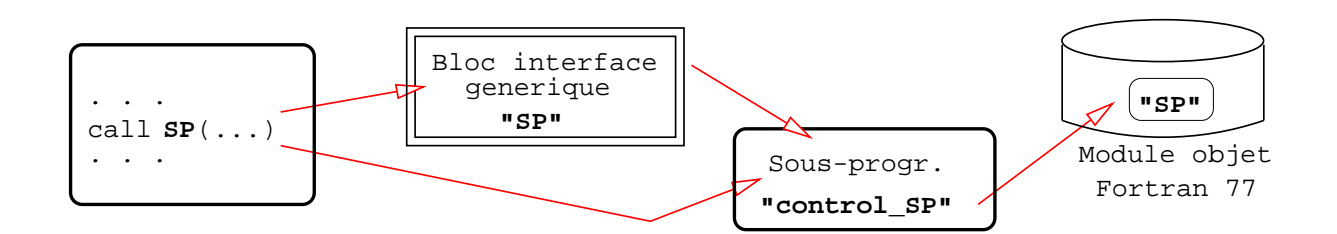

**Schéma 3** : idem en utilisant un **bloc interface générique SP** appelant un sous-programme control\_SP contrôlant l'appel de SP avec la notion d'arguments optionnels et de valeurs par défaut associées (cf. exemple ci-après).

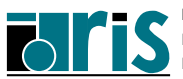

## **Annexe G : contrôle de procédure F77 via interface "générique et explicite"**

```
SUBROUTINE SP(X,I,J)
 J = T + XWRITE(6,*)'*** SP (F77) *** : X, I, J=',X, I, J
 END
!------------------------------------------------
module mod1
contains
subroutine control SP(arg1,arg2,arg3)
 implicit none
 real,intent(in) :: arg1
 integer,intent(inout),optional:: arg2
 integer,intent(out) :: arg3
 integer :: my arg2
 if(.not. present(arg2)) then!-------------------
    my \text{ arg2 = 1} l \text{ arg2=1" interval} !
  else !-------------------
    my_arg2 = arg2
 end if !-------------------
call SP(arg1, my_arg2, arg3)!Appel NON générique
end subroutine control_SP !-------------------
end module mod1
!------------------------------------------------
module module_generic
use mod1
interface SP !-----------------
module procedure control_SP !Bloc interface SP
end interface !-----------------
end module module_generic
!------------------------------------------------
program prog
use module generic
 implicit none
 real :: x=88.
 integer :: j !------------------
 call SP(arg1=x,arg3=j) !<-Appel générique
print *,"Fin de prog :",x,j !------------------
end program prog
```
248

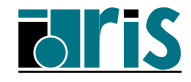

## **Annexe H : apports de la norme 95**

- *•* **Procédures "pure"**
- *•* **Procédures "elemental"**
- *•* **Le "bloc FORALL"**

#### **Note** :

les autres apports de la norme 95 ont été intégrés dans les divers chapitres concernés de ce manuel (cf. chap. 1.5 page 17)

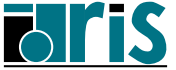

Afin de faciliter l'optimisation et la parallélisation des codes, la norme 95 a prévu un nouvel attibut **pure** attaché aux procédures pour lesquelles ont peut garantir l'absence d'effet de bord (side effect). Elles pourront ainsi figurer au sein du "bloc FORALL" vu ci-après.

Le préfixe "pure" doit être ajouté à l'instruction function ou subroutine.

## **Voici un exemple** :

```
pure function ftc(a,b)
  implicit none
  integer,intent(in) :: a, b
  real : ftc
  ftc = sin(0.2 + real(a) / (real(b) + 0.1))end function ftc
```
## **Voici brièvement, ce qui leur est interdit** :

- *•* modifier des entités (arguments, variables) vues de l'extérieur ;
- *•* déclarer des variables locales avec l'attribut SAVE (ou ce qui revient au même les initialiser à la déclaration) ;
- *•* faire des entrées/sorties dans un fichier externe.

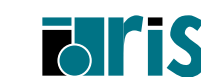

#### **Voici quelques règles à respecter**:

- *•* ne faire référence qu'à des procédures ayant aussi l'attribut **pure** et obligatoirement en mode d'interface explicite ;
- *•* toujours définir la vocation (intent) des arguments muets (sauf ceux de type procédural ou pointer bien sûr) : pour les fonctions cette vocation est obligatoirement intent (in);
- *•* pour toute variable "vue" par host ou use association ou via COMMON ou via un argument muet avec intent(in) :
	- ne pas la faire figurer à gauche d'une affectation,
	- ne pas la faire figurer à droite d'une affectation si elle est de type dérivé contenant un pointeur,
	- ne pas la transmettre à une autre procédure si l'argument muet correspondant a l'un des attributs : pointer, intent(out), intent(inout) ;
	- ne pas lui associer de pointeur,
- *•* ne pas utiliser d'instruction STOP ;
- *•* les fonctions (ou sous-programmes) surchargeant des opérateurs (ou l'affectation) doivent avoir l'attribut **pure**.

#### **Remarques** :

- *•* les fonctions intrinsèques ont toutes l'attribut **pure**,
- *•* l'attribut **pure** est automatiquement donné aux procédures ayant l'attribut **elemental** (cf. ci-après).

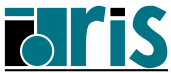

## <sup>252</sup> **Annexe H2 – Procédures "elemental"**

Les procédures "ELEMENTAL" sont définies avec des arguments muets scalaires mais peuvent recevoir des arguments d'appels qui sont des tableaux du même type.

La généralisation du traitement scalaire à l'ensemble des éléments du/des tableaux passés ou retournés suppose bien sûr le respect des règles de conformance au niveau des profils (shape).

## **Voici les règles à respecter**:

- *•* nécessité d'ajouter le préfixe ELEMENTAL à l'instruction function ou subroutine ;
- *•* l'attribut ELEMENTAL implique l'attribut pure ; il faut donc respecter toutes les régles énoncées au paragraphe précédent sur les procédures "pure" ;
- *•* tous les arguments muets et la valeur retournée par une fonction doivent être des scalaires sans l'attribut pointer ;
- *•* si un tableau est passé à un sous-programme "ELEMENTAL", tous les autres arguments à vocation in/inout doivent eux aussi être passés sous forme de tableaux et être conformants ;
- *•* pour des raisons d'optimisation, un argument muet ne peut figurer dans une specification-expr. c.-à-d. être utilisé dans les déclarations pour définir l'attribut DIMENSION d'un tableau ou la longueur (len) d'une variable de type character.
- *•* l'attribut ELEMENTAL est incompatible avec l'attribut RECURSIVE.

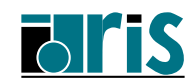
## **Exemple** :

```
module mod1
 integer,parameter::prec=selected_real_kind(6,30)
end module mod1
program P1
 USE mod1
  implicit none
  real(kind=prec) :: scal1,scal2
  real(kind=prec),dimension(1024) :: TAB1 ,TAB2
       . . . . . .
  call permut(scal1,scal2)
     . . . . . .
  call permut(TAB1,TAB2)
         . . . . . .
contains
  elemental subroutine permut(x,y)real(kind=prec),intent(inout) :: x, yreal :: temp
    temp = xx = yy = tempend subroutine permut
end program P1
```
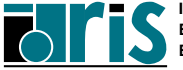

[etiquette:] FORALL( index=inf:sup[:pas] & [,index=inf:sup[:pas]]... [,expr\_logique\_scalaire]) Corps : bloc d'instructions END FORALL *[etiquette]* 

Le "bloc FORALL" est utilisé pour contrôler l'exécution d'instructions d'affectation ou d'association (pointeur) en sélectionnant des éléments de tableaux via des triplets d'indices et un masque optionnel. Le bloc peut se réduire à une "instruction FORALL" s'il ne contient qu'une seule instruction.

Ce bloc a été défini pour faciliter la distribution et l'exécution des instructions du bloc, en parallèle sur plusieurs processeurs.

Sous le contrôle du "masque", chacune des instructions est interprétée de façon analogue à une "instruction tableau" ; les opérations élémentaires sous-jacentes doivent pouvoir s'exécuter simultanément ou dans n'importe quel ordre, l'affectation finale n'étant faite que lorsqu'elles sont **toutes** terminées.

La séquence des instructions dans le bloc est respectée.

La portée (scope) d'un indice (index) contrôlant un "bloc FORALL" est limitée à ce bloc. En sortie du bloc, une variable externe de même nom retrouve la valeur qu'elle avait avant l'entrée.

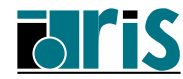

**Exemple 1** : traitement particulier des lignes paires et impaires d'une matrice A(NL,NC) (NL pair) en excluant les éléments nuls. Le traitement des lignes impaires précède celui des lignes paires.

```
FORALL(i=1:NL-1:2, j=1:NC-1, A(i,j) /= 0.)
 A(i, j) = 1. / A(i, j)A(i+1,j) = A(i+1,j)*A(i,j+1)END FORALL
```
Avec une double boucle DO, les opérations élémentaires et les affectations se feraient dans l'ordre strict des itérations : les résultats seraient différents.

**Exemple 2** : inversion de chaque ligne du triangle inférieur d'une matrice carrée d'ordre N.

```
exter:FORALL(i=2:N)inter:FORALL(j=1:i)
          A(i, j) = A(i, i-j+1)END FORALL inter
      END FORALL exter
```
Forme plus condensée en considérant chaque ligne comme une section régulière et en adoptant la syntaxe de l'"instruction FORALL" :

$$
FORAIL(i=2:N) A(i,1:i) = A(i, i:1:-1)
$$

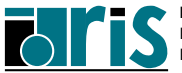

**Exemple 3** : transformation ligne par ligne d'un tableau A de N lignes et stockage du résultat dans le tableau B. Utilisation d'un bloc WHERE et appel de fonctions intrinsèques ou ayant l'attribut "pure" dans le corps du bloc FORALL.

```
program exemple3
 implicit none
 integer, parameter :: N=5, M=8
 real, dimension(N,M) :: A, B
      . . . .
 FORMLL(i=1:N)WHERE(abs(A(i,:)) \leq epsilon(+1.))A(i,:)=sign(epsilon(+1.),A(i,:))ENDWHERE
  B(i,:) = ftc(i,N) / A(i,:)END FORALL
      . . . .
contains
pure function ftc(a,b)
  integer,intent(in) :: a, b
  real :: ftc
  ftc = sin(0.2 + real(a)/(real(b)+0.1))end function ftc
end program exemple3
```
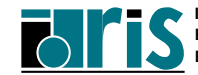